# **ZÁPADOČESKÁ UNIVERZITA V PLZNI FAKULTA ELEKTROTECHNICKÁ**

**KATEDRA ELEKTROENERGETIKY A EKOLOGIE**

# **DIPLOMOVÁ PRÁCE**

**Prostorové šíření tepla v kovech**

**Bc. Pavel Bušek 2019**

#### ZÁPADOČESKÁ UNIVERZITA V PLZNI Fakulta elektrotechnická Akademický rok: 2018/2019

# ZADÁNÍ DIPLOMOVÉ PRÁCE

(PROJEKTU, UMĚLECKÉHO DÍLA, UMĚLECKÉHO VÝKONU)

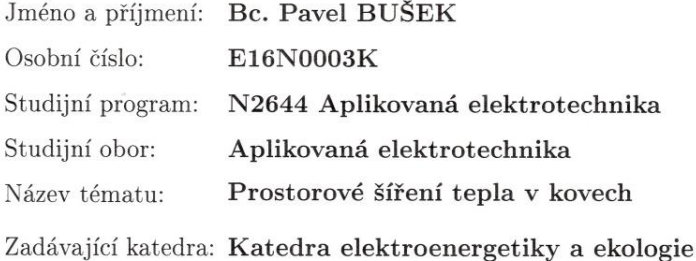

Zásady pro vypracování:

- 1. Prostudujte a popište problematiku tepelné vodivosti kovů.
- 2. Navrhněte a proveďte experimenty s cílem zjištění teplotní vodivosti, měrné tepelné kapacity a objemové hustoty alespoň pro 3 vybrané kovy.
- 3. Pro vybrané kovy navrhněte a realizujte experiment, ve kterém změříte prostorové šíření tepla v tělese i s ohledem na vliv okolního prostředí.
- 4. Pomocí programu založeného na MKP vytvořte modely a provedte jejich kalibraci s experimentem.
- 5. Vyhodnoťte získané výsledky.

Rozsah grafických prací: podle doporučení vedoucího Rozsah kvalifikační práce:  $40$  -  $60~{\rm stran}$ Forma zpracování diplomové práce: tištěná/elektronická Seznam odborné literatury:

- 1. TÖLG, T. a kol.: Fyzikální praktikum, 6. vyd. V Plzni, Západočeská univerzita, 2009, ISBN 978-80-7043-829-9.
- 2. BROŽ, J.: Základy fyzikálních měření I, 1. vyd. Praha, SPN, 1983.

Vedoucí diplomové práce:

Ing. Roman Hamar, Ph.D. Katedra teoretické elektrotechniky

Datum zadání diplomové práce: Termín odevzdání diplomové práce:

5. října 2018 30. května 2019

Prof. Ing. Zdeněk Peroutka, Ph.D. děkan

Doc. Ing. Karel Noháč, Ph.D. vedoucí katedry

V Plzni dne 5. října 2018

# **Abstrakt**

Diplomová práce je zaměřena na prostorové šíření tepla v kovových materiálech. Teoretická část uvádí popis základních termodynamických pojmů, vysvětluje základní termodynamické zákony a popisuje možnosti sdílení tepla. Praktická část je rozdělena do tří částí, kde první je zaměřena na návrh a realizaci měření fyzikálních vlastností důležitých pro přenos tepla. Druhá část se věnuje návrhu a realizaci experimentu měření prostorového šíření tepla s ohledem na vliv okolí. Třetí část se zabývá tvorbou modelu v simulačním programu založeném na metodě konečných prvků a kalibrací modelů s výsledky experimentu.

# **Klíčová slova**

Termodynamika, sdílení tepla, přenos tepla vedením, přenos tepla zářením, objemová hustota, TMDSC, měrná tepelná kapacita, tepelná vodivost, součinitel teplotní vodivosti

## **Abstract**

This master thesis is focused on spatial heat transfer inside metals. The theoretical part deals with base terms of thermodynamics, explains fundamental laws of thermodynamics and describes classification of heat transfer. The practical part is divided into 3 sections. The first one aims to design and execute measurements of significant physical characteristics relevant for heat transfer. The second section deals with designing and implementation of a spatial heat transfer experiment with respect to surroundings. The third part describes creation of model by using a computer simulation program based on finite element method and calibration of the models with respect to results of experiment of spatial heat transfer.

## **Key words**

Thermodynamics, heat transfer, heat conduction, heat radiation, volumetric mass density, TMDSC, specific heat capacity, thermal conductivity, coefficient of thermal diffusivity

# **Prohlášení**

Prohlašuji, že jsem tuto diplomovou práci vypracoval samostatně, s použitím odborné literatury a pramenů uvedených v seznamu, který je součástí této diplomové práce.

Dále prohlašuji, že veškerý software, použitý při řešení této diplomové práce, je legální.

............................................................

Podpis

V Ledenicích dne 22.5.2019 Pavel Bušek

# **Poděkování:**

Chtěl bych poděkovat vedoucímu diplomové práce Ing. Romanovi Hamarovi, Ph.D. za metodické a odborné vedení, cenné rady, důležité poznatky, přístup, ochotu a věcné diskuze během konzultací, bez kterých bych se neobešel při zpracování této diplomové práce. Děkuji Vám.

Dále chci poděkovat Ing. Pavlovi Prosrovi, Ph.D. za umožnění měření experimentů v laboratoři Katedry technologií a měření a za odbornou pomoc při měření.

Tato diplomová práce vznikla s podporou Ministerstva školství, mládeže a tělovýchovy ČR v rámci projektu RICE – Nové technologie a koncepce pro inteligentní systémy, číslo projektu LO1607.

# Obsah

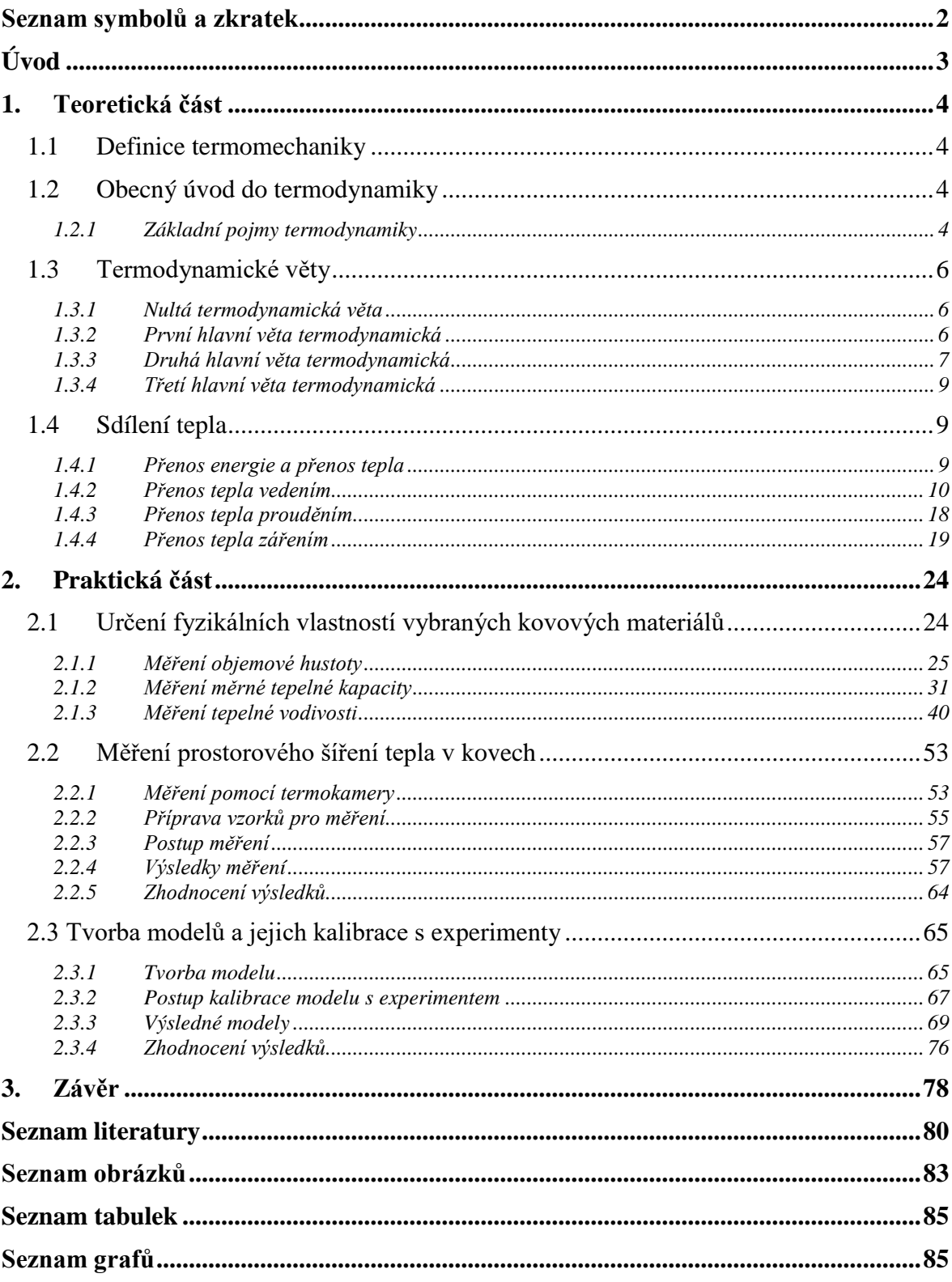

# <span id="page-8-0"></span>**Seznam symbolů a zkratek**

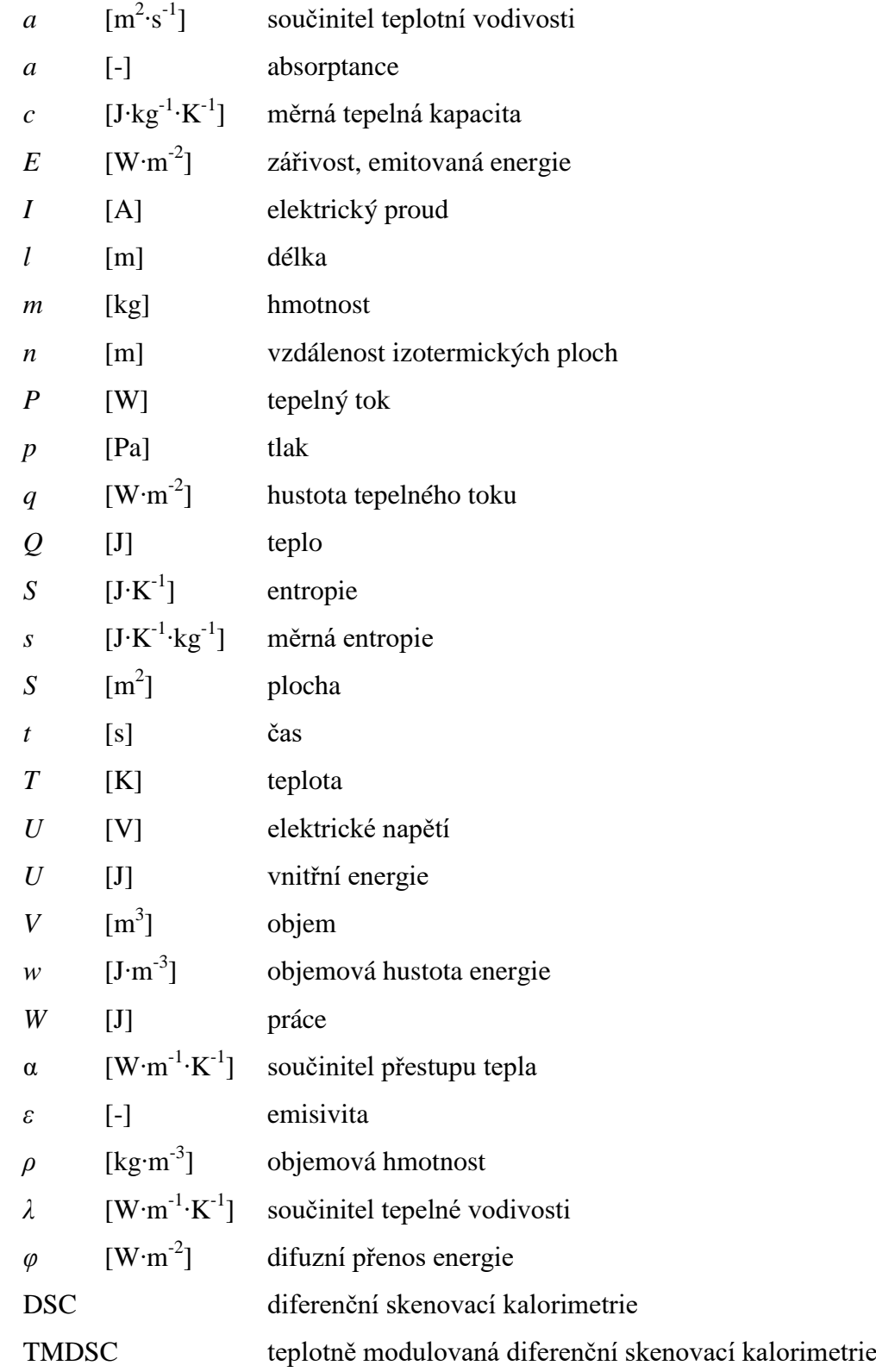

V seznamu jsou vypsány základní symboly, ostatní symboly jsou v textu okamžitě vysvětleny.

# <span id="page-9-0"></span>**Úvod**

Prostorové šíření tepla v pevných látkách je jev, který je aktivně využíván v mnoha průmyslových odvětvích. V okamžiku, kdy se podaří přesně popsat průchod tepla materiálem a jeho následnou interakci s prostředím, popřípadě dalšími materiály, je možné navrhovat robustnější aplikace, které nebudou negativně ovlivňovány vygenerovaným teplem.

Diplomovou práci na téma "Prostorové šíření tepla v kovech" jsem si vybral z důvodu, že jednou z mých zodpovědností v profesním životě je návrh, správa a kalibrace softwarových funkcí v řídících jednotkách komerčních vozidel (například tahače nebo zemědělská technika), které mají na starost rozmrazování a vyhřívání komponent náchylných na provozní teplotu. Elektrický ohřev těchto komponent je nezbytný pro jejich bezproblémovou funkčnost. Typicky musí být ohřev co nejrychlejší, avšak nikdy nesmí překročit jisté meze. Například musí být kontrolována teplota na plastových částech, které nejsou schopné odolat vysokým teplotám nad 170 ⁰C. V automobilovém průmyslu je vedle perfektní funkcionality důležitá i cena výrobku, která ve tvrdém konkurenčním prostředí může být hlavní výhodou proti jiným dodavatelům. Z toho důvodu je snaha omezit výdaje na výrobu komponent. Snaha o redukci vstupních nákladů produktu může vést například cestou odstranění teplotního senzoru a jeho nahrazením známým modelem teplotního chování při známých vstupních podmínkách. Tato práce by měla poskytnout ucelenou informaci o teplotním chování velice jednoduchého geometrického objektu, možnostech tvorby modelů a mohla by být dále využita pro následný vývoj konkrétní, daleko složitější aplikace.

Text práce je rozdělen do dvou základních částí. První část je teoretická a zaměřuje se na vysvětlení pojmů z termodynamiky, zejména na hlavní termodynamické zákony, ze kterých poté vychází všechny předpoklady pro sdílení tepla. Druhou, praktickou část lze rozdělit do tří menších částí. V první z části jsou měřeny fyzikální vlastnosti materiálů, které určují chování materiálu. Druhá část je zaměřena na měření prostorového šíření tepla termokamerou, kde výsledkem je termogram, popisující průběh teplot v závislosti na čase. Třetí část popisuje tvorbu modelu a jeho kalibraci s reálnými měřeními. Nakonec jsou vyhodnoceny získané výsledky pro každý materiál - pro porovnání s modelem jsou využita data z termogramů a také průběh teplot měřených na vzorku.

## <span id="page-10-0"></span>**1. Teoretická část**

#### <span id="page-10-1"></span>**1.1 Definice termomechaniky**

Termomechanika je vědní disciplína, jejíž český název je "Nauka o teple". Termomechaniku je možné dělit do několika podoborů. Prvním z nich je termodynamika, která se zabývá energetickými přeměnami a procesy ve stavu termodynamické rovnováhy, stejně tak se zabývá v poslední době i procesy nerovnovážnými a nevratnými. Dalším podoborem termomechaniky je termokinetika – česky lze vyjádřit jako "Nauka o sdílení tepla". Termokinetika se zabývá přechodem energie mezi tělesy, mezi tělesem a okolím, obecně o přechodu energie (tepla) z jedné soustavy do druhé. Jedná se obecně o nerovnovážný proces. Dalším oborem, spadajícím do termomechaniky, je dynamika plynů, která popisuje mechanicky nerovnovážné děje využitím zákonů termodynamiky.  $[1]$ [5]

## <span id="page-10-2"></span>**1.2 Obecný úvod do termodynamiky**

#### <span id="page-10-3"></span>**1.2.1 Základní pojmy termodynamiky**

#### *Termodynamická soustava*

Termodynamická soustava je makroskopická soustava (prostor, obsahující hmotné částice), která je oddělená od okolí pomocí reálné, případně smyšlené hranice. [1] [3]

Dle [3] lze vlastnosti hranice, které určují její charakter, dělit z hlediska:

- Propustnosti látky:
	- o Otevřená hranice nabízí moţnost přechodu jak energie, tak látky
	- o Uzavřená hranice zatímco přechod energie přes hranici je možný, látka přecházet nemůže
- Propustnosti energie:
	- o Neizolovaná hranice umoţňuje přestup tepla i mechanické práce
	- o Izolovaná hranice není možný přestup tepla ani mechanické práce
- Stejnorodosti:
	- o Homogenní vlastnosti soustavy jsou konstantní ve všech částech
	- o Nehomogenní vlastnosti soustavy nejsou jednolité, jednotlivé charakteristiky se mohou skokově měnit

#### *Termodynamický děj*

"Vyjadřuje změny, ke kterým dochází v soustavě nebo na její hranici s okolím. Je to posloupnost stavů soustavy, při kterých se termodynamický děj proměnné mění v prostoru a čase". [3, str. 12]

#### *Termodynamická rovnováha*

Termodynamická rovnováha znamená stav systému, při kterém jsou všechny součásti v rovnováze, tzn. neprobíhá žádná další tepelná výměna, chemická interakce. [5]

#### *Energie*

Je termodynamická veličina vyjadřující schopnost soustavy konat práci. Z fyzikálního hlediska se energie rozlišuje na vnější a vnitřní.

- Vnější energie souvisí s pohybem a polohou soustavy v poli vnějších sil. Představuje energii kinetickou. [3]
- **"**Vnitřní energie souvisí s vnitřním stavem soustavy a mikrofyzikálními pohyby v ní. Vnitřní energie soustavy se rovná celkové energii, kterou jí musíme dodat, aby přešla z jednoho stavu do druhého". [3, str. 12]

#### *Teplo*

"Je termodynamická proměnná, kterou vyjadřujeme přírůstek nebo úbytek vnitřní energie soustavy, pokud tato energie nevykonává práci a pokud v soustavě neprobíhají chemické reakce a změny skupenství. Je to tedy část vnitřní energie soustavy, která se prostřednictvím mikrofyzikálních interakcí může vyměňovat s okolím. Teplo jako forma přenosu energie je vyjádřením působení neusměrněných mikroskopických sil. Není tedy stavovou veličinou, závisí totiž na způsobu vzájemné interakce soustavy s okolím". [3, str. 13]

#### *Práce*

"Je formou přenosu energie a jednou z forem, jakou je termodynamická soustava ve vzájemné vazbě s okolím. Na rozdíl od tepla práce souvisí s působením makroskopických usměrněných sil (např. tlaku). Podobně jako teplo nezávisí na stavu soustavy, ale na vzájemné interakci s okolím. Proto také není stavovou veličinou. Práce je popisem uspořádaného vratného přenosu, zatímco teplo je popisem přenosu dokonale chaotického". [3, str. 13]

#### <span id="page-12-0"></span>**1.3 Termodynamické věty**

#### <span id="page-12-1"></span>**1.3.1 Nultá termodynamická věta**

"Jestliže systém  $S_1$  a systém  $S_2$  jsou každý v tepelné rovnováze se systémem  $S_3$ , potom jsou v tepelné rovnováze i systémy  $S_1$  a  $S_2$ ." [6, str. 10]

Takto zní postulát o nultém termodynamickém zákonu, který vyjadřuje tranzitivnost tepelné rovnováhy. Pomocí tohoto faktu lze ověřovat tepelnou rovnováhu těles pomocí zkušebního, referenčního stavu látky. Na základě tepelné rovnováhy může být zavedena definice empirické teploty. Pokud uvažujeme rozdíl mezi dvěma stavy látky se stejnými vnějšími parametry, avšak různou vnitřní energií, lze zadefinovat teplotní stupnice. Teplota bude tudíž jakousi alternativní proměnnou k vnitřní energii tělesa.

Typickým příkladem může být Celsiova stupnice. Jako referenční stav poslouží bod tání ledu při atmosférickém tlaku. Jednotkou teploty bude rozdíl mezi bodem varu vody a táním ledu. Jedna setina rozdílu odpovídá 1 °C.

#### <span id="page-12-2"></span>**1.3.2 První hlavní věta termodynamická**

Všeobecně známý matematický popis první termodynamické věty pro konečný děj vypadá dle [6] následovně:

$$
\Delta U = Q + W \tag{1}
$$

kde *ΔU* je celková změna vnitřní energie, *Q* je dodané teplo a *W* vyjadřuje vykonanou práci na daném systému.

"První termodynamická věta vyjadřuje zákon zachování energie, rozšířený i na tepelné procesy. Z tohoto hlediska představuje důležitý fyzikální princip, jelikož různé formy pohybu převádí prostřednictvím pojmu energie na jednotný kvantifikovatelný základ. Někdy říkáme, že první termodynamická věta zakazuje perpetuum mobile 1. druhu: Systém, který zachovává svou energii (*ΔU = 0*), a kterému nedodáváme teplo (*ΔQ*), nemůţe konat práci (*ΔW*)". [5, str. 12]

#### <span id="page-13-0"></span>**1.3.3 Druhá hlavní věta termodynamická**

Pro druhou termodynamickou větu platí více definic, které si ovšem v rámci principu ekvivalentnosti nemohou protiřečit. Je potřeba rozlišovat procesy na vratné a nevratné. Jednoduše by šlo říci, že vratný děj může probíhat obousměrně, přičemž děj nevratný bude pouze jednosměrný.

Uvedu příklad z [5]:

"Pro plyn v rovnováze je jeho tlak *p* (vnitřní parametr) jednoznačně určen objemem *V* (vnější parametr) a teplotou *T* příslušnou stavovou rovnicí  $p = f(V, T)$ . Pro plyn mimo oblast termodynamické rovnováhy (např. při prudké expanzi) nebude již jeho tlak určen touto závislostí a jeho hodnota se dokonce bude složitě měnit s místem. Abychom úplně popsali stav expandujícího plynu, musíme vedle jeho objemu a teploty uvést i jeho tlak v každém místě. To představuje nekonečně mnoho hodnot.

Bude-li ale plyn expandovat velice pomalu, stačí relaxační procesy jeho tlak v celém objemu vyrovnávat a ten pak bude alespoň přibližně určen stavovou rovnicí. Na proces pomalé expanze můžeme nahlížet jako na spojitou posloupnost po sobě následujících rozvážných stavů. Ideální procesy, které jsou dány posloupností rovnovážných stavů, nazýváme kvazistatické. Nic nebrání tomu, aby se tato posloupnost realizovala v obráceném pořadí. Kvazistatické procesy jsou vratné. Naproti tomu procesy, které nejsou tvořeny posloupností rovnovážných stavů, nemohou probíhat v obráceném směru a jsou nevratné". [5, str. 15]

#### *Různé formulace druhé hlavní věty termodynamické:*

#### Clausiova formulace (R. Clausius, 1850):

"Teplo nemůže samovolně přecházet z tělesa chladnějšího na těleso teplejší ani přímo ani nepřímo". [1, str. 41]

#### Clausiova 2. formulace (R. Clausius, 1854):

"Je nemožné přenášet cyklickým procesem teplo z chladnějšího tělesa na teplejší, aniž by se přitom nezměnilo jisté množství práce na teplo". [1, str. 41]

#### Thomsonova formulace (William Thomson – lord Kelvin, 1853 [5]):

"Není možné cyklickým procesem získávat práci pouze ochlazováním okolních těles bez toho, že by část získaného tepla byla předána dalším tělesům, tj. neexistuje perpetuum mobile druhého druhu". [6, str. 23]

Tyto formulace jsou však pouze slovní a chybí jim matematické vyjádření. To bylo definováno v roce 1865 opět R. Clausiem, jež zavedl novou stavovou veličinu – entropii *S*, případně měrnou entropii *s*, vztaženou na 1 kg látky. [1]

Matematická formulace:

$$
dS \ge \frac{\delta Q}{T}; ds \ge \frac{\delta q}{T}, \tag{2}
$$

$$
\oint_{(k)} \frac{\delta Q}{T} \le 0; \oint_{(k)} \frac{\delta q}{T} \le 0,
$$
\n(3)

V případě rovnosti vztahů v rovnici (2) platí, že děj je vratný. Ve všech ostatních stavech je děj nevratný. [1]

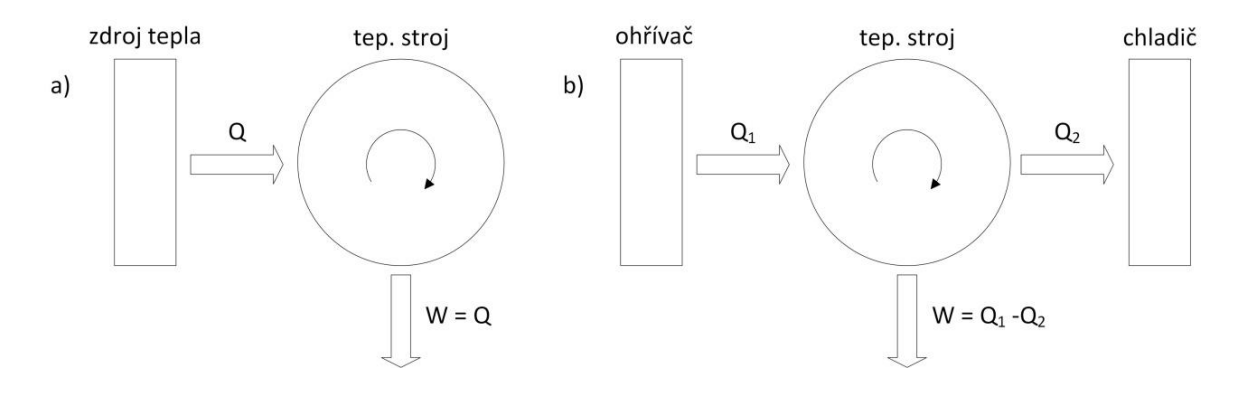

**Obrázek 1: a) Schématické znázornění perpetua mobile 2. řádu; b) Znázornění formulací 2. hlavní věty termodynamické, převzato a upraveno z [5]**

#### <span id="page-15-0"></span>**1.3.4 Třetí hlavní věta termodynamická**

Třetí věta termodynamická byla vyslovena W. Nernstem roku 1906, doplněná v roce 1911 M. Planckem:

"Entropie tuhého tělesa tvořeného týmiž částicemi, které je ve stavu termodynamické rovnováhy, limituje při absolutní teplotě blížící se nule též k nulové hodnotě". [1, str. 43]

Případně lze uvést jiná definice, vycházející z experimentů na základě neúspěšných pokusů:

"Konečným procesem nelze dosáhnout absolutní nuly". [1, str. 43]

### <span id="page-15-1"></span>**1.4 Sdílení tepla**

#### <span id="page-15-2"></span>**1.4.1 Přenos energie a přenos tepla**

Přenos a šíření tepla se řídí dle obecného principu šíření energie – z místa s větší hustotou energie k místu s hustotou energie nižší. Dle [3] platí, že objemová hustota energie je množství energie *W* příslušející jednotce objemu prostředí:

$$
w = \frac{dw}{dv} \tag{4}
$$

Intenzita přenosu energie je vyjádřena tepelným tokem (výkonem):

$$
P = \frac{dQ}{dt} \tag{5}
$$

Hustota tepelného toku se uvažuje jako průchod tepelného výkonu plochou  $S = 1 m^2$ .

$$
\bar{q} = \frac{dP}{ds} = \frac{d^2Q}{ds \cdot dt} \tag{6}
$$

Přenos tepla prostředím zajišťují nosiče energie. Nosiče energie lze definovat jako částice vyskytující se v daném prostředí, mající energii vyšší, nežli jiné částice, jim v blízkosti. Případně se mohou částice s vyšší energií do prostředí dostat z okolí. Může se jednat o elementární částice (atomy, elektrony), případně elektromagnetické vlny, přenášející energii pomocí fotonů. [2]

Teplo může být přenášeno prostředím následujícími způsoby:

- Kondukcí (vedením)
- Konvekcí (prouděním)
- Radiací (zářením, sáláním)

Ve skutečnosti se tyto druhy sdílení tepla nevyskytují samostatně vůbec, nebo jen velmi zřídka. Ve většině případů je jeden způsob sdílení vždy doprovázen způsobem jiným. [2]

#### <span id="page-16-0"></span>**1.4.2 Přenos tepla vedením**

Literatura [3] definuje dva konkrétní způsoby přemisťování nosičů energie a závisí na koncentraci látkových částic v daném prostředí.

"První způsob (přenos tepla vedením) se uplatňuje zejména v prostředích s vysokou koncentrací částic (pevné nebo kapalné skupenství). Pak částice, které se pohybují proti gradientu hustoty energie, jsou v neustálém kontaktu s ostatními částicemi prostředí. Jedná se o přirozený přenos tepla z míst s vyšší tepelnou koncentrací do míst s koncentrací nižší". [3, str. 16] "Přenos tepelné energie se děje u kapalin a tuhých těles (dielektrik) elastickým vlněním, u plynů difusí atomů nebo molekul a u kovů difusí volných elektronů". [2, str. 11]

Změna teploty je charakteristickým znakem průtoku tepla pevnou látkou. Z toho důvodu je zaveden pojem teplotní pole a teplotní gradient.

#### *Teplotní pole*

Dle Michejeva [2] teplota udává stupeň ohřátí tělesa, a proto je stavovou veličinou. V obecném případě je teplota *T* funkcí souřadnic x, y, z a času *t*:

$$
T = f(x, y, z, t) \tag{7}
$$

"Přísluší-li každému bodu v prostoru v uvažovaném okamžiku určitá teplota, tvoří tento prostor teplotní pole. Rovnice (7) je matematickou definicí tohoto pole. Přitom, je-li teplota funkcí času, je pole neustálené, nestacionární. Nemění-li se teplota s časem, nazývá se pole ustáleným, stacionárním. Podle toho, je-li teplota *T* funkcí jedné, dvou, nebo tří souřadnic, rozlišujeme jedno-, dvou- a třírozměrné pole. Jednorozměrné stacionární pole je definováno jednoduchou rovnicí" [2, str. 13]:

$$
T = f(x) \tag{8}
$$

10

#### *Teplotní gradient*

"Geometrická místa bodů stejné teploty tvoří izotermické plochy. Poněvadž v každém bodě prostoru má teplota jedinou hodnotu, nemohou se izotermické plochy protínat. Každá izotermická plocha je buď uzavřená, nebo je omezena povrchem tělesa. Změny teploty se dějí jen ve směrech, protínajících izotermické plochy (směr *x*, obrázek č. 2), přičemţ největší změna teploty nastává ve směru normály *n* k isotermické ploše. Limita poměru přírůstu teploty *ΔT* k vzdálenosti *Δn* izotermických ploch ve směru normály se nazývá teplotním gradientem:

$$
\lim_{n \to 0} \left( \frac{\Delta T}{\Delta n} \right) = \frac{\partial T}{\partial n} = \text{grad } T \tag{9}
$$

Teplotní gradient je vektor, spadající do směru normály k isotermické ploše. Kladný smysl vektoru se volí ve smyslu vzrůstající teploty. Hodnota teplotního gradientu s opačným znamínkem se nazývá teplotním spádem". [2, str. 13, 14]

Vzorec pro gradient teploty lze psát též ve tvaru:

$$
grad T = \frac{\partial T}{\partial x} + \frac{\partial T}{\partial y} + \frac{\partial T}{\partial z} = \nabla T
$$
\n(10)

kde  $\nabla$  je operátor nabla.

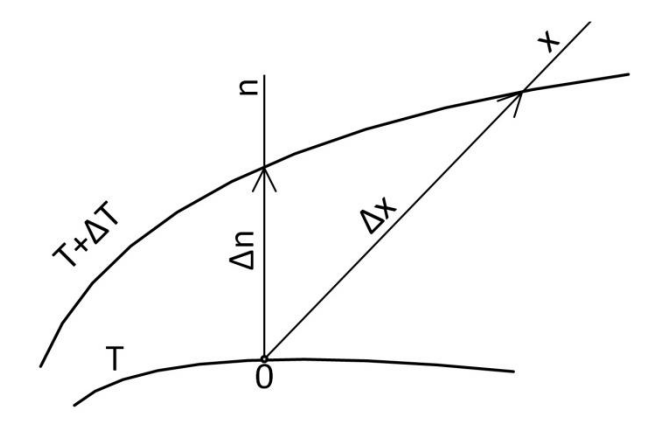

**Obrázek 2: Teplotní gradient, převzato a upraveno z [2]**

#### *První Fourierův zákon*

Jak bylo zmíněno výše, přenos energie u pevných látek je způsoben neustálou interakcí mezi částicemi, zvanou difuze. Dle [3] je difuzní přenos energie podmíněný pohybem částic prostředí proti gradientu hustoty energie.

$$
\varphi = -a_D \cdot grad \, w \tag{11}
$$

Kde  $a<sub>D</sub>$  se nazývá koeficientem difuzního přenosu energie.

Energii v tuhém prostředí, které má blízko termodynamické rovnováze, zastupuje pouze vnitřní energie, její hustota a teplota prostředí. Poté se změna této vnitřní energie *dw* a teploty *dT* rovná tepelné kapacitě v jednotce objemu prostředí. Proto lze využít analogie  $dw = du$ . [3]

$$
\frac{dw}{dT} \equiv \frac{du}{dT} = \rho \cdot c \tag{12}
$$

$$
dw \equiv du = \rho \cdot c \cdot dT \tag{13}
$$

kde *ρ* značí objemovou hmotnost (objemovou hustotu hmotnosti) a veličina *c* je měrná tepelná kapacita materiálu.

Pokud dosadíme rovnice (12) a (13) do (11), získáme hustotu tepelného toku vedením tepla:

$$
\bar{q}_v = -a \cdot grad \ u = -a \cdot grad \ (\rho \cdot c \cdot T) \tag{14}
$$

kde  $\alpha$  je součinitel teplotní vodivosti a je ekvivalentem koeficientu difuzního přenosu energie  $a<sub>D</sub>$  v rovnici (11). V případě, kdy uvažujeme změnu pouze gradientu teploty, lze psát:

$$
\overline{q}_v = -a \cdot \rho \cdot c \cdot \text{grad } T \tag{15}
$$

$$
\bar{q}_v = -\lambda \cdot \text{grad } T \tag{16}
$$

kde

$$
\lambda = a \cdot \rho \cdot c \tag{17}
$$

První Fourierův zákon lze vyjádřit též po dosazení výrazu z rovnice (10) do rovnice (13):

$$
\bar{q}_v = -\lambda \cdot \left(\frac{\partial T}{\partial x} + \frac{\partial T}{\partial y} + \frac{\partial T}{\partial z}\right) \tag{18}
$$

První Fourierův zákon vyjadřuje úměrnost hustoty tepelného toku a záporného gradientu teploty. Tuto závislost je možné též odpozorovat z obrázku č. 3. Vektory  $\bar{q}$  a

12

*grad T* leží na jedné přímce, avšak jejich působení je opačné. Teplo se předává z oblasti vyšší energie do oblasti s nižší energií – z oblasti teplejší do chladnější. Vztah je potvrzením platnosti druhé hlavní věty termodynamické. [1] [2] [4]

Lze si všimnout, že definice prvního Fourierova zákona nepracuje s časovou složkou. Lze tedy říci, že první Fourierův zákon platí pro pouze pro stacionární vedení tepla.

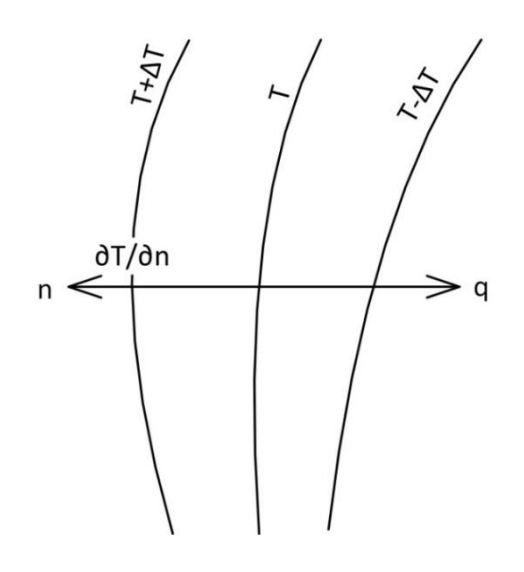

**Obrázek 3: První Fourierův zákon, převzato a upraveno z [2]**

#### Součinitel tepelné vodivosti

Jako nová veličina vystoupila z prvního Fourierova zákona *λ*, nazývaná součinitel tepelné vodivosti. Dle Michejeva [2] je součinitel *λ* fyzikálním parametrem látky a charakterizuje její propustnost vůči teplu.

$$
\lambda = \frac{Q \cdot l}{S \cdot \Delta T \cdot t} \tag{19}
$$

Tepelná vodivost tudíž udává množství tepla *Q*, které projde plochou *S* při teplotním rozdílu *ΔT* za čas *t* na vzdálenost *l*.

Tepelná vodivost materiálu je závislá na několika podmínkách. Zpravidla lze najít hodnotu tepelné vodivosti materiálu v tabulkách. Vždy je ovšem daná hodnota tepelné vodivosti vztažená k tlaku, vlhkosti, případně ke struktuře, měrné váze a tak dále. Dalším faktorem, který znesnadňuje přesné určení tepelné vodivosti je však teplota materiálu jako taková. Při průtoku tepla tělesem je teplota v různých místech a částech tělesa různá. Dle zkoušek [2] platí pro většinu látek lineární závislost tepelné vodivosti na teplotě:

$$
\lambda = \lambda_0 (1 + bt) \tag{20}
$$

13

kde  $\lambda_0$  značí tepelnou vodivost při teplotě 0 °C, *b* je konstanta, která se musí stanovit měřením. Při praktických výpočtech se bere jako tepelná vodivost střední aritmetický průměr, který se považuje za konstantní, což je při stacionárním vedení tepla přípustné. V tabulce č. 1 jsou vyneseny hodnoty tepelné vodivosti pro různé kovy při různých teplotách. Pro srovnání s kovovými materiály jsem do tabulky vložil ještě tepelnou vodivost vzduchu. [2]

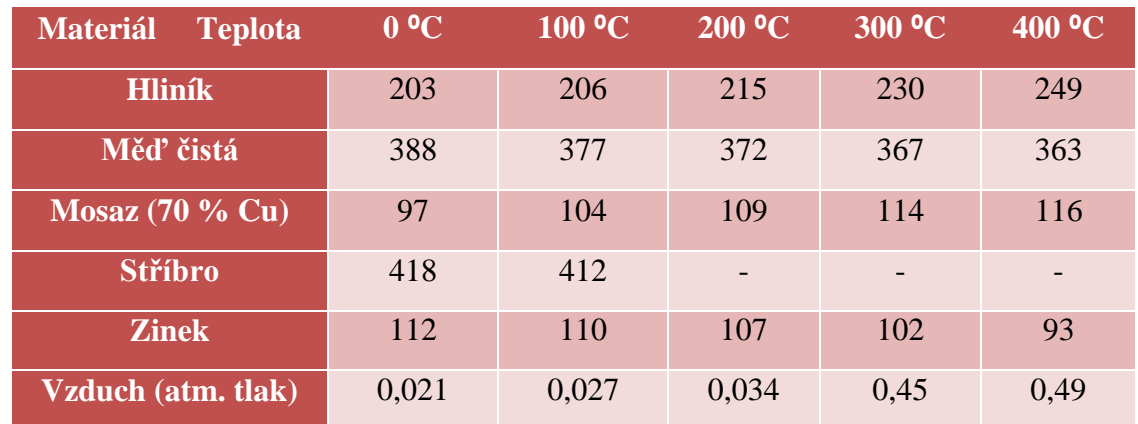

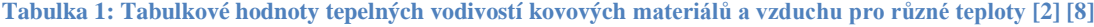

Hodnoty v tabulce č. 1 je nutno brát s rezervou, jelikož v použité literatuře nejsou konkrétně specifikovány složení materiálů, poréznost a podobně. Uvedu příklad pro změnu tepelné vodivosti pro železo s různými obsahy uhlíku při stejných podmínkách. Při obsahu uhlíku na úrovni 0,1 % má železo tepelnou vodivost  $\lambda = 45 \text{ W} \cdot \text{m}^{-1} \cdot \text{K}^{-1}$ . Pokud bude uhlík obsažen 1 %, snižuje se tepelná vodivost na  $\lambda = 34 \text{ W} \cdot \text{m}^{-1} \cdot \text{K}^{-1}$  a při obsahu uhlíku 1,5 % má hodnotu  $\lambda = 31$  W⋅m<sup>-1</sup>⋅K<sup>-1</sup>⋅[2]

#### *Druhý Fourierův zákon*

Druhým Fourierovým zákonem je nazývána Fourierova rovnice vedení tepla. Tato rovnice vychází z řešení vztahu  $T = f(x, y, z, t)$ , výše již zmíněného při vysvětlení pojmu teplotní pole. První Fourierův zákon řeší stacionární pole, proto je potřeba odvodit rovnici i pro případ pole nestacionárního, kde se teplotní pole mění v čase.

Pro odvození Fourierovy rovnice vedení tepla budu vycházet z následujících předpokladů, sloužícími zároveň jako zjednodušující podmínky [4] [9]:

- Pevná látka, která je homogenní a izotropní
- Konstantní fyzikální vlastnosti tělesa
- Rovnoměrné rozmístění vnitřních objemových tepelných zdrojů tepelná energie může být např. generována průchodem elektrického proudu (Joulovo teplo)
- Izobarické prostředí děj probíhá za konstantního tlaku

Celkovou energetickou bilanci pro objemový element lze zapsat [9]:

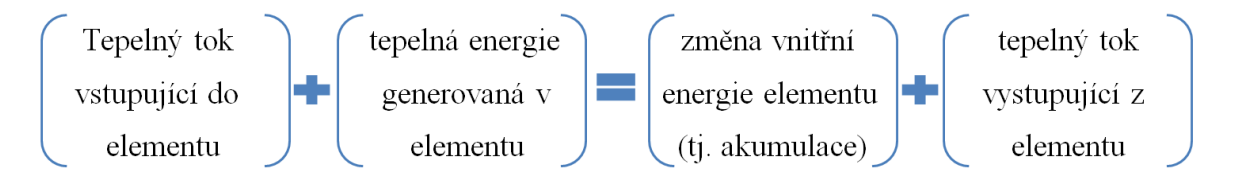

Popis jednotlivých veličin z energetické bilance:

 Tepelný tok vstupující do elementu levou stěnou ve směru *x* (stěna je umístěna na x-ové ose v poloze *x*)

$$
\overline{Q}_x = -\lambda \cdot S \cdot \frac{\partial^T}{\partial x}\Big|_x = \overline{q}_x \cdot S = \overline{q}_x \cdot dy \cdot dz \tag{21}
$$

Tepelná energie generovaná v objemu elementu (vnitřní zdroj)

$$
\bar{Q}'_{zdroj} = \bar{Q}_{zdroj} \cdot dV = \bar{Q}_{zdroj} \cdot dx \cdot dy \cdot dz \qquad (22)
$$

Změna vnitřní energie objemového elementu v čase

$$
\frac{dU}{dt} = m \cdot c \cdot \frac{\partial T}{\partial t} = \rho \cdot c \cdot dx \cdot dy \cdot dz \cdot \frac{\partial T}{\partial t}
$$
(23)

 Tepelný tok vystupující z objemového elementu pravou stěnou ve směru *x* (stěna je umístěna na x-ové ose v poloze *x + dx*)

$$
\bar{Q}_{x+dx} = -\lambda \cdot S \cdot \frac{\partial T}{\partial x}\Big|_{x+dx} = \bar{q}_{x+dx} \cdot S = \bar{q}_{x+dx} \cdot dy \cdot dz \tag{24}
$$

Zcela analogicky lze poté definovat další tepelné toky, které vstupují, případně vystupují z objemového elementu ve směru y, tj.  $Q_y$  a  $Q_{y+dy}$ , stejně jako tepelné toky ve směru z, tj.  $Q_z$  a  $Q_{z+dz}$ . Kompletní rovnice pro energetické bilance pro objemový element je [9]:

$$
\overline{Q}_x + \overline{Q}_y + \overline{Q}_z + \overline{Q}'_{zdroj} = \frac{dU}{dt} + \overline{Q}_{x+dx} + \overline{Q}_{y+dy} + \overline{Q}_{z+dz}
$$
(25)

případně lze vyjádřit rovnici pomocí měrných tepelných toků ve tvaru

$$
\overline{q}_x \cdot dy \cdot dz + \overline{q}_y \cdot dx \cdot dz + \overline{q}_z \cdot dx \cdot dy + \overline{Q}_{zdroj} \cdot dx \cdot dy \cdot dz =
$$
\n
$$
= \rho \cdot c \cdot dx \cdot dy \cdot dz \cdot \frac{\partial r}{\partial t} + \overline{q}_{x+dx} \cdot dy \cdot dz + \overline{q}_{y+dy} \cdot dx \cdot dz + \overline{q}_{z+dz} \cdot dx \cdot dy \qquad (26)
$$

Z prvního Fourierova zákona víme, že

$$
\overline{q}_x = -\lambda \cdot \frac{\partial T}{\partial x} \qquad \qquad \overline{q}_y = -\lambda \cdot \frac{\partial T}{\partial y} \qquad \qquad \overline{q}_z = -\lambda \cdot \frac{\partial T}{\partial z} \qquad (27)
$$

Po dosazení vztahů (27) do rovnice (25) a po úpravě dostaneme

$$
\frac{\partial}{\partial x}\left(\lambda \cdot \frac{\partial T}{\partial x}\right) + \frac{\partial}{\partial y}\left(\lambda \cdot \frac{\partial T}{\partial y}\right) + \frac{\partial}{\partial z}\left(\lambda \cdot \frac{\partial T}{\partial z}\right) + \overline{Q}_{zdroj} = \rho \cdot c \cdot \frac{\partial T}{\partial t}
$$
(28)

Jednoduchou úpravou rovnice získáme tvar

$$
\frac{\partial T}{\partial t} = \frac{\lambda}{\rho \cdot c} \cdot \left( \frac{\partial^2 T}{\partial x^2} + \frac{\partial^2 T}{\partial y^2} + \frac{\partial^2 T}{\partial z^2} \right) + \frac{\bar{Q}_{zdroj}}{\rho \cdot c} \tag{29}
$$

Tato rovnice se nazývá dle [9] rovnice tepelné difuze. Nejčastěji používaný tvar Fourierovy rovnice vedení tepla je zápis

$$
\frac{\partial T}{\partial t} = a \cdot \nabla^2 T + \frac{\bar{Q}_{zdroj}}{\rho \cdot c} \tag{30}
$$

kde  $\nabla^2$  je Laplaceův operátor. Součinitel teplotní vodivosti a, též označován jako tepelná difuzivita, je jedním z termofyzikálních parametrů látky, určující rychlost změny teplotního pole v tělese. Čím je hodnota teplotní vodivosti vyšší, pro homogenní látku platí, že bude schopna rychleji vyrovnávat teplotní rozdíly ve svém objemu. Obecně lze říci, že kovové látky mají vyšší hodnotu součinitele teplotní vodivosti, nežli látky nekovové.

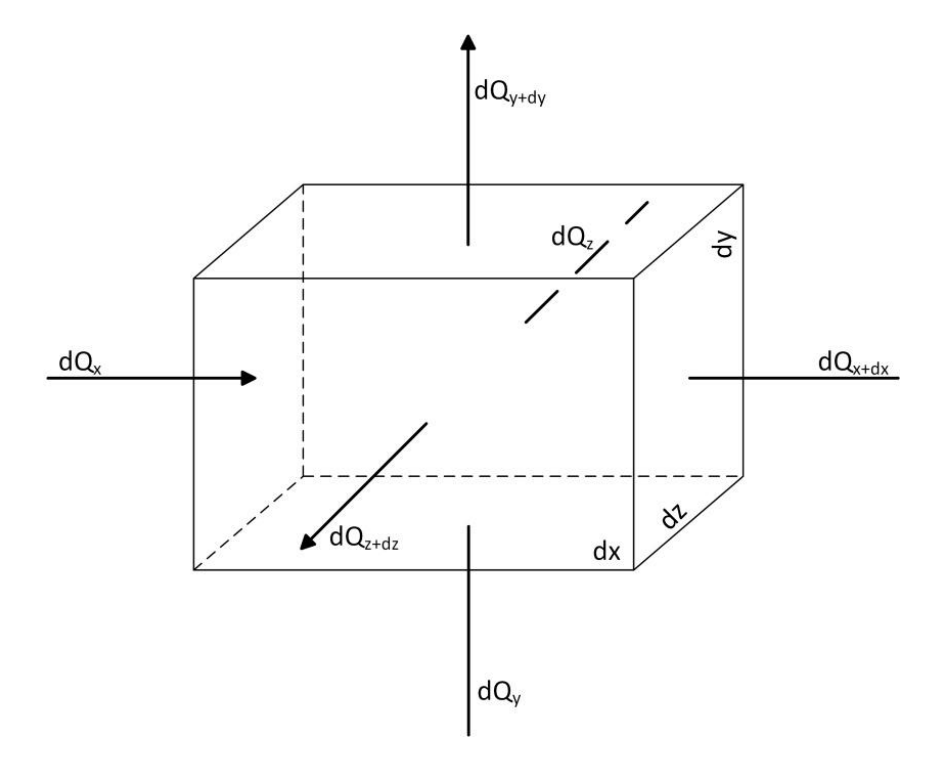

16 **Obrázek 4: Elementární objem pro 3D analýzu vedení tepla v kartézském souřadnicovém systému, převzato z [4]**

Pro kompletnost zmíním možnosti zápisu Fourierovy rovnice vedení tepla ve zjednodušených tvarech pro konkrétní využití:

$$
\frac{\partial T}{\partial t} = a \cdot \nabla^2 T
$$
sdílení tepla vedením bez vnitřních objemových  
\nzdrojů  
\n
$$
\lambda \cdot \nabla^2 T + \bar{Q}_{zdroj} = 0
$$
 Poissonova rovnice pro stacionární vedení tepla  
\ns vnitřními objemovými zdroji  
\n
$$
\nabla^2 T = 0
$$
 Laplaceova rovnice pro stacionární vedení tepla bez  
\nvnitřních objemových zdrojů

Aby byla Fourierova rovnice vedení tepla kompletní, je potřeba nadefinovat počáteční a okrajové podmínky.

#### Počáteční podmínka

• Pro nestacionární jevy je potřeba definovat počáteční rozložení teploty tělesa v čase *t0*.

Okrajové podmínky

• Počáteční podmínka 1. druhu (Dirichletova) říká, že je známá teplota povrchu tělesa a rozložení teploty na povrchu tělesa je funkcí času a souřadnic: [4]

 $T_{\Gamma} = f(x, y, z, t)$  kde index  $\Gamma$  značí hranici řešené oblasti

• Počáteční podmínka 2. druhu (Neumannova) říká, že je známá hustota tepelného toku na povrchu tělesa. Rozložení hustoty tepelného toku  $\bar{q}$  na povrchu tělesa je funkcí souřadnic a času: [4]

 $\overline{q}_\Gamma = f(x, y, z, t)$ 

Počáteční podmínka 3. druhu (Fourierova) popisuje prostředí, v němž se těleso nachází. Těleso má svou teplotu, např.  $T_{powerchu}$ a nachází se v prostředí s teplotou T<sub>prostředí</sub>. Pro zadefinování Fourierovy podmínky je potřeba znát i součinitel přestupu tepla  $\alpha$ . [4]

$$
\bar{q}_{\Gamma} = \alpha (T_{powerchu} - T_{prost\check{r}edi})_{\Gamma}
$$

#### <span id="page-24-0"></span>**1.4.3 Přenos tepla prouděním**

"Další varianta způsobu přenosu tepla nastává v proudících kapalinách, kde k přenosu energie pomocí difuze ještě přispívá přenos energie hmotností prostředí. Jedná se o způsob difuzně-konvekční a závisí silně na rychlosti proudění tekutiny". [3, str. 16] Definovat poměr, nakolik se podílí přenos tepla vedením a prouděním není snadné. Lze však říci, že záleží na intenzitě pohybu molekul. Čím je pohyb molekul v tekutině silnější, tím bude vliv přenosu energie vedením zanedbatelnější. [2] [10]

Konvekce lze dělit následovně: [2]

- Přirozená konvekce případně lze najít v literatuře jako "volný pohyb". Obecně vzniká tento typ proudění při tepelném rozdílu ohřátých a studenějších molekul kapaliny.
- Nucená konvekce na rozdíl od přirozené konvekce vstupuje do proudění vnější vliv, například větrák nebo čerpadlo.
- Kombinovaná konvekce případ jevu, kdy nastanou oba předchozí typy najednou. Například při nízké rychlosti proudění a vysoké teplotě horizontálního povrchu. [9]

#### *Newtonův ochlazovací zákon*

Popis sdílení tepla v proudící tekutině je velice složitý. Pokud bychom chtěli popsat jev přesně, byla by zapotřebí znát rychlost proudění tekutiny v každém místě a čase, stejně tak teploty. Na základě teorie podobnosti a experimentálních výsledků byl pro zjednodušení výpočtů zaveden Newtonův ochlazovací zákon ve tvaru:

$$
\bar{q} = \alpha \cdot (T_w - T_\infty) \tag{31}
$$

kde  $\alpha$  je součinitel přestupu tepla,  $T_w$  je teplota povrchu obtékaného tělesa a  $T_{\infty}$  je teplota tekutiny v dostatečné vzdálenosti od povrchu. [9]

Vyuţitím Newtonova ochlazovacího zákona lze komplexnost jevu konvekce soustředit na jednu veličinu, kterou je součinitel přestupu tepla  $\alpha$ . Ten je složitou funkcí většího počtu proměnných určujících přenos tepla prouděním.

#### <span id="page-25-0"></span>**1.4.4 Přenos tepla zářením**

#### *Stefan – Boltzmannův zákon*

Poslední z druhů přenosu tepla je jev vyzařování (emitace) energie, který nastává u každého povrchu s konečnou termodynamickou teplotou. Energie je vyzařována jako elektromagnetické vlnění o různé vlnové délce. Pro přenos tepla má největší význam záření v infračerveném a viditelném spektru, tzn. záření o vlnových délkách v rozsahu  $(10^{-7}$  až  $10^{-4})$  m. Rozsahy vlnových délek jsou znázorněny na obrázku č. 5. [1] [2] [9] [10]

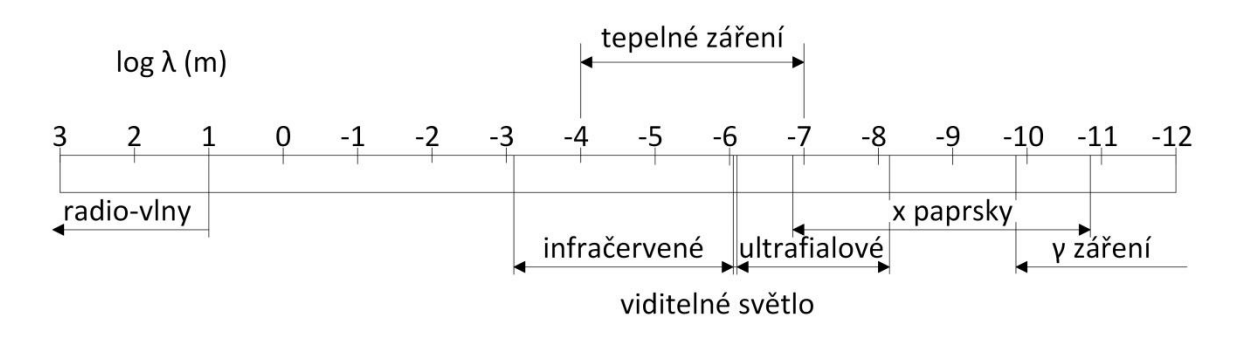

**Obrázek 5: Rozsah vlnových délek elektromagnetického záření, převzato z [9]**

Ideálním zářičem tepla je černé těleso – z něj je emitováno tepelné záření úměrné čtvrté mocnině teploty jeho povrchu:

$$
E_0 = \sigma T^4 \tag{32}
$$

Kde  $E_0$  je zářivost černého tělesa

T je teplota černého tělesa

*σ* je Stefan – Boltzmannova konstanta

#### Černé těleso

Pro jasné pochopení Stefan – Boltzmannova zákona je nutno vysvětlit pojem "černé těleso". Definic černého povrchu lze najít v literatuře několik. Velice jednoduchý je příklad prof. Jíchy, který jej vysvětluje jako velký prostor, do kterého ovšem je pouze malý otvor. Paprsek energie, který do prostoru vstupuje, se v něm mnohokrát odrazí, než si najde opět cestu ven. Při každém odrazu však paprsek ztrácí část své energie díky absorbtanci a než stihne z prostoru uniknout, ztrácí veškerou svou energii a je černým tělesem kompletně pohlcen. Toto je velmi důležitá vlastnost černého tělesa – černé těleso není pouze ideální zářič, jak popisuje Stefan – Boltzmannův zákon, avšak i ideální pohlcovač. Důležité je ovšem zdůraznit, ţe ona černá barva a její spojení s dokonalým zářičem, popřípadě pohlcovačem, je poněkud zavádějící. Stačí natřít těleso např. matnou černí, případně nátěrem jiné, klidně bílé barvy a těleso se bude z pohledu přenosu tepelného záření chovat téměř identicky jako černé. [9]

#### *Zákon zachování energie při záření*

Povrch tělesa, popřípadě těleso samotné, má schopnost dopadající paprsek odrazit, propustit, nebo pohltit: [1] [2] [9]

- Odrazivost (reflexe): je schopnost tělesa odrážet dopadající záření na svůj povrch zpět do prostoru. Můžou nastat dva typy odrazu, které jsou naznačené na obrázku č. 7 – zrcadlový a difuzní. Jestliţe je úhel odrazu roven úhlu dopadu, jedná se o zrcadlový odraz. Pakliže je dopadající paprsek odražen do všech směrů, pak je odraz difuzní.
- Propustnost tělesa (transmitivnost): je schopnost tělesa propouštět dopadající záření beze změny. Toto těleso je v literatuře označováno za průteplivé.
- Pohltivost tělesa (absorpce): je schopnost tělesa pohltit dopadající záření a změnit jej v jiný druh energie. Těleso se nazývá neprůteplivým.

V případě ne ideálně černého tělesa lze zákon zachování energie při záření napsat ve tvaru:

$$
E_D = E_R + E_T + E_A \tag{33}
$$

kde  $E_D$  je energie dopadajícího záření na povrch tělesa,  $E_R$  značí energii odraženou (Reflektovanou) do prostoru, *E<sup>T</sup>* je energie, která prochází (Transmitovaná) tělesem a *E<sup>A</sup>* je energie tělesem pohlcená (Absorbovaná). Rozdělení dopadající energie je znázorněno na obrázku č. 6.

V bezrozměrném tvaru lze ten stejný výraz vyjádřit jako:

$$
r + t + a = 1 \tag{34}
$$

kde  $\alpha$  je energie absorbovaná, r odražená a t transmitovaná.

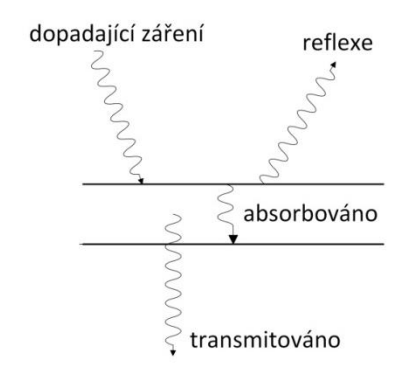

**Obrázek 6: Rozdělení dopadající energie, převzato z [9]**

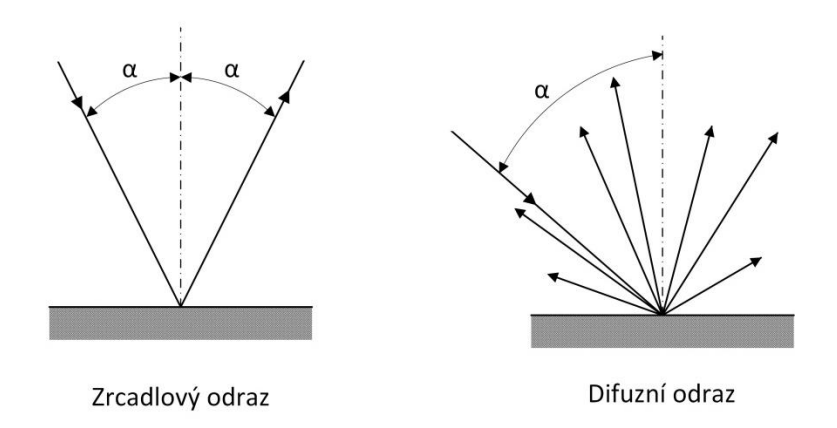

**Obrázek 7: Zrcadlový a difuzní odraz, převzato z [9]**

Ideální těleso je tedy takové, kdy jedna poměrná hodnota je rovna jedné:

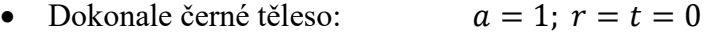

- Dokonale propustné těleso:  $t = 1$ ;  $r = a = 0$
- Dokonale zrcadlové těleso:  $r = 1$ ;  $t = a = 0$

Skutečná tělesa z pevných látek jsou většinou neprůteplivá a pro dopadající záření se u nich kombinuje schopnost odrážet a pohlcovat energii, tzn.:

$$
r+a=1;\;t=0
$$

Tato tělesa jsou definovaná jako šedá.

#### *Kirchhoffův zákon*

Je definován prostor s černým povrchem, jímž prochází měrný tepelný tok. Do tohoto prostoru je vloženo těleso na takovou dobu, že bude platit stav tepelné rovnováhy. Na těleso uvnitř povrchu dopadá energie pohlcená povrchem –  $q_i \cdot S \cdot a$ , a zároveň z principu tepelné rovnováhy, je z tělesa emitována energie  $E \cdot S$ . Energetická bilance je tedy:

$$
q_i \cdot S \cdot a = E \cdot S \tag{35}
$$

V případě nahrazení tohoto konkrétního tělesa tělesem černým (*a = 1*), které má stejné rozměry, a vyčkání do stavu tepelné rovnováhy bude platit:

$$
q_i \cdot S \cdot 1 = E_0 \cdot S \tag{36}
$$

Jednoduchým vydělením obou zmíněných rovnic dostaneme vztah:

$$
a = \frac{E}{E_0} \tag{37}
$$

Stejným poměrem je vyjádřena i emisivita  $\varepsilon$ , též známá jako poměrná zářivost, která vyjadřuje poměr energie vyzařované z povrchu libovolného tělesa a energie, která by byla vyzařována z povrchu ideálně černého tělesa za stejných teplotních podmínek.

$$
\varepsilon = \frac{E}{E_0} \tag{38}
$$

Po dosazení rovnice (38) do (37) platí:

$$
a = \varepsilon \tag{39}
$$

Rovnice (39) je označována jako Kirchhoffův zákon, definující rovnost absorptance a emisivity  $\varepsilon$ . [2] [9] [10]

#### *Monochromatická zářivost*

Aby bylo vysvětlení pojmů absorptance a emisivita kompletní, je potřeba připustit, že obě veličiny vyjadřují chování povrchu pro všechny vlnové délky paprsků, jimiž je energie přenášena. Emisivita je však závislá nejen na teplotě, ale právě také na vlnové délce elektromagnetického vlnění. Z toho lze tvrdit, že zářivost E je funkcí vlnové délky  $\lambda$ .

Monochromatická zářivost černého tělesa  $E_{0,\lambda}$  je dána Planckovým zákonem:

$$
E_{0,\lambda} = \frac{2\pi hc^2}{\lambda^5 \left[ e^{\left(\frac{hc}{kT\lambda}\right)} - 1 \right]}
$$
(40)

Kde h - Planckova konstanta

– Boltzmannova konstanta

#### $c$  – rychlost světla

V případě, že Planckův zákon integrujeme přes všechny vlnové délky, dostaneme vztah:

$$
E_0 = \int_0^\infty E_{0,\lambda} d\lambda = \sigma T^4 \tag{41}
$$

což je Stefan – Boltzmannův zákon, který určuje celkovou integrální hodnotu zářivé energie emitované jednotkovou plochou při dané teplotě. [9]

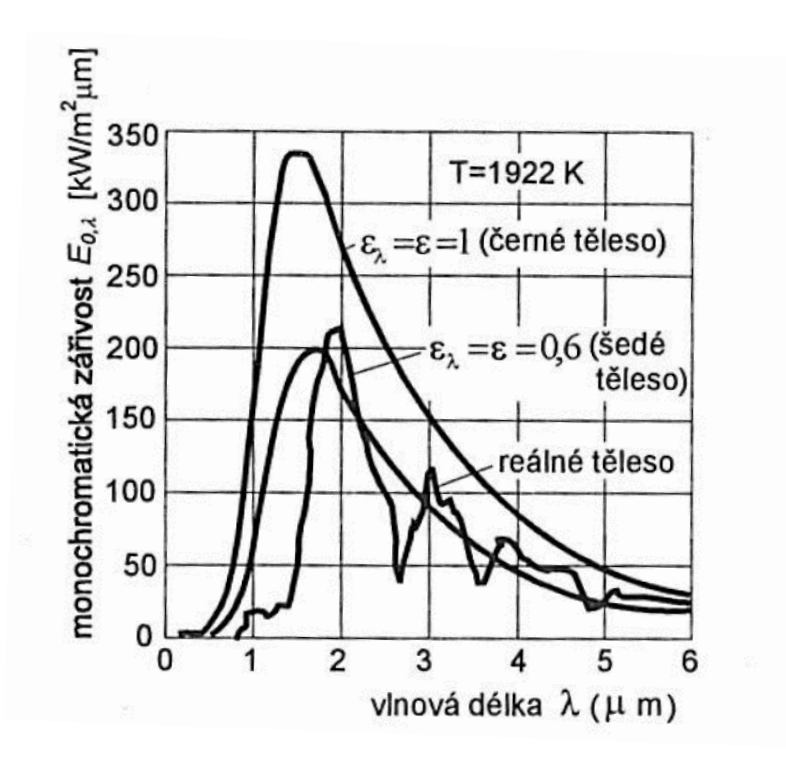

**Obrázek 8: Porovnání zářivosti černého tělesa, šedého tělesa emitujícího 60 % zářivosti černého tělesa a reálného tělesa se stejnou poměrnou emisivitou, jako šedé těleso. Převzato z [9]**

## <span id="page-30-0"></span>**2. Praktická část**

## <span id="page-30-1"></span>**2.1 Určení fyzikálních vlastností vybraných kovových materiálů**

Pro praktickou část byly zakoupeny materiály z e-shopu firmy Feropol s.r.o.. Pro určení fyzikálních vlastností vybraných jsem koupil čtyřhranné tyče o straně podstavy 10 mm a délce 100 mm. Nakonec mi obchod nabídl mosaznou a měděnou tyč o délce 110 mm a hliníkovou tyč délky 540 mm, což jsou nejkratší délky tohoto rozměru, které prodávají.

Koupená měď odpovídá normě EN CW004A, případně ČSN423001. Z typového listu lze vyčíst, že tento materiál by měl být minimálně z 99,9 % složen z mědi, 0,1 % je příměs dalších prvků. [12]

Jako hliníkový materiál byla zvolena slitina AlMgSi0,5, která odpovídá normě EN 6060.T66, případně ČSN424401. Z typového listu je převzata tabulka č. 2 s chemickým složením vybraného materiálu.

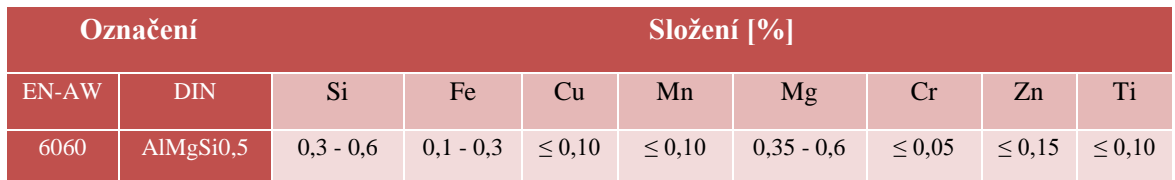

#### **Tabulka 2: Chemické složení slitiny hliníku [14]**

Slitina mosazi byla vybrána CuZn40Pb2, odpovídající normě EN CW617N, případně ČSN423223. Složení materiálu je vyobrazeno v tabulce č. 3.

**Tabulka 3: Chemické složení slitiny mosazi [13]**

| Označení |            |           | Složení [%] |            |             |           |            |        |             |
|----------|------------|-----------|-------------|------------|-------------|-----------|------------|--------|-------------|
| EN-AW    | <b>DIN</b> | Cu        | Al          | Fe         | Ni          | Pb        | Sn         | Zn     | další       |
| CW617    | CuZn40Pb2  | $57 - 59$ | $\leq 0.05$ | $\leq 0.3$ | $\leq 0.30$ | $1,6-2,5$ | $\leq 0.3$ | zbytek | $\leq 0,20$ |

Pro měření součinitele tepelné vodivosti a prostorového šíření tepla v kovu byly zakoupeny materiály stejného složení zmíněného výše, které mají tvar kvádru s čtvercovou podstavou o straně 40 mm a výšce 80 mm. Na spodní straně čtvercové podstavy byla klasickým vrtákem na kovy vyvrtána díra pro topné těleso o průměru 6 mm a hloubky 20 mm. Topné těleso, ač má mít rozměry 6 mm jako průměr a 20 mm na výšku, tak místo kruhového tvaru bylo oválné. Kvůli tomu byl rozměr díry upraven na průměr 6,2 mm

pomocí tzv. čelní válcové frézy, která navíc zarovnala dno zahloubení do roviny – toho obyčejný vrták do kovu není schopen. Topné těleso jsem zakoupil z e-shopu firmy Materialpro3d.cz, jedná se o keramické topné těleso pro 3D tiskárny, které zvládá příkon až 40 W při 12 V [22]. Pro co nejlepší přestup tepla mezi topným tělesem a kovem jsem před vloţením tělesa do díry natřel stěny díry teplo vodivou pastou na procesory Noctua NT-H1.

#### <span id="page-31-0"></span>**2.1.1 Měření objemové hustoty**

Hustota homogenní látky *ρ* je definována jako poměr hmotnosti *m* a objemu *V* látky:

$$
\rho = \frac{m}{V} \tag{42}
$$

V tabulce č. 4 je pro příklad uvedeno několik hodnot objemové hustoty pro kovy.

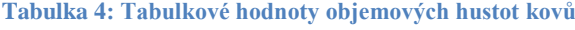

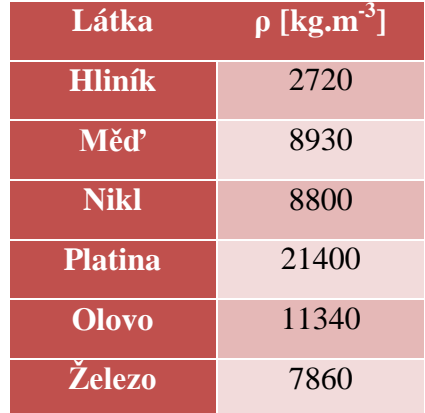

Pro změření objemové hustoty lze využít několika metod, lišících se od sebe přesností a použitelností pro různé rozměry měřených látek. Přímá metoda měření hustoty vychází ze vzorce (42). Nejdříve je zvážena hmotnost látky *m*, například pomocí analytických vah, a posléze je změřen objem konkrétní látky. Hlavním problémem této metody je fakt, že měření objemu se provádí odměrnými nádobami různých druhů a přesnost této metody je velmi závislá na dělení stupnice nádoby, správném odečtu naměřené veličiny a velikosti (hmotnosti) měřeného vzorku. Celková chyba měření objemové hustoty přímou metodou bude dána pouze chybou měření objemu, protože přesnost vážení bude nevyužita. Objem lze též získat z rozměrů vzorku, ovšem tato metoda je použitelná pouze pro pravidelná tělesa. Pro přesnější měření objemové hustoty se tudíž používá jiných metod, kde měření objemu je nahrazeno druhým vážením, jako například u hydrostatické metody určení objemové hustoty. [11]

#### *Hydrostatická metoda měření hustoty pevných látek*

Hydrostatická metoda je založena na dvojím vážení hmotnosti tělesa. Obrovská výhoda této metody je možnost měřit velmi přesně vzorky nepravidelných tvarů.

První měření je provedeno na vzduchu, kdy zvážíme vzorek, jehož hmotnost označíme Z<sub>*1*</sub>. Pro zjednodušení výpočtu nebudeme uvažovat vztlakovou sílu vzduchu. Toto zjednodušení si můžeme dovolit z důvodu, že předpokládaná hustota kovových vzorků, v porovnání s hustotou vzduchu, je více než tisícinásobně větší. Druhé vážení probíhá při plném ponoření vzorku do kapaliny o známé hustotě *ρKAP*, hmotnost označíme *Z2*. Dle Archimedova zákona platí:

$$
Z_2 = Z_1 - V \cdot \rho_{KAP} \tag{43}
$$

Z rovnice (43) je pak pro objem *V*

$$
V = \frac{Z_1 - Z_2}{\rho_{KAP}}\tag{44}
$$

Odkud vyjádřím hledanou hustotu *ρ* dosazením za objem ze vzorce (42)

$$
\rho = \frac{Z_1 \cdot \rho_{KAP}}{Z_1 - Z_2} \tag{45}
$$

Jako měřicí přístroj byly použity analytické váhy RADWAG XA 52/2X. Jedna z množství funkcí je právě měření hustoty. Váhy včetně konstrukce jsou vyobrazeny na obrázku č. 9.

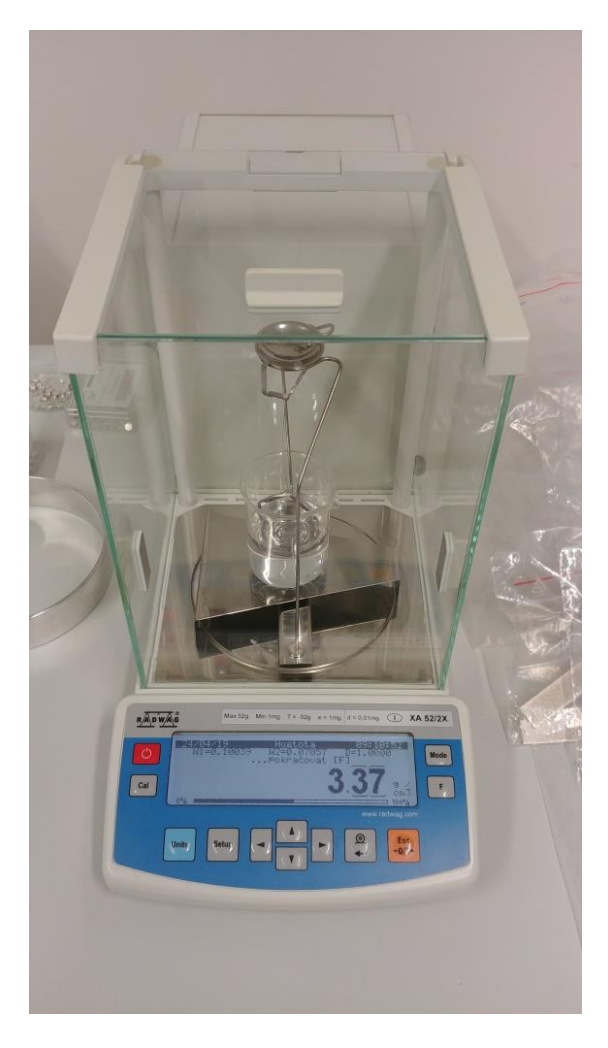

**Obrázek 9: Analytické váhy RADWAG XA 52/2X**

## *Postup měření*

- První krok měření s analytickými váhami je vybrat rozměrově správnou nádobu na kapalinu, řádně ji vyčistit a následně do ní nalít dostatečné množství kapaliny a vložit na váhy.
- Složit konstrukci k měření hustoty pomocí hydrostatické metody konstrukce je viditelná na obrázku č. 9.
- Po ustálení měřené hmotnosti je potřeba analytické váhy vytárovat na nulu.
- Změřit hmotnost na vzduchu tzn. vložit měřené těleso na vršek konstrukce, je potřeba nechat váhy stabilizovat. Odečíst hodnotu.
- Vzít měřené těleso a vložit ho do ponořeného kalíšku je důležité zkontrolovat, aby těleso bylo kompletně ponořené. Odečíst hodnotu.

Kapalina použitá pro experiment je Isopropylalkohol, který má známou hustotu *ρKAP =* 0,786 g∙cm-3 . Jako vzorky jsem měl připraveny kostky o straně 10 mm, odřezek tyče o průměru 4,8 mm s výškou přibližně 10 mm a odřezek tyče stejného průměru s výškou cca 2,1 mm. Fotografie vzorků je na obrázku č. 10.

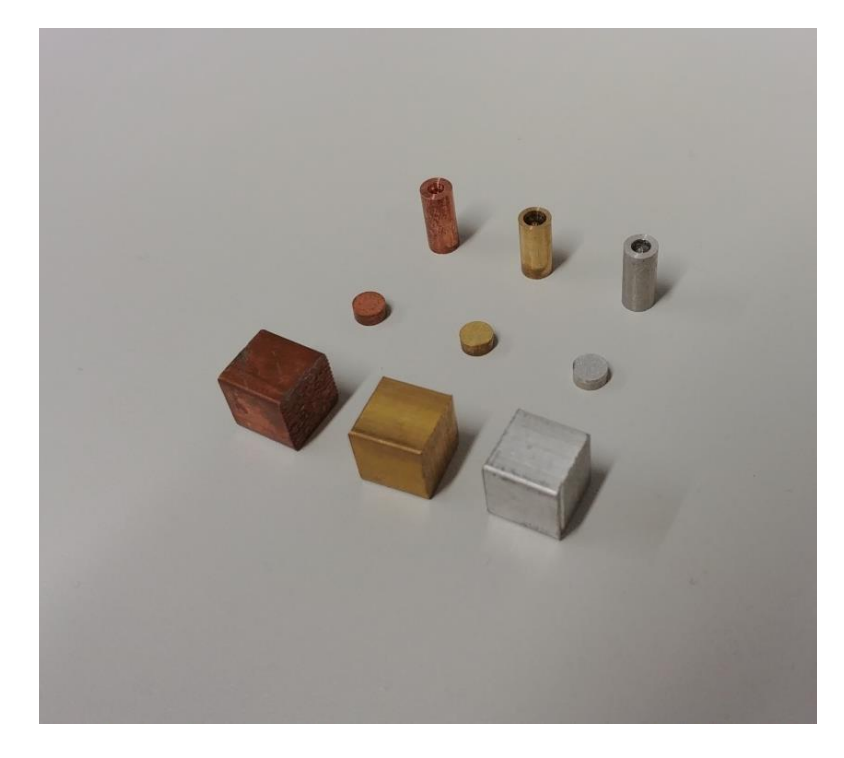

**Obrázek 10: Vzorky pro měření objemové hustoty**

## *Výsledky měření*

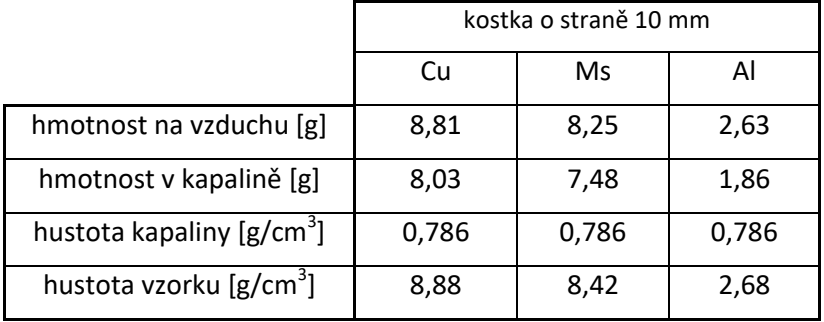

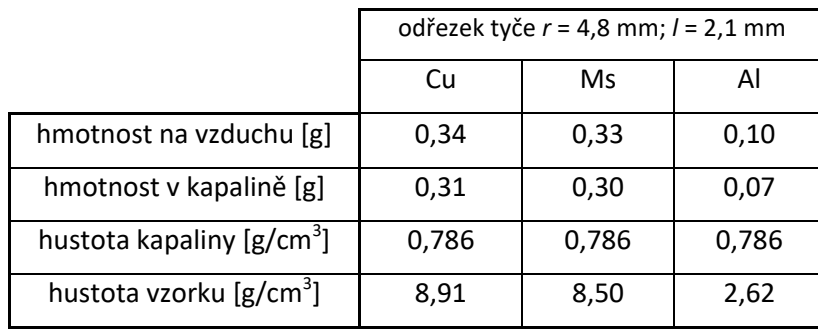

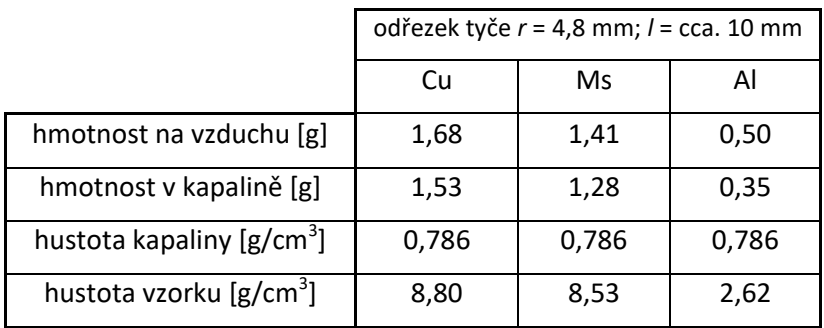

Příklad výpočtu:

$$
\rho_{Cu} = \frac{Z_1 \cdot \rho_{KAP}}{Z_1 - Z_2} = \frac{8.81 \cdot 0.786}{8.81 - 8.03} = 8.88 \text{ g/cm}^3
$$

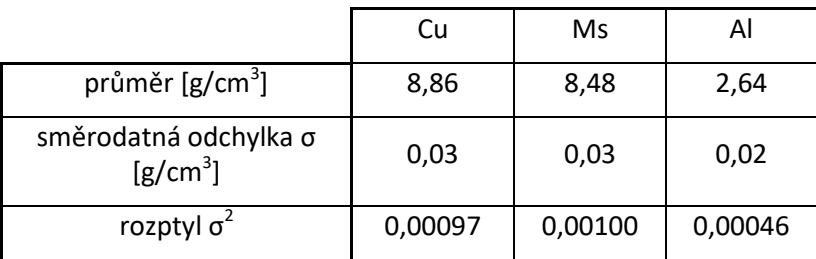

Příklad výpočtu:

$$
\bar{\sigma}^2 = \frac{\sigma^2}{N} \approx \frac{\sum_i (x_i - \bar{x})^2}{N \cdot (N-1)} = \frac{(8,88 - 8,86)^2 + (8,91 - 8,86)^2 + (8,80 - 8,86)^2}{3 \cdot (3-1)} = 0,00097
$$
  

$$
\bar{\sigma} = \frac{\sigma}{\sqrt{N}} \approx \sqrt{\frac{\sum_i (x_i - \bar{x})^2}{N \cdot (N-1)}} = \sqrt{\frac{(8,88 - 8,86)^2 + (8,91 - 8,86)^2 + (8,80 - 8,86)^2}{3 \cdot (3-1)}} = 0,03
$$

$$
\rho_{Cu} = (8,86 \pm 0,03) \,[\text{g/cm}^3]
$$

$$
\rho_{Ms} = (8,48 \pm 0,03) \,[\text{g/cm}^3]
$$

 $\rho_{Al}=(2.64\pm0.02)~[{\rm g/cm^3}]$
# *Zhodnocení výsledků*

Objemová hustota byla změřena pro tři různě tvarované vzorky se stejnými materiálovými vlastnostmi. Hustota mědi vyšla dle měření (8,86 ± 0,03) g/cm<sup>3</sup>, což v porovnání s tabulkovou hodnotou  $8.92 \text{ g/cm}^3$  znamená odchylku průměrně 0,7 %. Tabulková hodnota hustoty hliníku odpovídá 2,7 g/cm $^3$ . Změřená hodnota vyšla (2,64 ± 0,02) g/cm<sup>3</sup>, což porovnáním znamená rozdíl průměrně 2,2 %. U vzorku mosazi je výsledek měření hustoty (8,48 ± 0,03) g/cm<sup>3</sup>. V porovnání s tabulkovou hodnotou 8,43  $g/cm<sup>3</sup>$  je pak rozdíl 0,6 %.

### **2.1.2 Měření měrné tepelné kapacity**

"Aby se tělesa stejné teploty, stejného chemického složení a stejné vnitřní stavby, která však mají různé hmotnosti, ohřála na tutéž teplotu, potřebují, aby jim bylo předáno tím větší množství tepla, čím větší je jejich hmotnost. Mají-li dvě tělesa hmotnost stejnou, ale jsou-li chemicky nebo svou vnitřní stavbou rozdílná, musí jím být obecně přivedeno různé množství tepla, aby se u nich dosáhlo stejného zvýšení teploty. Množství tepla, které musíme tělesu dodat, abychom zvýšili jeho teplotu o jeden kelvin, nazýváme tepelnou kapacitou *C* tělesa". [11, str. 204]

$$
C = \frac{dQ}{dT} \tag{46}
$$

Vztah (46) vyjadřuje množství tepla *dQ* dodaného tělesu, jehož teplota se změní o *dT*. Tepelná kapacita je přímo závislá na hmotnosti tělesa, na jeho chemickém složení a na podmínkách, při kterých je teplo tělesu předáváno. [11]

Jak bylo uvedeno výše, tepelná kapacita je závislá na hmotnosti. Mezi tepelnou kapacitou *C* a hmotností *m* platí přímá úměra

$$
C = c \cdot m \tag{47}
$$

kde *c* je charakteristická konstanta pro jednotlivé látky, zvaná měrná tepelná kapacita. Pokud dosadíme vztah (47) do rovnice (46), dostaneme pro měrnou tepelnou kapacitu vztah

$$
c = \frac{dQ}{m \cdot dT} \tag{48}
$$

Podle tohoto vztahu rozumíme měrnou tepelnou kapacitou libovolné látky takovou fyzikální veličinu, jejíž číselná hodnota se rovná množství tepla, které je třeba dodat jednotce hmotnosti látky, aby se její teplota zvýšila o jeden kelvin. Měrná tepelná kapacita je závislá na způsobu měření – při konstantním objemu (*cv*) a při konstantním tlaku (*cp*). V případě měření měrné tepelné kapacity pevných látek je rozdíl v mezi oběma hodnotami velmi malý a proto se zanedbává. [11] [15]

Způsobů, jak měřit měrnou tepelnou kapacitu je několik. Jedním ze základních způsobů je kalorimetrická metoda, kterou se měří teplo odevzdané pevnou látkou a přijatého tepla systémem o známé měrné tepelné kapacitě. Takovéto měření je možné provést ve směšovacím kalorimetru, který je sestaven ze speciálně tepelně izolované nádoby, v níž je nalita voda, jejíž měrná tepelná kapacita je všeobecně známa. Pro

mnoţství tepla odevzdané, případně přijaté látkou o hmotnosti *m*, měrné tepelné kapacitě *c* a rozdílu teplot  $(T_2 - T_1)$  platí

$$
Q = m \cdot c \cdot (T_2 - T_1) \tag{49}
$$

"Zákon zachování energie vyjadřující rovnost tepla, které teplejší podsystém odevzdá studenějšímu podsystému má pak tvar" [15, str. 66]

$$
m_1 \cdot c_1 \cdot (T_1 - T) = m_2 \cdot c_2 \cdot (T - T_2) \tag{50}
$$

kde levá strana rovnice patří prvnímu podsystému: *m<sup>1</sup>* je hmotnost, *c<sup>1</sup>* měrná tepelná kapacita a teplota *T1*. Veličiny s indexem 2 patří druhému podsystému. Teplota *T* je výslednou teplotou celého systému po ustálení. Výraz (50) je nazýván kalorimetrická rovnice. [11] [15]

Nevýhodou této metody je její přesnost. Základním problémem je nutnost volit značný rozdíl teplot obou systémů. Tento požadavek vychází z faktu, že např. v případě měření měrných tepelných kapacit kovových materiálů jsou hodnoty měrných tepelných kapacit kovů řádově nižší v porovnání s vodou. Je tedy nutné volit velký rozdíl  $T_1 - T_2$ , aby po ustálení teplot byl rozdíl teplot *T – T<sup>2</sup>* dostatečný k přesnému odečtu teplot. Tento požadavek ovšem je protikladem požadavku na co nejnižší teplotní rozdíl obou podsystémů z důvodu teplotní závislosti měrné tepelné kapacity. Při měření totiž dostaneme průměrné hodnoty měrných tepelných kapacit v teplotním intervalu (*T1*, *T2*). Zanedbáván je také přenos tepla mezi nádobou a okolím. [11]

#### *Měření měrné tepelné kapacity pomocí metody TMDSC*

Diferenční skenovací kalorimetrie (dále jen DSC) je jednou z metod termické analýzy, pomocí které se měří děje jako například teplota skelného přechodu, krystalizace apod. DSC patří mezi srovnávací metody měření. Její princip spočívá v lineárním ohřevu vzorků ve společné pícce, kdy se měří rozdíl mezi množstvím tepla dodaného vzorku a referenci a jejich teploty během předdefinovaného teplotního programu. Jeden vzorek je referenční, na který je přístroj kalibrován. Jako referenci je potřeba zvolit takovou látku, u níž v celém měřeném rozsahu neprobíhají žádné fázové změny – například safír.

Klasická DSC využívá lineárního ohřevu vzorků. Tato metoda vyžaduje 3 cykly měření při stejných podmínkách, navíc nepřesnost měření pro klasickou diferenční skenovací kalorimetrii se pohybuje až kolem 10 %. Tato nepřesnost je mimo jiné dána používáním zprůměrované rychlosti tepelného toku, která je závislé na přesnosti kalibrace přístroje. [17]

Z důvodu přesnosti a doporučení výrobce přístroje byla pro měření měrné tepelné kapacity využita metoda tepelně modulované diferenční skenovací kalorimetrie (dále jen TMDSC). Největší rozdíl proti klasické DSC metodě je v tom, že TMDSC používá dvě rychlosti ohřevu paralelně. Lineární ohřev poskytuje stejné informace, jako klasická DSC metoda, navíc se využívá modulovaná rychlost ohřevu, která umožňuje simultánní měření tepelné kapacity vzorků – teplotní modulace je znázorněna na obrázku 11. [17] [18]

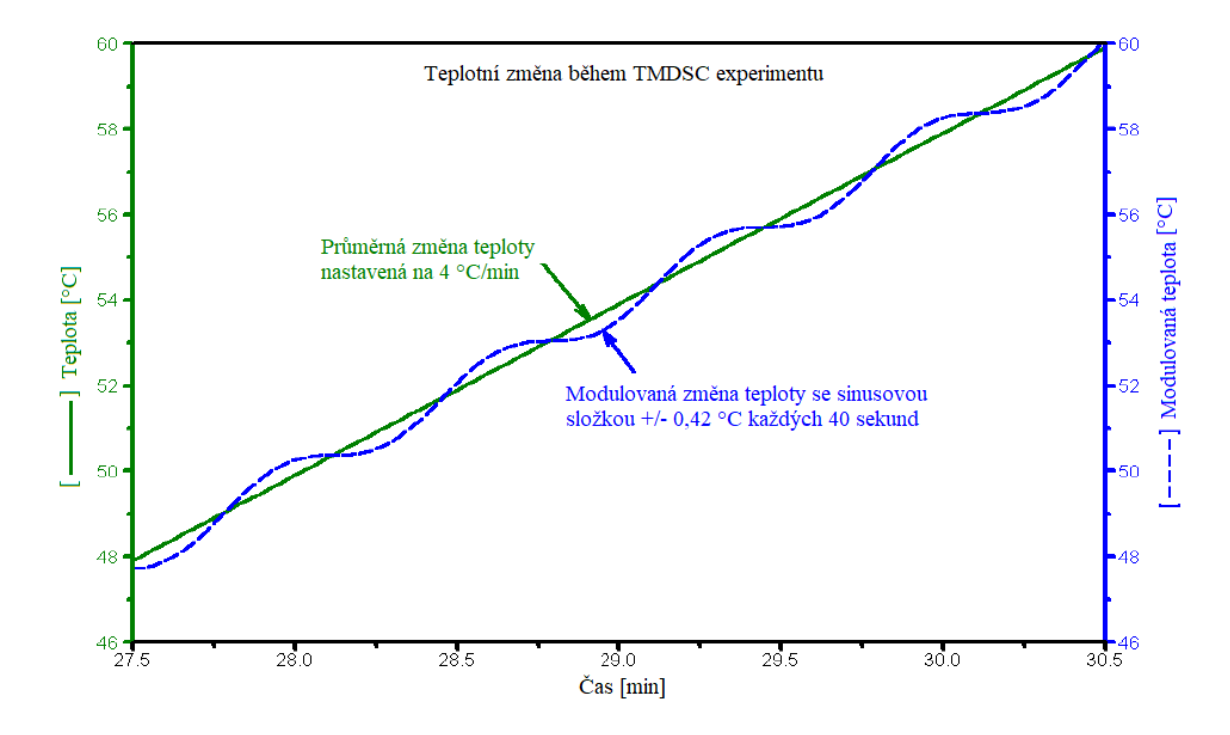

**Obrázek 11: Znázornění průběhu teploty na čase metodou TMDSC, převzato a upraveno z [17]**

Použitím simultánních rychlostí ohřevu (lineárního a modulovaného) lze získat podrobnější informace o tepelné kapacitě, případně struktuře zkoumané látky. Tepelná kapacita látky je poté vypočítávána z výrazu

$$
\frac{dQ}{dt} = C_p \frac{dT}{dt} + f(T, t) \tag{51}
$$

kde  $\frac{dQ}{dt}$  je celkový tepelný tok,  $C_p$  je tepelná kapacita odpovídající modulované rychlosti ohřevu,  $\frac{di}{dt}$  je rychlost ohřevu a  $f(T, t)$  je kinetická složka celkového tepelného toku – pomocí kinetické složky celkového tepelného toku lze určit např. krystalizaci nebo odpařování látky. Výraz  $C_p \frac{d}{dt}$  $\frac{di}{dt}$  je takzvaný vratný tepelný tok. [16] [17] [18]

## *Příprava vzorků pro měření pomocí TMDSC*

Základem pro měření bylo připravit si vhodně tvarovaný materiál. V přístroji DSC Q2000 (vyobrazen na obrázku č. 14) se používají hliníkové kelímky s vnitřním průměrem 5 mm a výškou 2,25 mm. Pro co nejpřesnější měření je potřeba se ideálně přiblížit s materiálem k těmto rozměrům. Jako základ posloužily výše zmíněné čtyřhranné tyče, ze kterých se nejdříve vysoustružily válce o průměru  $(5,2 \pm 0,2)$  mm. Následně byly tyto válcové tyče obroušeny diamantovým nástrojem na průměr (4,80 ± 0,02) mm. Takto upravenou tyč bylo ještě potřeba nařezat na výšku cca 2,1 mm, aby se přesně vešla do uzavíratelného kelímku, se kterým přístroj DSC Q2000 pracuje. Z důvodu požadovaných velice malých konečných rozměrů byla k řezání použita technologie elektroerozivního řezání drátem. Vzorky včetně kelímku jsou vyobrazeny na obrázku č. 12.

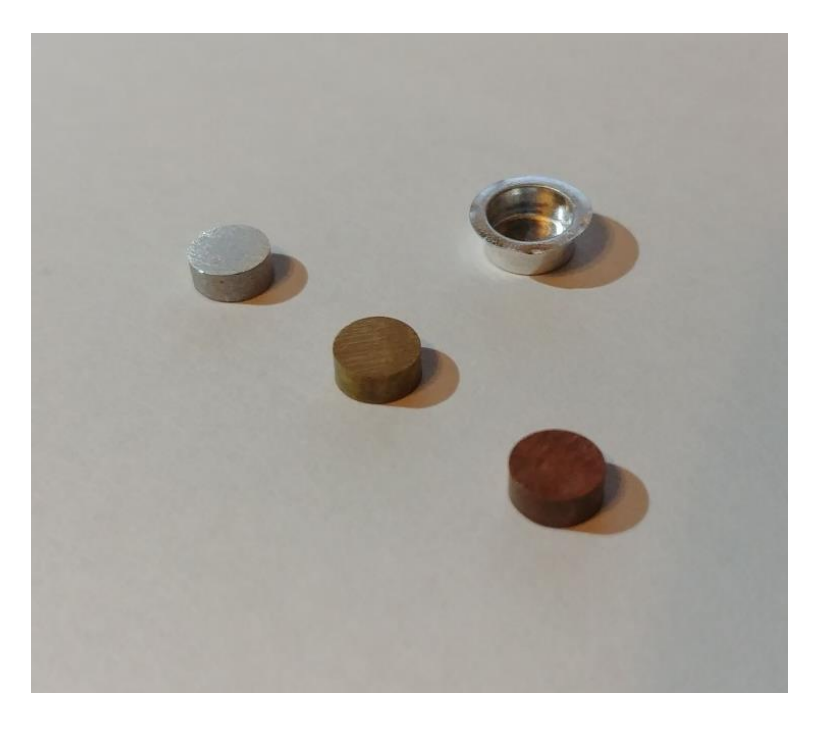

**Obrázek 12: Vzorky pro měření měrné tepelné kapacity**

## *Postup měření*

- Zvážit materiál
- Zvážit hliníkový kelímek i s víčkem
- Vložit materiál do kelímku a nalisovat víčko
- Spustit program ovládající DSC Q2000 a provést nastavení:

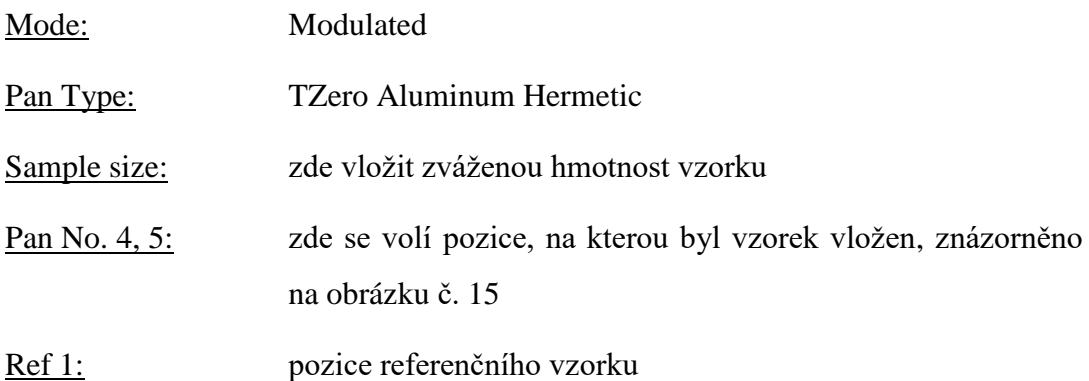

Nastavit teplotní program:

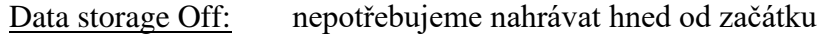

Sampling interval: 1.00 s/pt

Select gas 1: měření je prováděno s dusíkem

Row rate 50mL/min: hodnota se kterou se přístroj kalibroval

Equilibriate at 0 °C: vzorek je nejdřív podchlazen a cílová hodnota je 0 °C

Isothermal for 5 min: bude držet nastavenou teplotu po dobu 5 minut pro dostatečné prochlazení vzorku

- Data storage On: od tohoto okamžiku se budou data propisovat do termogramu
- Modulate  $\pm 1$  °C every 60 s: hodnota se kterou se přístroj kalibroval, je to nastavená modulace lineárního ohřevu, tzn. namodulovaný sinusový signál o amplitudě 1 °C s periodou 60 sekund
- Ramp 5 °C/min to 150 °C: hodnota se kterou se přístroj kalibroval, značí růst teploty o 5 °C každou minutu až do hodnoty 150 °C
- Spustit program

Na obrázku č. 13 je zachycen výřez prostředí programu, kterým se ovládá přístroj DSC Q2000 včetně výše zmíněného nastavení.

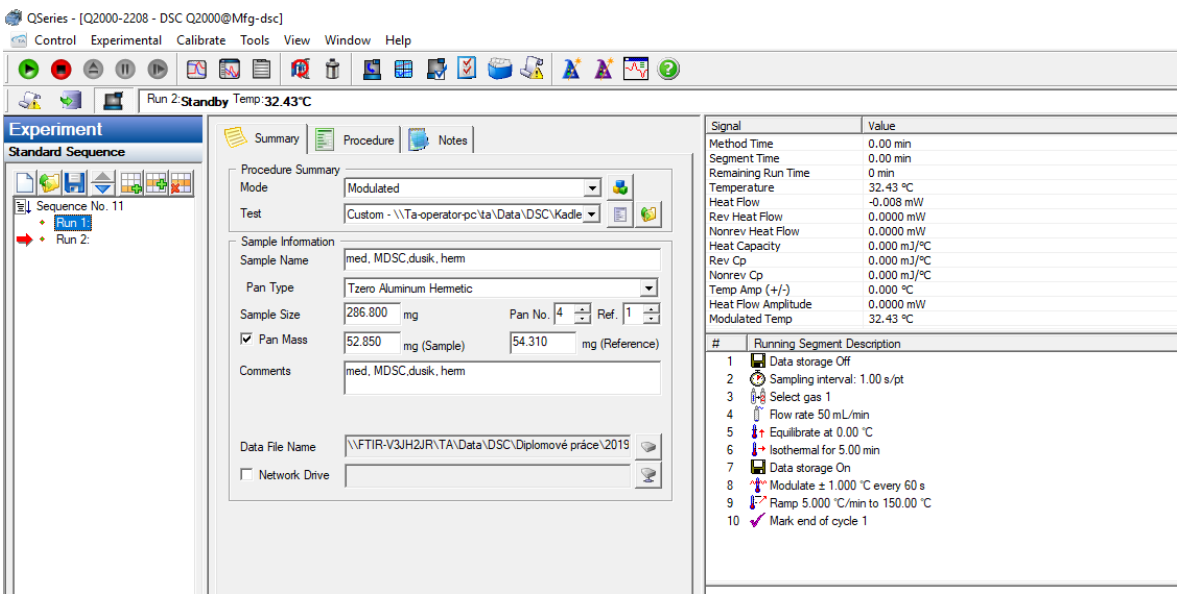

**Obrázek 13: Prostředí programu pro ovládání přístroje DSC Q2000**

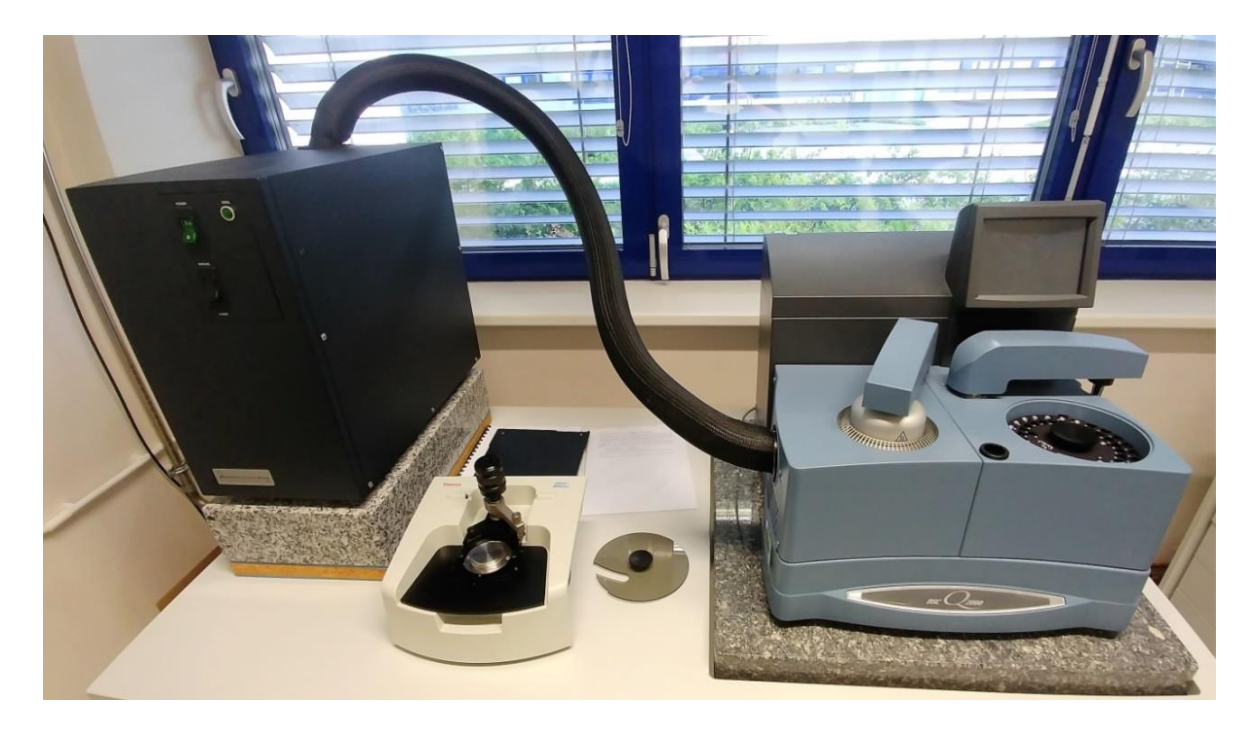

**Obrázek 14: Měřicí přístroj DSC Q2000**

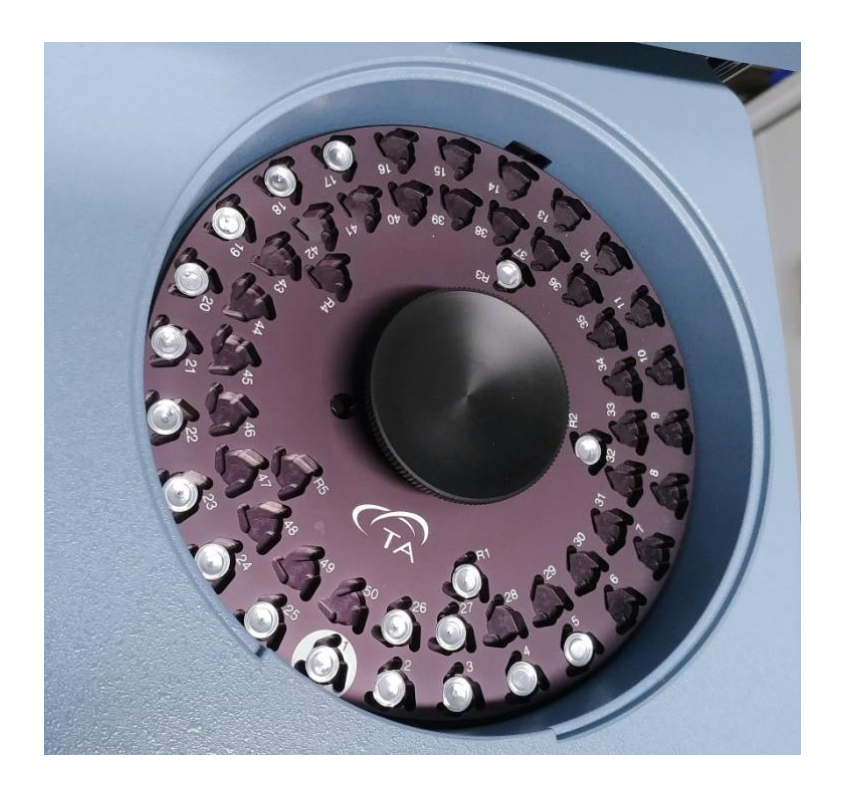

**Obrázek 15: Zásobník vzorků přístroje DSC Q2000**

# *Výsledky měření*

Výstupem z měření je soubor, který lze otevřít v jakémkoli textovém editoru. Naměřená data lze exportovat do tabulkových editorů jako .csv, případně .xlsx formát. Vyexportovaná data jsou poté čas, teplota, měrná tepelná kapacita spočtená z lineárního ohřevu a nakonec právě doporučená hodnota měrné tepelné kapacity, vypočtená z vratného tepelného toku, která je výsledkem námi použité metody.

V literatuře se doporučuje brát v úvahu naměřená data od teploty 20 °C, kde už by naměřená hodnota měrné tepelné kapacity neměla být ovlivněná dynamickým stavem při ochlazování a následném ohřívání vzorku.

#### Mosaz

#### **Graf 1: Průběh měrné tepelné kapacity pro mosaz**

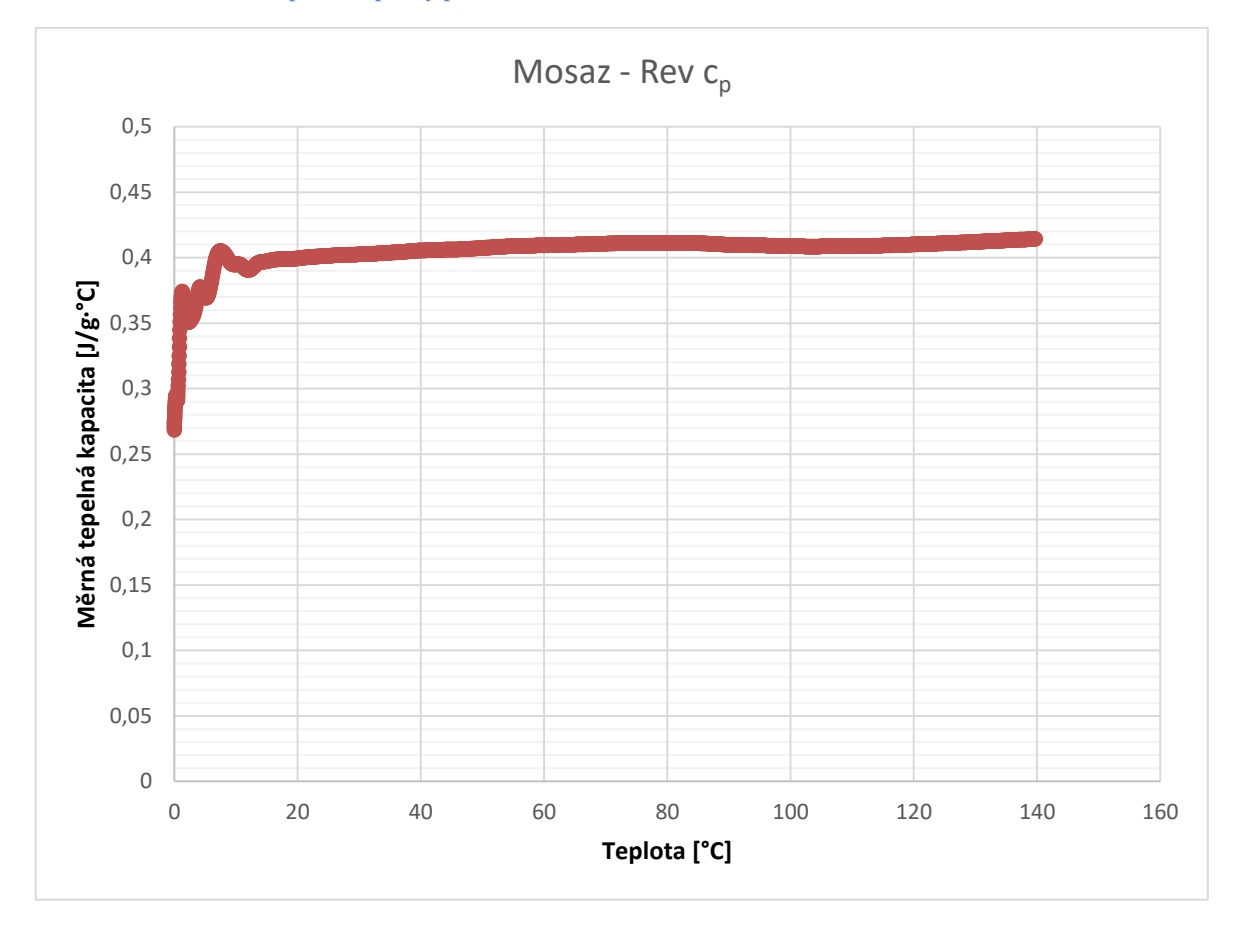

Pro mosaz lze vidět, že hodnota měrné tepelné kapacity se pohybuje lehce přes 0,4 J/g·°C. Do 80 °C se její hodnota lehce zvyšuje až k hodnotě 0,411 J/g·°C. Následuje pokles a při teplotě 140 °C se objevuje druhé maximum o hodnotě 0,414 J/g·°C.

Pro srovnání uvádím tabulkovou hodnotou měrné tepelné kapacity mosazi, která je dle typového listu 0,377. [19] Tato hodnota odpovídá většinou průměrné hodnotě o teplotě 20 °C. Zde je otázkou, nakolik je tabulková hodnota přesná, když už ze složení je patrné, že typická hodnota měrné tepelné kapacity mosazi bude závislá na příměsích a jejich procentuálním zastoupení. Rozdíl mezi tabulkovou a změřenou hodnotou lze přičíst i kalibraci přístroje. Přístroj je primárně určen a používán pro měření polymerních látek, které se vyznačují vlastnostmi jako je např. skelný přechod – což tento přístroj dovede perfektně zanalyzovat.

#### Měď

#### **Graf 2: Průběh měrné tepelné kapacity pro měď**

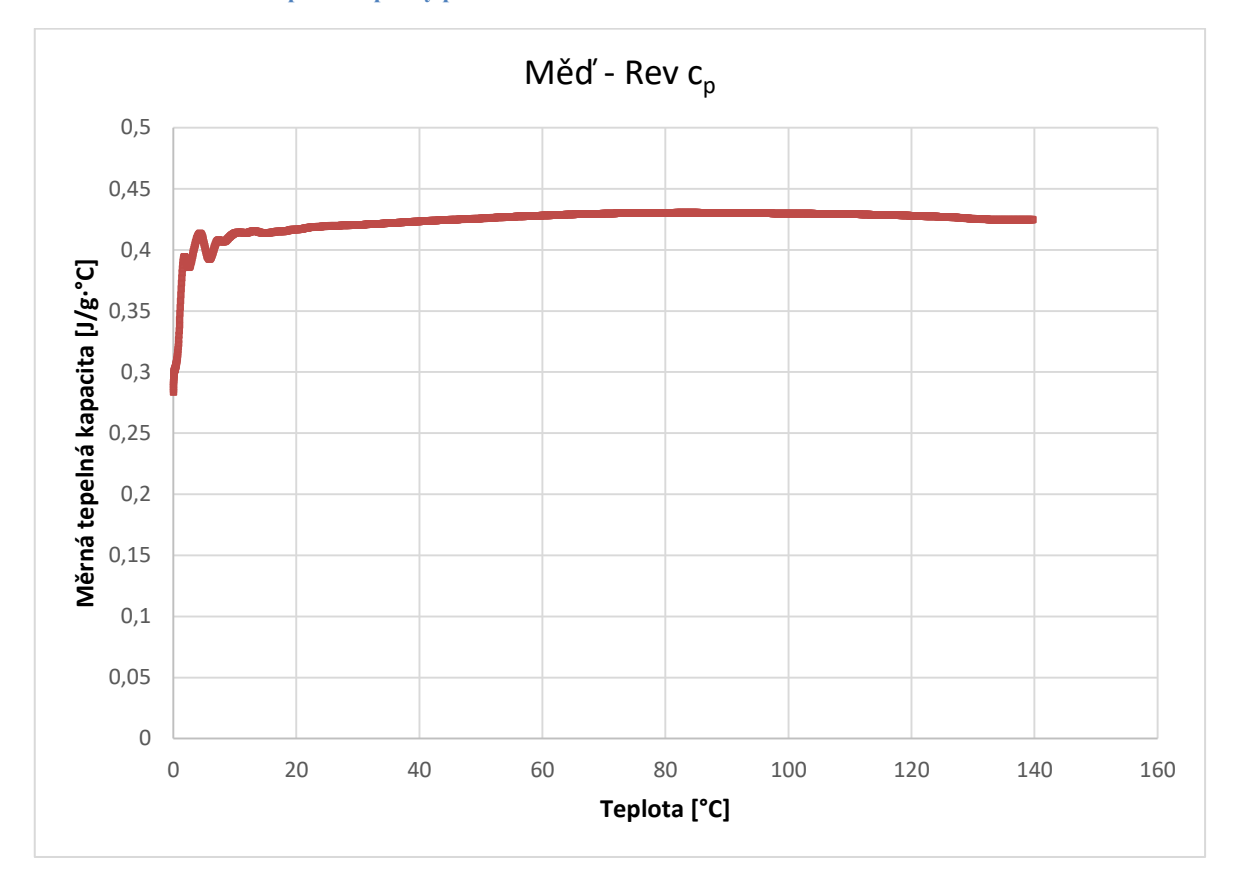

Opět začínáme odečítat měrnou tepelnou kapacitu od 20 ⁰C, kde je její hodnota 0,417 J/g·°C, následně mírně roste až na maximální hodnotu 0,430 J/g·°C v rozmezí teplot 70 aţ 96 °C a dále mírně klesá. Tabulková hodnota mědi je pro teplotu 20 °C rovna 0,385 J/g·°C. Důvod odchylky, změřené měrné tepelné kapacity od tabulkové hodnoty z technického listu, je podle mého názoru stejný, jako byl zmíněn u výsledku mosazného materiálu. [20]

#### *Zhodnocení výsledků*

Měření měrné tepelné kapacity hliníku nakonec neproběhlo. Kelímek, do nějž se vkládá vzorek, je z hliníkového materiálu. Dle zkušeností kolegů s přístrojem DSC Q2000 by měření hliníku nepřineslo dobré výsledky a musel by se přístroj složitě pro měření hliníku překalibrovat. Vzhledem k výsledkům pro měření objemové hustoty předpokládám, že výsledek měrné tepelné kapacity pro hliníkový materiál by vyšel s obdobně přesnými výsledky jako měď a mosaz. Z naměřených hodnot pro oba kovové prvky lze vyčíst trend, že měrná tepelná kapacita je teplotně závislá. Tato závislost se

ovšem více projevuje na větším teplotním rozsahu, v testu byl měřen rozsah pouze 150 °C, z toho důvodu je křivka plochá – pro mosaz je rozdíl mezi minimem a maximem 0,015 J/g·°C, stejně tak u mědi.

#### **2.1.3 Měření tepelné vodivosti**

"Jsou-li dvě části tělesa trvale udržovány na nestejných teplotách, např. mezi dvěma lázněmi, pak mají molekuly, ionty a volné elektrony v teplejších částech trvale větší kinetickou energii než částice v chladnějších místech. Energie z teplejší části tělesa se trvale přenáší na chladnější části a v tělese vzniká časově stálý teplotní spád*".* [15, str. 74]

Takto zní definice ustáleného vedení tepla, jež je jinou formulací prvního Fourierova zákona, který je popsán v kapitole Přenos tepla vedením. V případě, že bychom uvaţovali dva povrchy *S* rovinné desky, na něţ působí stálé teploty *T<sup>1</sup>* a *T2*, kde tyto dva povrchy jsou od sebe vzdálené o *l*, vzniká po určité době rovnovážný stav. Deskou prostupuje teplo *Q* ve směru od povrchu s vyšší teplotou k povrchu s nižší teplotou  $T_2$ . Platí vztah

$$
Q = \lambda \cdot S \cdot t \frac{T_1 - T_2}{l} \tag{52}
$$

Po úpravě dostáváme vztah

$$
\lambda = \frac{Q}{s \cdot \frac{T_1 - T_2}{l} t} \tag{53}
$$

jenž odpovídá vztahu (19), zmíněném v kapitole 1.4.2. Po dosazení za teplo Q, vypadá vzorec pro výpočet součinitele tepelné vodivosti následovně:

$$
\lambda = \frac{U \cdot I \cdot t}{s \cdot \frac{T_1 - T_2}{l} \cdot t} \tag{54}
$$

kde *U* je elektrické napětí, *I* je hodnota elektrického proudu, procházejícího topným tělesem. Drobnou úpravou dostáváme finální výraz pro výpočet součinitele tepelné vodivosti:

$$
\lambda = \frac{U \cdot I \cdot l}{s \cdot (T_1 - T_2)}\tag{55}
$$

### *Příprava vzorků pro měření součinitele tepelné vodivosti*

Jako vzorek pro měření součinitele tepelné vodivosti jsem zvolil stejné vzorky, se kterými se bude měřit následně prostorové šíření tepla. Jedná se o masivní kvádry o rozměrech 40 x 40 x 80 mm. Tento rozměr materiálu byl objednán od stejné firmy, jako vzorky pro měření objemové hustoty a měrné tepelné kapacity. Hliníkový vzorek přišel trošku delší – jeho výška byla 83 mm a rozhodl jsem se jej dále neupravovat.

Dále bylo potřeba vyřešit uložení vzorků tak, aby docházelo k co nejmenšímu ovlivnění jinými objekty. Nechal jsem si uříznout dřevěné desky o rozměru 170 x 100 mm, výška desky je přibližně 10 mm. Následně jsem na dřevěnou desku pomocí oboustranné lepicí pásky přilepil izolační materiál Viton. Pro samotné usazení vzorku jsem si nařezal z nerezové kulatiny pro každý vzorek 3 tyče o délce přibližně 50 mm. Jeden konec každé tyče byl usazen do připravených děr dřevěné podstavy a druhý konec tyče byl nabroušen do špičky - tyto špičaté konce jsou jediným materiálem, který je v kontaktu se vzorkem. Z toho důvodu lze přestup tepla do tyčí zanedbat. Nejdříve jsem chtěl měřit vzorky "na výšku", což lze vidět i z rozmístění tyčí, ovšem po sérii pokusů jsem vždy vzorek postavil na dlouhou stěnu z důvodu celkově lepší stability. Celá konstrukce je znázorněna na obrázku č. 16.

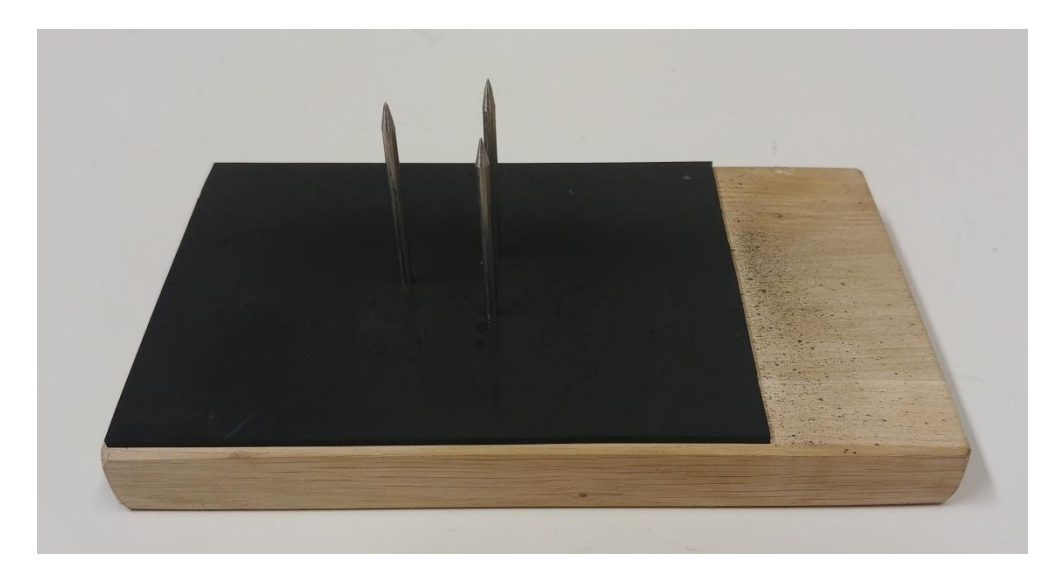

**Obrázek 16: Konstrukce pro usazení měřených vzorků**

Následující řešení je použito jak pro měření tepelné vodivosti, tak k úkolu měření prostorového šíření tepla.

Pro možnost změření teplotního rozdílu na kovech jsem použil klasické termočlánky typu "K" využívané v automobilovém průmyslu, které lze koupit. Jako výhodu jsem považoval, že tento termočlánek je již kompletně funkční tak, jak přijde v balení a není vyžadováno jakkoli jinak zasahovat do materiálu – například vrtat díry a termočlánek vyrobit svařením. S tímto termočlánkem mám několik let zkušeností a mám odzkoušeno, že snímání teploty je pro většinu aplikací dostatečně přesné – výrobce uvádí přesnost do ± 2,5 °C a měřicí rozsah od 0 do 200 °C [23] [24]. Termočlánky jsou umístěné na jedné straně kvádru s rozestupy mezi sebou 23 mm, kdy první termočlánek je od strany s tepelným zdrojem vzdálen 5 mm. Instrumentace je zobrazena na obrázku č. 17.

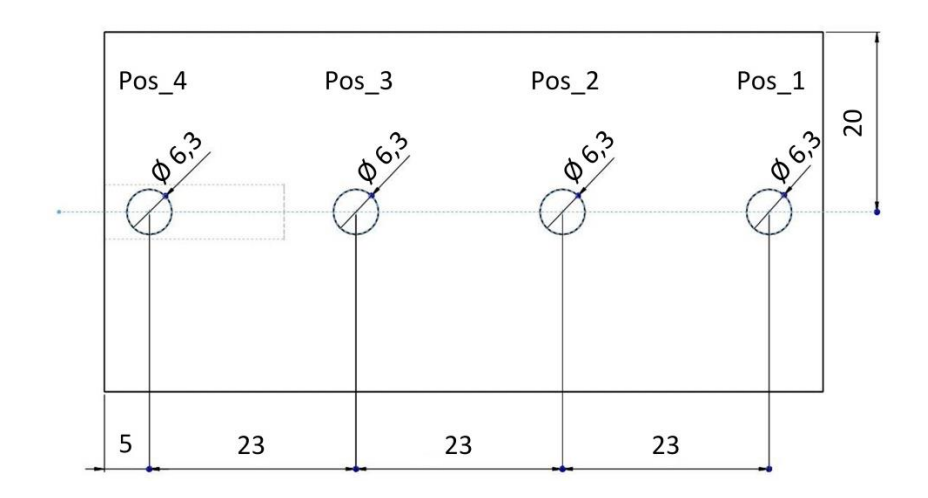

**Obrázek 17: Instrumentace vzorku pro měření součinitele tepelné vodivosti**

Nakonec jsem musel použít termočlánky s měděnou ploškou, která má průměr přibližně 6,3 mm z důvodu možnosti připevnění termočlánku ke vzorku. Termočlánek je k vidění na obrázku č. 18. K jeho připevnění se používá teplo vodivá pasta, pomocí které se vytvoří co nejlépe teplotně vodivý spoj mezi termočlánkem a vzorkem a následně se termočlánek přelepí slídovým páskem, aby čidlo drželo na svém místě. Pasta se nechá zatuhnout přibližně 30 minut, po kterých vytvrdne. Instrumentovaný vzorek včetně delších slídových lepicích pásek, které budou před měřením kráceny, je zobrazen na obrázku č. 19.

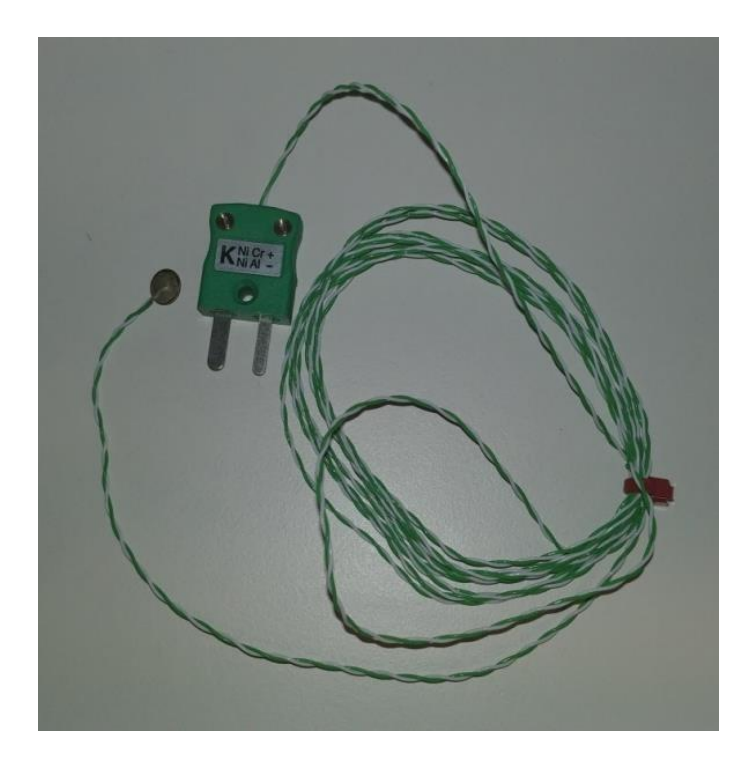

**Obrázek 18: Termočlánek typu K použitý k měření**

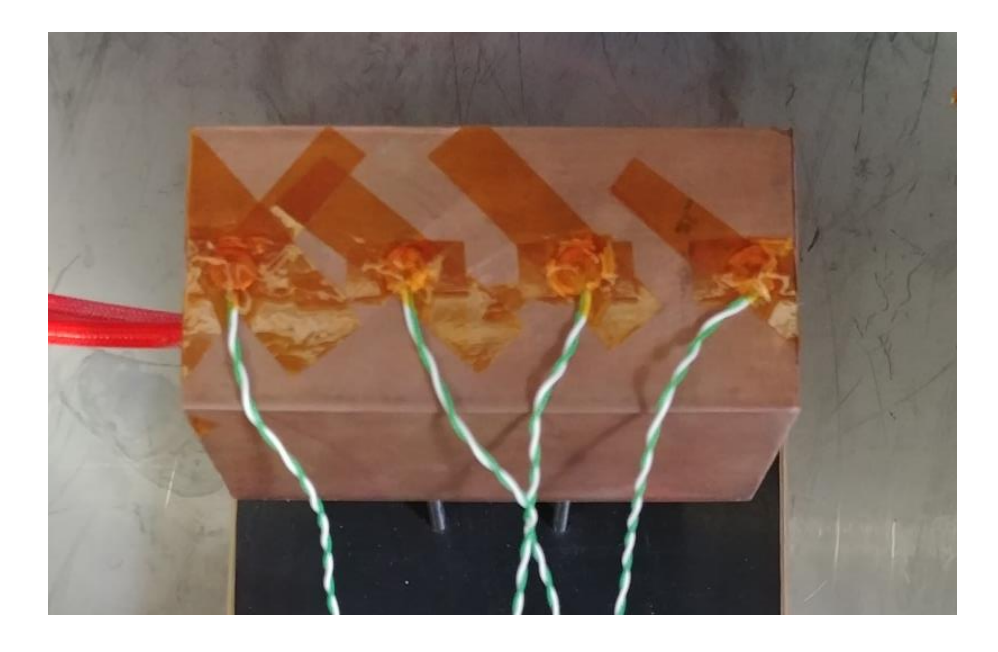

**Obrázek 19: Instrumentovaný vzorek mědi**

### *Postup měření*

Jako inspiraci pro experiment jsem si zvolil úlohu Měření tepelné vodivosti z Fyzikálních praktik [15], vydané kolegy z Fakulty aplikovaných věd ZČU. Pro své podmínky měření jsem však tento experiment musel trochu upravit. Použité zařízení pro

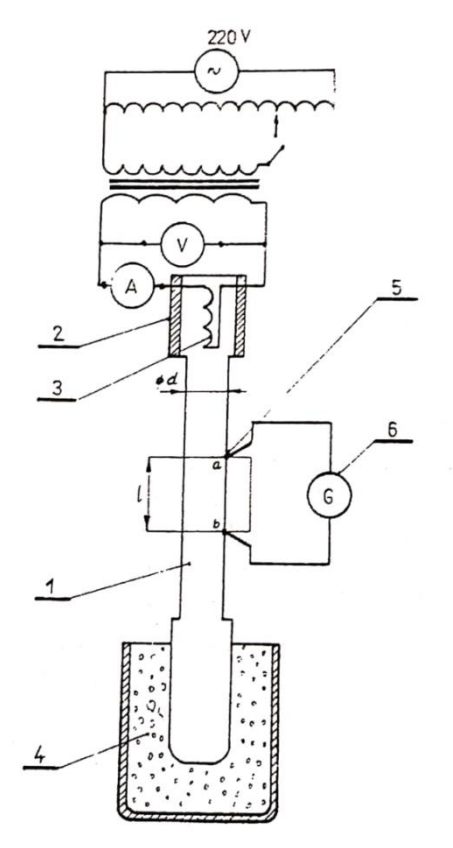

původní experiment je k vidění na obrázku č. 20.

1 – váleček ze zkoumaného materiálu

2 – nástavec

3 – topné tělísko

4 – termoska s vodou a ledem

5 – termočlánek

6 – milivoltmetr

**Obrázek 20: Zařízení pro měření tepelné vodivosti, převzato z [15]**

Schématické znázornění experimentu je zobrazené na obrázku č. 21. Jako zdroj požadovaného příkonu pro topné těleso – v tomto případě 30 W – byl použit TDK-Lambda 1U GEN30-25, na jejímţ výstupu jsem měřil napětí a klešťovým multimetrem byl měřen proud ve vodiči připojeném na nulu zdroje. Oba signály, tzn. pro měření napětí i proud, byly přivedeny do přístroje ETAS 650, jejichž průběh je zaznamenáván v programu Inca – snímek prostředí na obrázku č. 22. Z těchto dvou signálů lze v programu Inca nechat automaticky výsledný příkon topného tělesa. Milivoltmetr s jedním termočlánkem byl v mém experimentu nahrazen více termočlánky, jejichž výstup byl snímán pomocí přístroje ETAS 620 a průběh teploty zaznamenáván opět v programu Inca. Na řadu přišla poslední věc, a to jak zajistit chlazení druhé strany vzorku. Vzhledem k rozměrům měřeného vzorku byl tento úkol velice složitý. Nakonec jsem se rozhodl, že zkusím změřit tepelnou vodivost v kvazistatickém stavu, tzn. před konečným ustálením teplot. V mých podmínkách jsem totiž nenalezl způsob, jak docílit chlazení na konstantní teplotu.

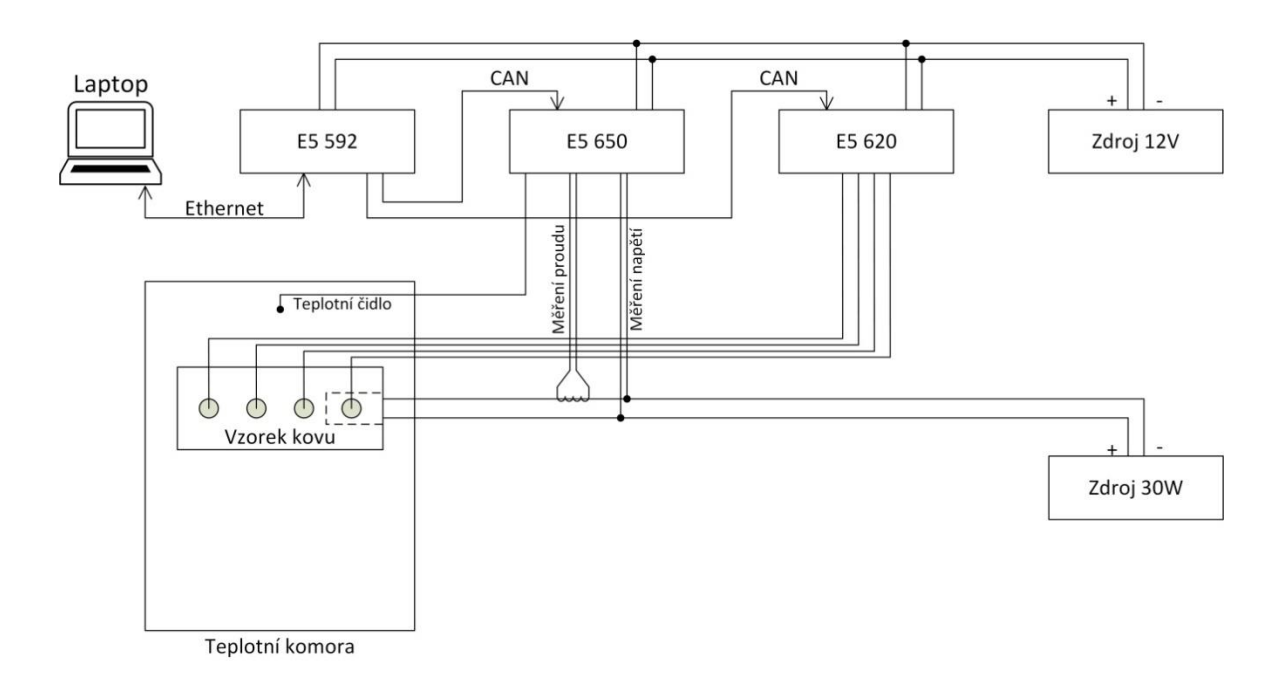

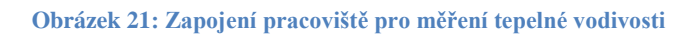

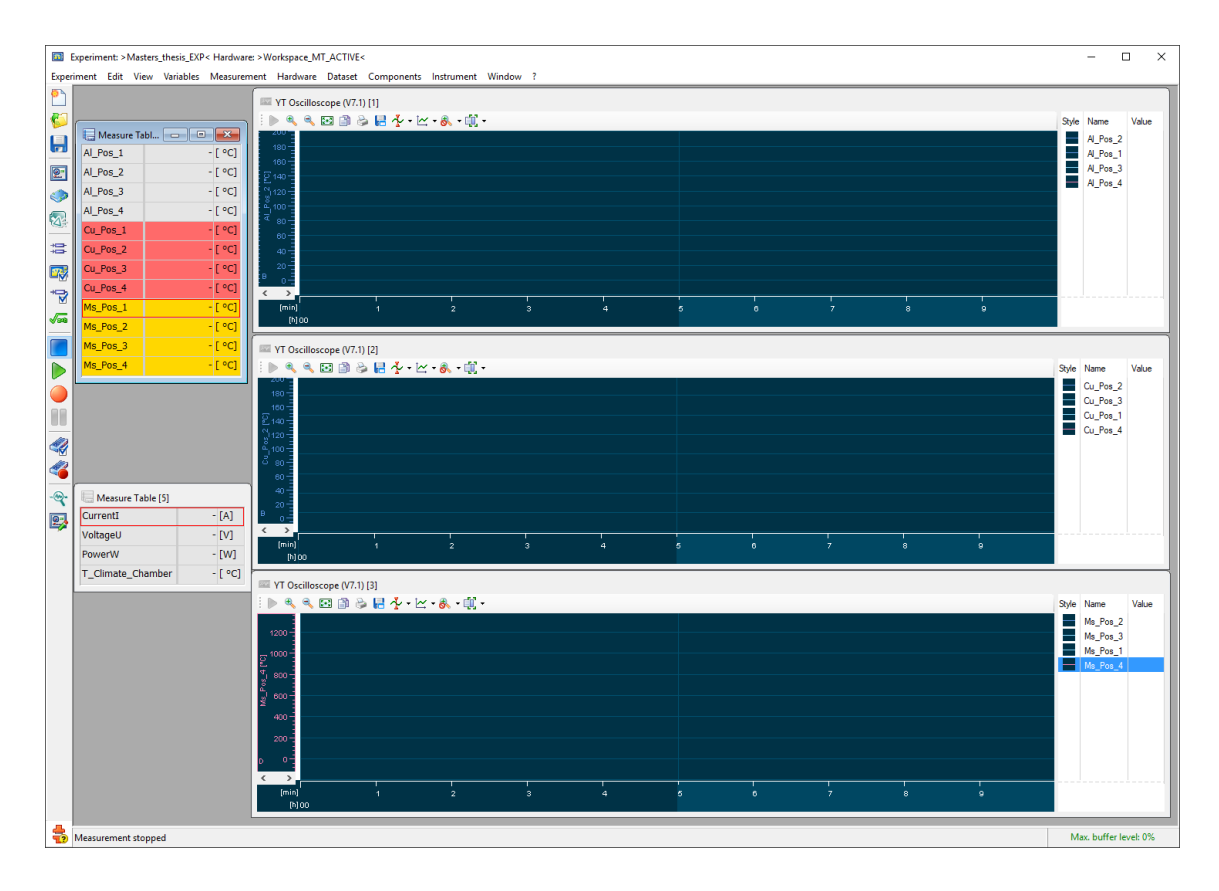

**Obrázek 22: Prostředí programu Inca**

Postup měření:

- 1. Zapojit měřící pracoviště dle schématu (obrázek č. 21)
- 2. Nastavit snímané hodnoty v prostředí programu Inca (obrázek č. 22)
- 3. Zapnout nahrávání v programu Inca
- 4. Zapnout výstup zdroje nastavit výkon 30 W
- 5. Odečítat a nahrávat průběh teplot z termočlánků na pozici Pos\_2 a Pos\_3

6. Dosadit naměřené hodnoty do vzorce 
$$
\lambda = \frac{U \cdot I \cdot l}{S \cdot (T_1 - T_2)}
$$

### *Výsledky měření*

Jako výsledek měření poté slouží teplotní průběh na termočláncích, ze kterého si pro jistý kvazistatický stav odečteme dvě hodnoty. Experiment jsem měřil po dobu 20 minut, takže jsem odečítal teploty právě po 1200 vteřinách. Pro všechny 3 materiály jsem měření zopakoval 2 krát. Pro všechny měření jsou hodnoty délky *l*, obsahu *S* stejné, stejně tak příkon *U*⋅*I*, který jsem se snažil držet po dobu trvání experimentu na konstantní hodnotě 30 W.

### Měď

Na obrázku č. 23 a 24 jsou zobrazeny výsledky měření tepelné vodivosti pro měď. V programu Measure Data Analyzer od firmy ETAS je možné vyčíst všechny měřené veličiny, které byly přidány a nahrávány. V pravé části obrázku jsou teploty ze čtyř termočlánků, dále příkon topného elementu (znázorněn šedou barvou), spočtený z měřeného proudu a napětí a posledním údajem je teplota uvnitř teplotní komory – znázorněná modrou barvou.

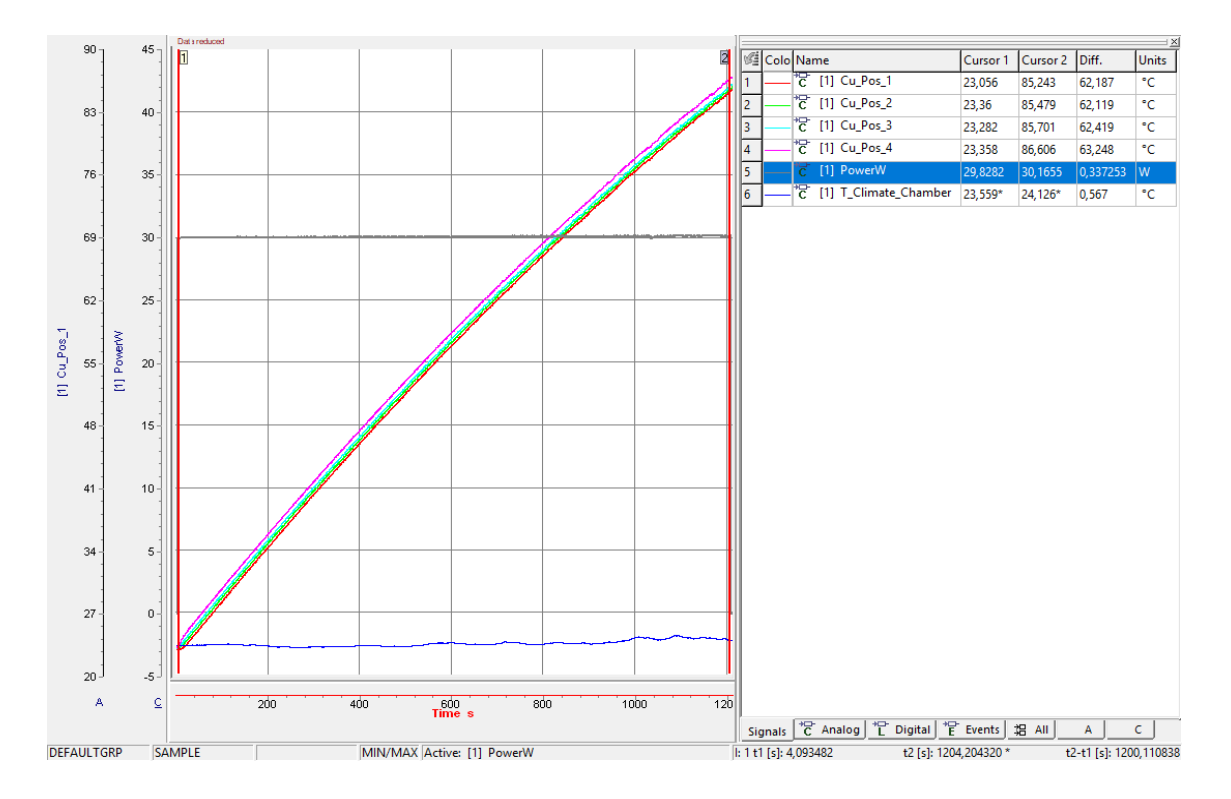

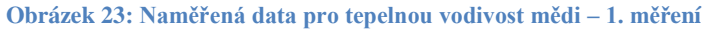

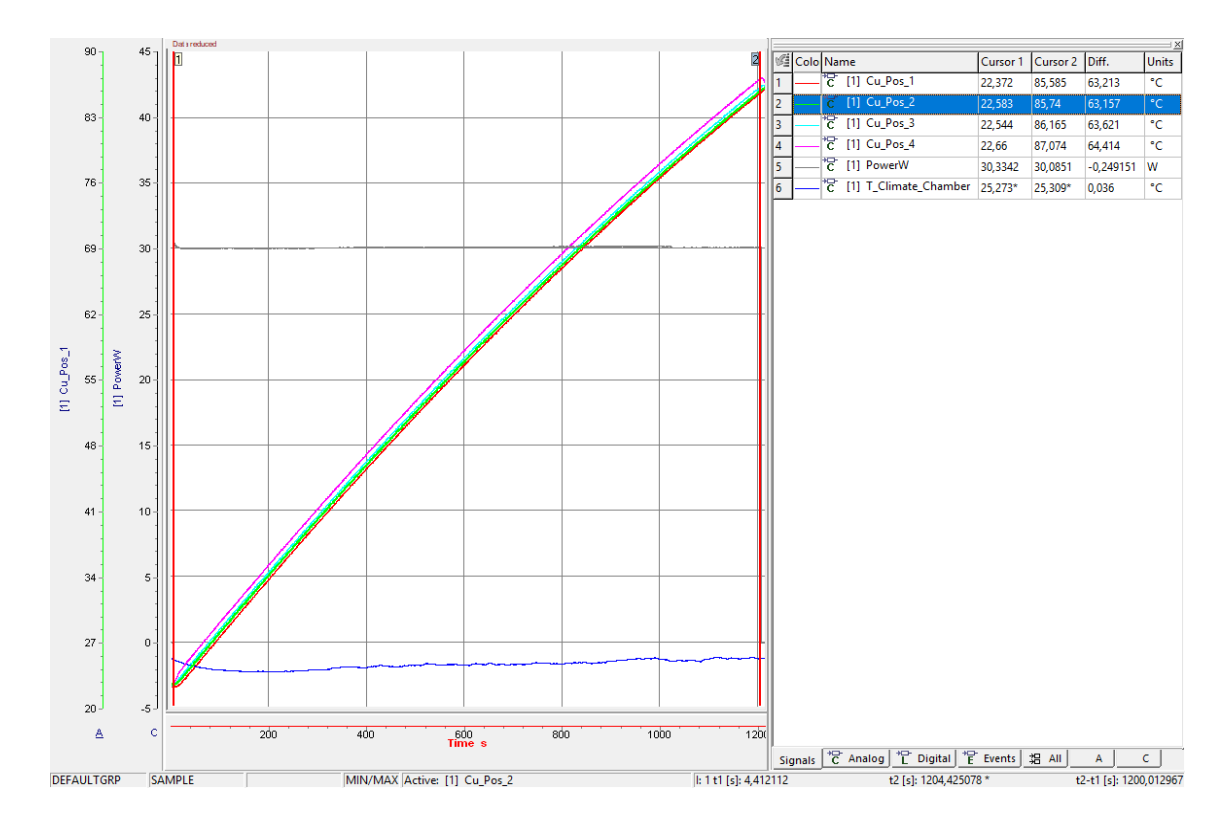

**Obrázek 24: Naměřená data pro tepelnou vodivost mědi - 2. měření**

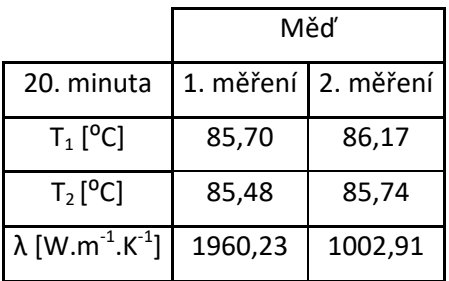

Příklad výpočtu:

$$
\lambda = \frac{U \cdot I \cdot l}{S \cdot (T_1 - T_2)} = \frac{30 \cdot 0.023}{0.0016 \cdot (85.70 - 85.48)} = 1960.23 \, [W \cdot m^{-1} \cdot K^{-1}]
$$

Pro porovnání udávám hodnotu součinitele tepelné vodivosti z datasheetu [12]:

$$
\lambda_{Cu\ dataset} = 391.1 \left[ W \cdot m^{-1} \cdot K^{-1} \right]
$$

Porovnáním hodnot lze vidět, že obě hodnoty se ani zdaleka neblíží předpokládaným tabulkovým hodnotám. Příčin může být několik a budou shrnuty ve Zhodnocení výsledků.

# Hliník

Stejně jako v případě mědi bylo postupováno pro hliník s následujícími výsledky na obrázcích č. 25 a 26:

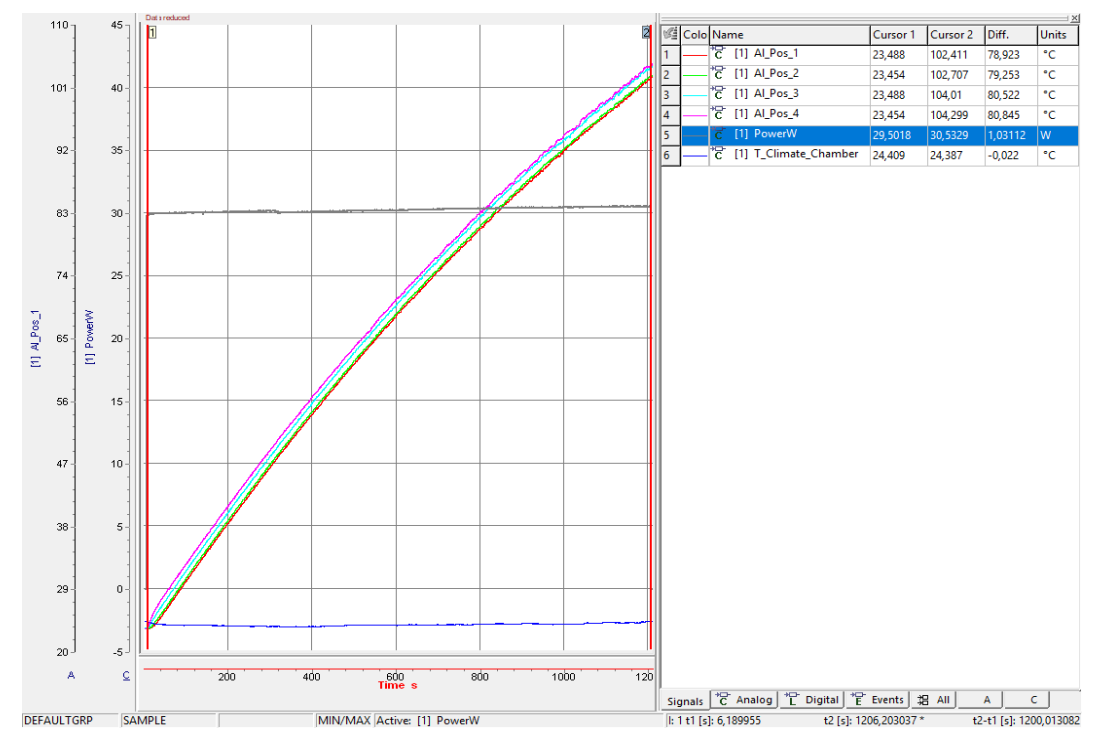

**Obrázek 25: Naměřená data pro tepelnou vodivost hliníku – 1. měření**

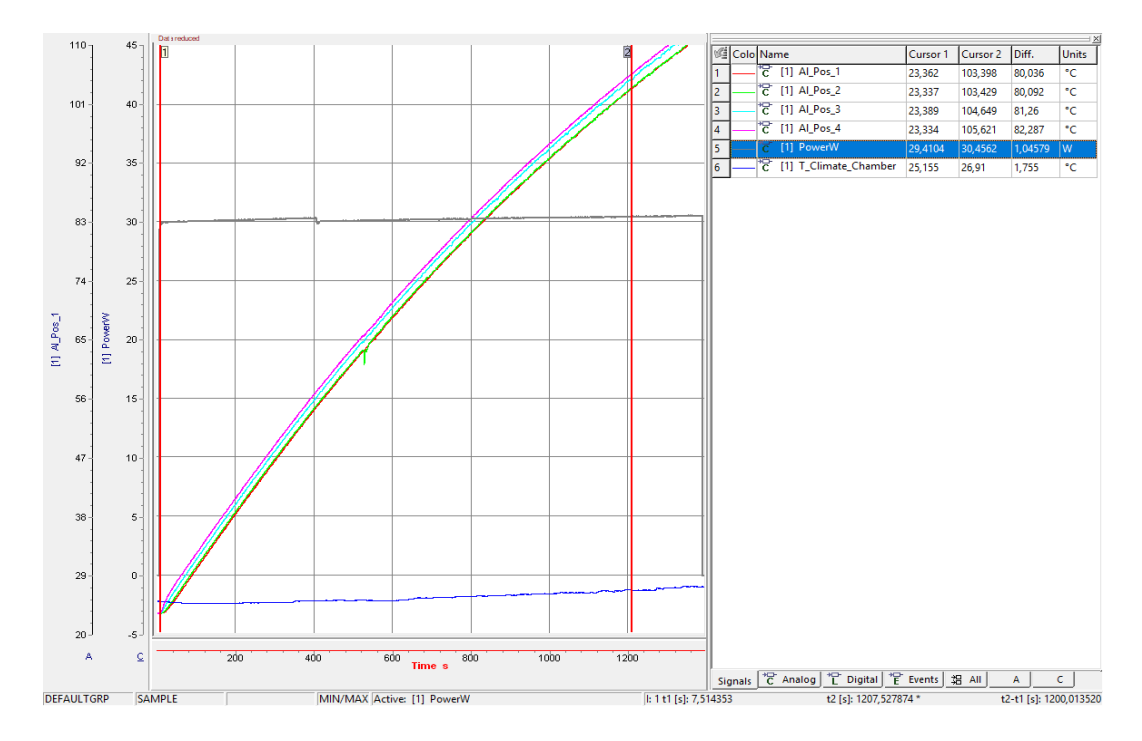

**Obrázek 26: Naměřená data pro tepelnou vodivost hliníku – 2. měření**

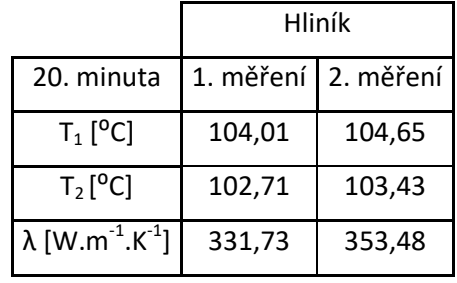

Příklad výpočtu:

$$
\lambda = \frac{U \cdot I \cdot l}{S \cdot (T_1 - T_2)} = \frac{30 \cdot 0.023}{0.0016 \cdot (104.01 - 102.71)} = 331.73 \text{ [W} \cdot \text{m}^{-1} \cdot \text{K}^{-1}]
$$

V porovnání s tabulkovou hodnotou *λAl\_datasheet* = 220 W∙m -1 ∙K -1 [14] je odchylka vypočtených součinitelů také výrazně odlišná, i když ve srovnání s mědí jsou hodnoty naměřené a tabulkové bližší.

# Mosaz

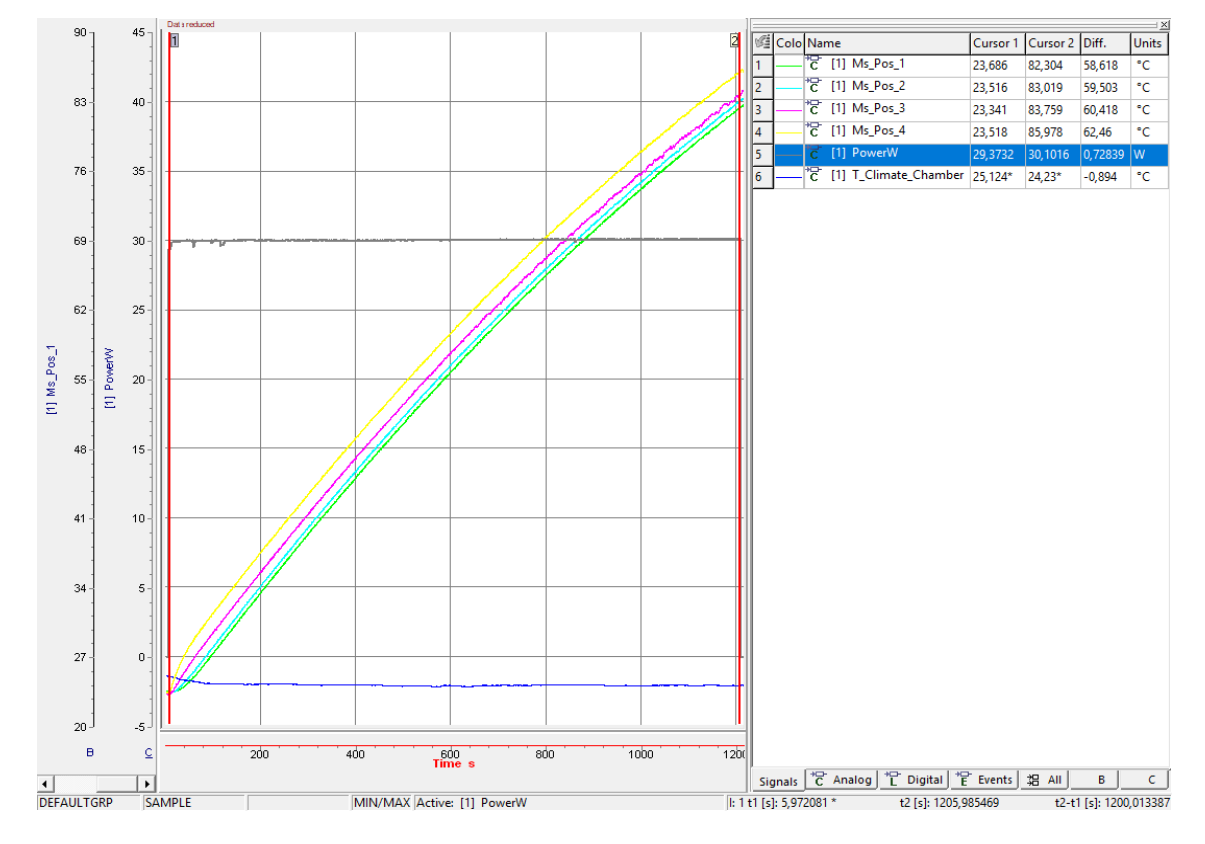

# Na obrázcích č. 27 a 28 jsou vyobrazeny výsledky měření pro mosazný materiál:

**Obrázek 27: Naměřená data pro tepelnou vodivost mosazi – 1. měření**

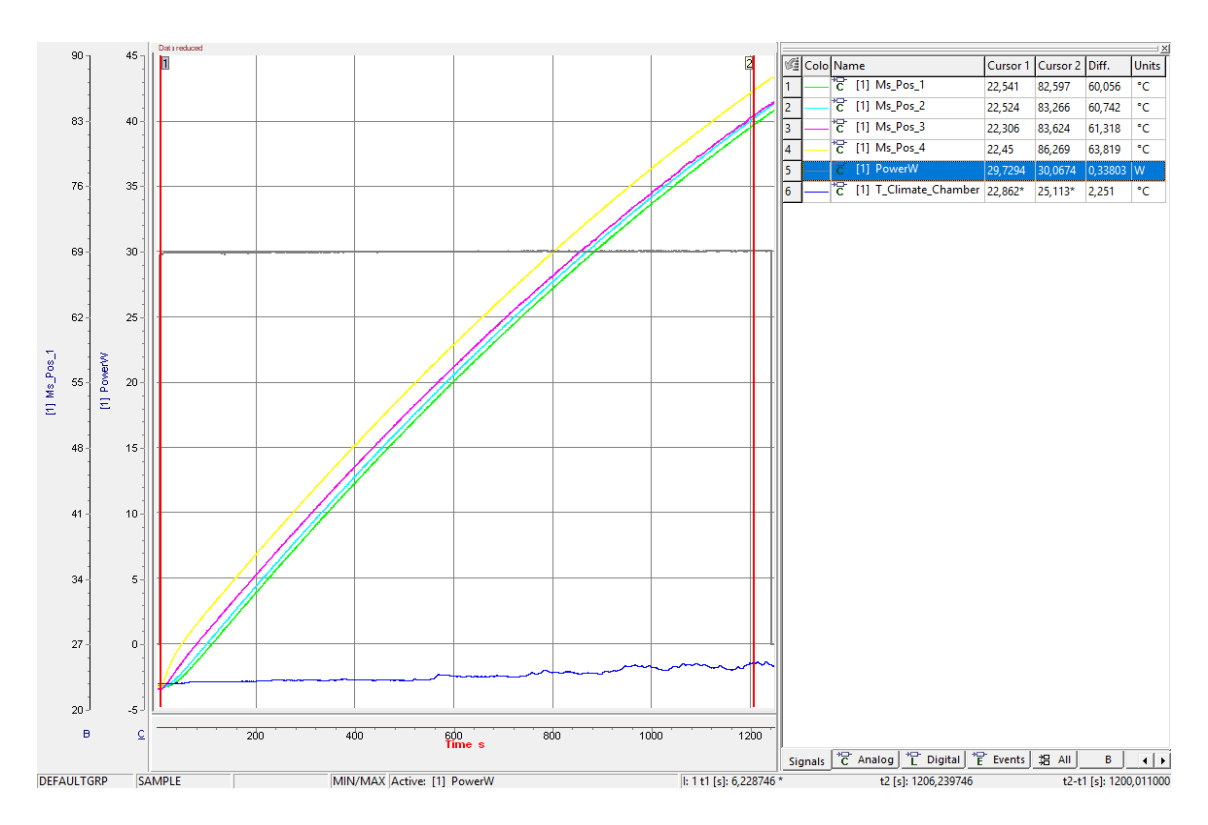

**Obrázek 28: Naměřená data pro tepelnou vodivost mosazi – 2. měření**

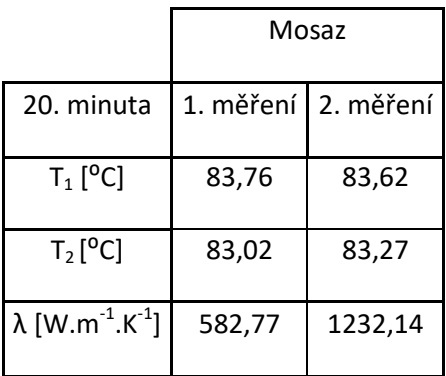

Příklad výpočtu:

$$
\lambda = \frac{U \cdot I \cdot l}{S \cdot (T_1 - T_2)} = \frac{30 \cdot 0.023}{0.0016 \cdot (83.76 - 83.02)} = 582.77 \, [\text{W} \cdot \text{m}^{-1} \cdot \text{K}^{-1}]
$$

Při porovnání výsledků s tabulkovou hodnotou vybraného mosazného materiálu λ<sub>Ms\_datasheet</sub> = 114 W·m<sup>-1.</sup>K<sup>-1</sup> [13] je jasně patrné, že naměřené hodnoty jsou násobně větší a tudíž nevalidní. Navíc bylo pro druhé měření zjištěno okem viditelné odlepení termočlánku na pozici Pos\_3. Z toho důvodu byla snímána v celém průběhu ohřívání vzorku nižší teplota a hodnota součinitele tepelné vodivosti se od sebe liší ještě více, než v předchozích dvou případech.

### *Zhodnocení výsledků*

Měření součinitele tepelné vodivosti bylo velice nepřesné. Ani pro jeden kovový vzorek jsem se naměřenými hodnotami nepřiblížil ani na odchylku v desítkách procent. Bylo to zapříčiněno několika vlivy:

- Nepřesné měření teplot termočlánky
	- o Pro experiment jsem volil termočlánky s ploškou o průměru 6,3 mm, protože jsem je měl k dispozici. Použité termočlánky, ač je jejich cena velice vysoká, mají dle výrobce nepřesnost až  $\pm$  2,5 °C, což je pro experiment, kde hrají roli setiny <sup>o</sup>C, nedostatečné. Další roli hraje teplo vodivá pasta a přelepení termočlánků, kde jsem se potýkal s potížemi s jejich odlepováním a tím pádem nepřesnému měření.
	- o Bylo by moţné měřit teplotu jiným způsobem, jako například navrtáním důlku do materiálu a snaha o svaření dvou vodičů různých známých materiálů. Pro materiál byla tato metoda dle mého názoru velmi invazivní a byl jsem v tomto ohledu omezen, protože jsem materiály chtěl použít ještě

pro další část diplomové práce. Navíc také neexistuje jistota, že bude měření teploty pomocí vyrobených termočlánků přesné.

Nesprávně vybraná metoda měření

Pro přesné měření ustáleného vedení tepla je zapotřebí mít sofistikované přístroje v kombinaci s vhodně zvolenými parametry vzorků. Snažil jsem se co nejvíce napodobit metodu měření, jež jsem našel v literatuře, ale v podmínkách, ve kterých jsem pracoval, se mi to nepovedlo. Zde vidím důvody neúspěšného měření a potenciál pro zlepšení:

o Vzorky kovů měly nevhodné rozměry.

Byly použity kovové materiály o veliké ploše podstavy v kombinaci s nedostatečnou výškou. Pro úspěšné měření tepelné vodivosti je nutné použít dlouhé vzorky, například válcové tyče s malým průměrem. Odhaduji, že pokud by bylo použito stejných topných těles, jako v mém experimentu, stačil by průměr tyče 10 mm a její délka řádově desítky cm. Bylo by možné měřit přesněji teplotní gradient po její délce.

- o Ne zcela dodržené základní požadavky na měřicí soustavu:
	- Jeden ze základních předpokladů je ustálený tepelný tok. Bohužel nebylo možné splnit požadavek chlazení jednoho konce vzorku tak, aby byla splněna podmínka ustáleného tepelného toku. Přemýšlel jsem o jakémsi vodním chlazení pomocí přístrojů, které mám ve firmě k dispozici, ale řešení bylo natolik složité, že jsem to nebyl schopen realizovat.
	- Tepelná izolace materiálu musí být po celé jeho délce pro předejití úniku energie z tělesa pláštěm. Zde jsem udělal chybu již v prvopočátku návrhu experimentu. Spojil jsem dva experimenty v jeden – použil jsem experiment zmíněný výše, bohužel jsem zapomněl na izolaci stěn vzorku.

Metod měření tepelné vodivosti existuje několik, avšak drtivá většina z nich vyžaduje speciální měřicí přístroje a přípravky, kterými nedisponuji. Několik stacionárních i nestacionárních metod je zmíněno v literatuře [21].

### **2.2 Měření prostorového šíření tepla v kovech**

Jedním z hlavních úkolů diplomové práce bylo navrhnout a realizovat experiment, při němž bude změřeno prostorové šíření tepla v kovech s ohledem na vliv okolního prostředí. Vzhledem k charakteru práce byly zvoleny vzorky ve tvaru kvádrů, jelikož kvádr je trojrozměrné těleso, kde by mohlo být dobře vidět průběh šíření tepla v kovu, na rozdíl od válcového vzorku. Kovové materiály jsou homogenní látky, kde se teplo šíří dle zákonitostí popsaných v kapitole 1.4.2.

Od začátku jsem přemýšlel o dvou variantách, jak změřit prostorové šíření tepla v kovech. První variantou byla instrumentace vzorku termočlánky na více místech – prvotně byl můj návrh mít 15 teplotních senzorů na jedné straně kvádru. Kvádr má 80 mm výšku, podstavou kvádru bude stěna, do které je vloženo topné těleso. První 3 senzory by byly umístěné na hraně dlouhé strany a podstavy – 2 senzory v rozích, jeden uprostřed mezi nimi. Po 20 mm by byly umístěné další 3 senzory rozmístěné stejně – 2 úplně na kraji stěny a jeden uprostřed a tak dále. Tím bych byl schopen zajistit 15 měřených bodů na jedné stěně kvádru a určit průchod tepla kvádrem. Při podmínce homogenního pole měřeného vzorku by nebylo zapotřebí měřit více stěn, protože výsledky musí být pro všechny stěny stejné.

Druhá varianta bylo změřit šíření tepla v kovech termokamerou. K dispozici jsem měl průmyslovou termokameru s relativně nízkým rozlišením, ale po zvážení všech pro a proti jsem zvolil právě tuto metodu.

#### **2.2.1 Měření pomocí termokamery**

Měření pomocí termokamery se zabývá vědní obor Termografie. Tato práce si neklade za cíl důkladný popis oboru termografie. Výsledkem měření termokamerou je termogram – jedná se o infračervený snímek tělesa, jež vizualizuje infračervené záření tělesa. Jedním z důležitých parametrů termografie je emisivita tělesa *ε*, která byla teoreticky vysvětlena v kapitole 1.4.4.

### *Emisivita ε*

Emisivita je poměrná zářivost reálného tělesa v porovnání s tělesem černým. Zakoupené kovové vzorky mají emisivitu nízkou, orientačně se dle [26] emisivita pro měděného válcovaného plátu rovná hodnotě *ε =* 0,64, zatímco pokud je měď leštěná, hodnota emisivity je *ε =* 0,03. Emisivita je tedy značně závislá na povrchu materiálu a je nutné povrch upravit tak, aby byl materiál dobře měřitelný. Cílem bylo se přiblížit co nejvíce emisivitě *ε =* 1.

# *Technické parametry termokamery TIM 160*

Základní technické parametry jsou v tabulce č. 5. Kompletní technický list je k dispozici na stránkách výrobce [23]. Jedná se o velice malou termokameru, zobrazenou na obrázku č. 29. Termokamera TIM 160 může být například využívána pro průmyslové aplikace. Ke kameře byl dodán i software thermoIMAGER TIM Connect, který slouží pro nahrávání termogramů a jejich následné zpracování.

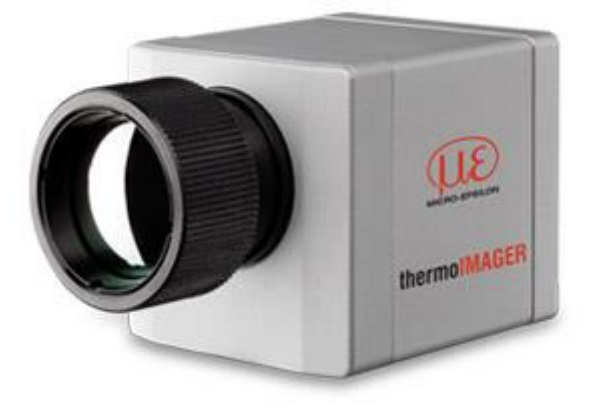

**Obrázek 29: Termokamera TIM 160, převzato z [27]**

**Tabulka 5: Technické parametry termokamery TIM 160 [25]**

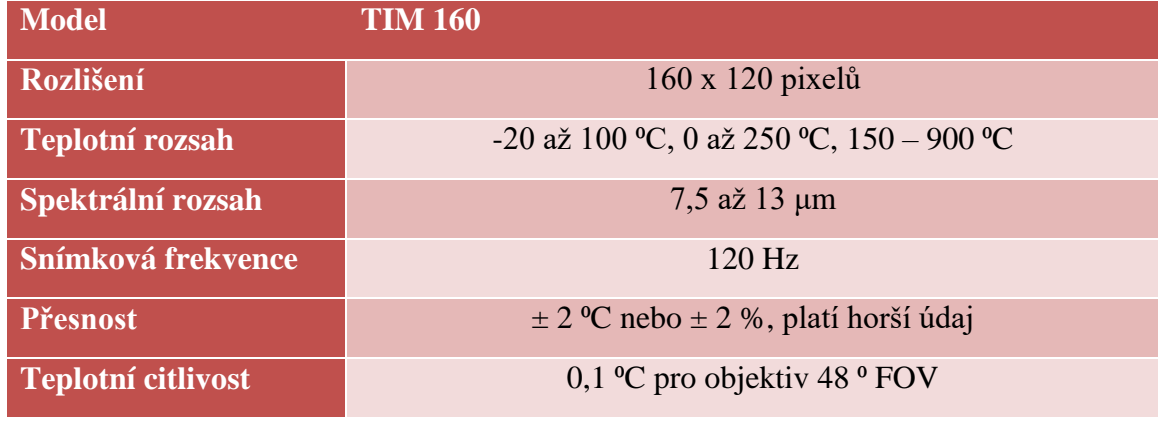

Výsledkem každého měření je termogram, který může být v několika formátech. Termokamera, kterou jsem měl k dispozici, ukládá termogram jako videosoubor s možností zvolit jeho typ v nastavení ovládacího software. První možnost, jak uložit termogram, je soubor .ravi, neboli radiometric avi soubor. Tento formát umožní další

zpracování v tom určeném software – je možné sledovat vývoj rozvržení teplot v libovolných bodech, takže je možné s naměřenými daty dále pracovat – měřit teploty na jiných pozicích, nežli při původním měření, měnit grafickou paletu barev, a podobně. Jeho nevýhodou je potřeba mít k dispozici speciální SW, například od výrobce dané termokamery. Druhá možnost, jak uložit termogram, je obyčejný .avi soubor, který je možné přehrát ve standardně používaných programech pro přehrávání videí, avšak jakákoli další práce s naměřenými daty není možná. Vzhledem k nutnosti následného zpracování jsem zvolil formát .ravi.

### *Kalibrace termokamery*

Termokamera má svou vlastní kalibraci pro různé teplotní rozsahy. Pro měření byl zvolen rozsah  $0 - 200$  °C. TIM 160 má vlastní kalibraci, kterou provádí při samotném připojení k USB. Pozice termokamery nebyla kolmá k měřenému objektu – doporučuje se snímat vzorek pod úhlem  $10 - 15$   $\degree$  z důvodu odražených paprsků. Poté je potřeba pro co nejpřesnější měření zaostřit objektiv kamery. Tento krok není úplně jednoduchý, protože použitá termokamera má nízké rozlišení a proto výsledný obraz není úplně ostrý. Bohužel v průběhu měření nebyla lepší termokamera k dispozici. Poslední věcí, co bylo potřeba nastavit, byla emisivita v ovládacím programu. Z toho důvodu jsem nechal instrumentované jedno teplotní čidlo na vzorku - čidlo bylo umístěné na zadní straně, tzn. straně opačné, než snímala kamera. Je nutné, aby teplota snímaná termočlánkem byla stejná, jako je snímána termokamerou. Toto se kalibruje právě nastavením emisivity v ovládacím programu termokamery. Pro použité vzorky vyšla emisivita shodně pro všechny *ε =* 0,95. Existuje jistá nepřesnost v nastavení emisivity – před finálními měřeními prostorového šíření tepla jsem provedl několik náměrných testů se vzorky pro stanovení konkrétní emisivity tak, že jsem v průběhu odečítal teplotu na termočlánku a porovnával jí s hodnotou vyčtenou na termokameře na odpovídajícím místě.

#### **2.2.2 Příprava vzorků pro měření**

Pro měření prostorového šíření tepla v kovech byly použity stejné kovové vzorky, jako pro měření tepelné vodivosti. Pro měření termokamerou byl na vzorek instrumentován jeden termočlánek z důvodu kontaktního měření teploty pro kalibraci termokamery a pro následný úkol ze zadání – pro tvorbu modelu a jeho kalibraci s experimentem. Původně jsem nechal na vzorku vždy 2 senzory, ovšem nakonec jsem použil hodnoty pouze z jednoho.

Následovala úprava povrchu všech vzorků z pohledu emisivity. Nejdříve jsem povrch jemně obrousil smirkovým papírem se zrnitostí 400 pro zdrsnění povrchu a částečné odstranění rzi. Poté došlo k odmaštění povrchu a následně byly na povrch materiálu naneseny 2 vrstvy žáruvzdorné černé matné barvy, která má být odolná až do 700 °C. Pomocí této barvy bylo možné se přiblížit co nejvíce požadované emisivitě materiálů. Výsledný vzhled měřeného vzorku lze vidět na obrázku č. 30. Můžete si všimnout prostoru teplotní komory. Za vzorky je umístěno víko od přepravek z důvodu minimalizace snímaných odrazů do termokamery. Podobná víka byla nakonec umístěná i po stranách teplotní komory.

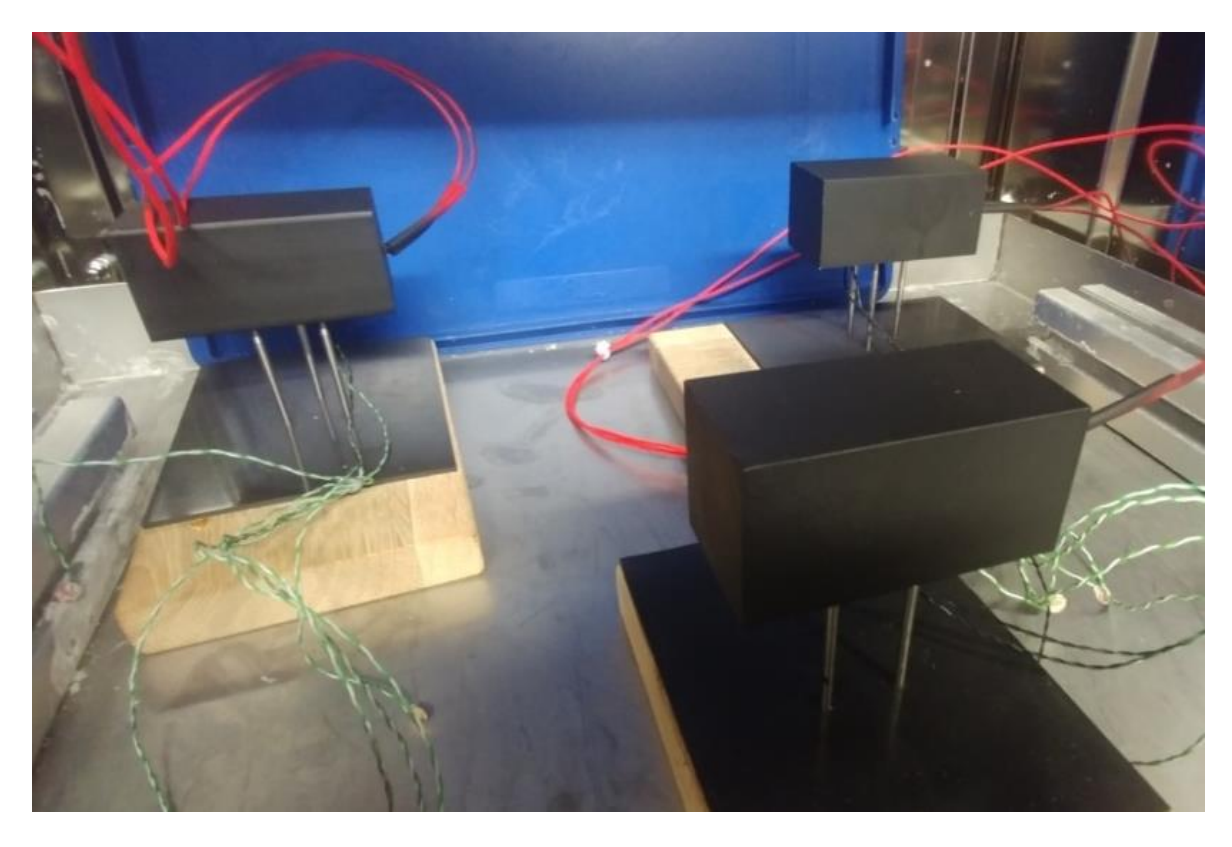

**Obrázek 30: Měření prostorového šíření tepla – připravené vzorky**

### **2.2.3 Postup měření**

Zapojení pracoviště je znázorněno na obrázku č. 31. Pro měření prostorového šíření tepla je téměř stejné, jako bylo použito pro měření tepelné vodivosti, navíc je do schématu přidána termokamera, jež je napájena a ovládána z laptopu a odebrány nepotřebné termočlánky – dále používám pouze jeden na pozici Pos $2 - \text{viz}$  obrázek č. 17.

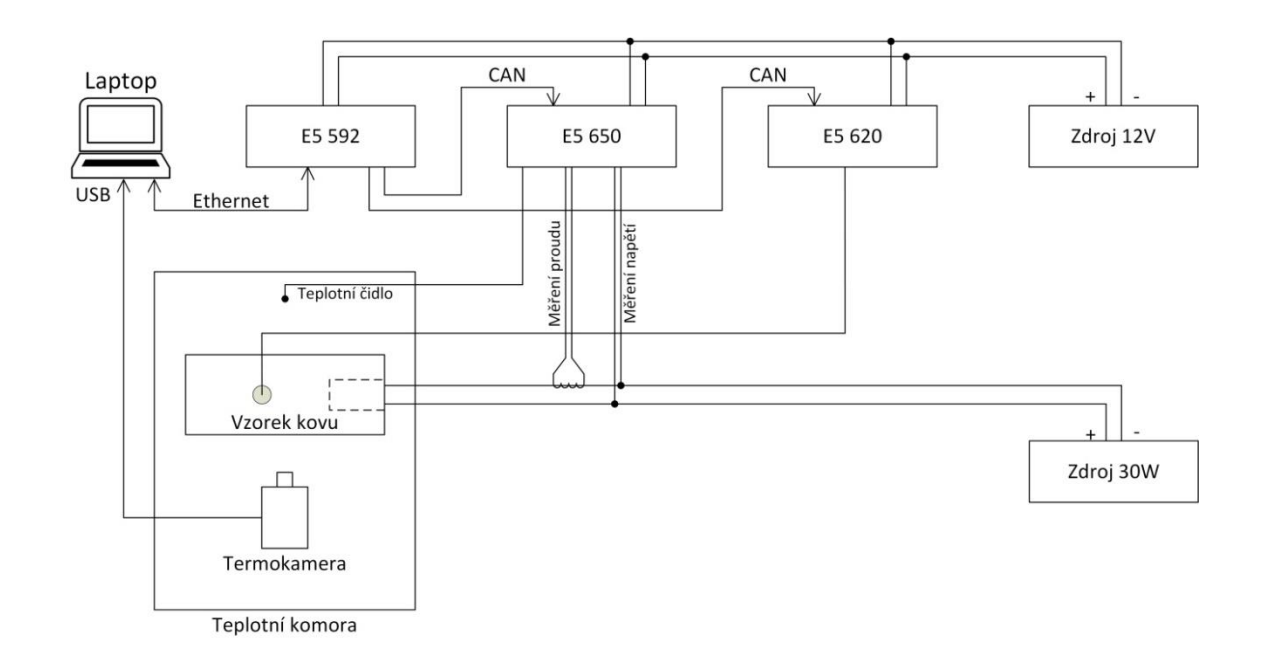

**Obrázek 31: Zapojení pracoviště pro měření prostorového šíření tepla**

#### Postup měření:

- 1. Zapojit pracoviště dle schématu na obrázku č. 31
- 2. Zkalibrovat termokameru zaostřit na objekt, nastavit emisivitu na základě hodnot externího teplotního čidla a měřené teploty z termokamery
- 3. Zapnout nahrávání termogramu a nahrávání v programu Inca
- 4. Zapnout výstup zdroje nastavit výkon 30 W
- 5. Po 40 minutách vypnout zdroj, uložit data z obou programů do připravené složky

# **2.2.4 Výsledky měření**

Výsledkem každého měření je termogram ve formátu .ravi, jehož snímková frekvence byla nastavena na 15 Hz. Díky tomu jsou výsledné soubory vcelku velké – pro více než 40 minutové video uvedeného formátu je velikost okolo 1,4 GB, takže dohromady

mají data pro měření prostorového šíření tepla v kovech, včetně datových souborů z programu Inca, více než 12 GB. Výsledný průběh prostorového šíření tepla je zobrazen na devíti snímcích spojených do jednoho, kde jednotlivé snímky jsou od sebe časově posunuty o 300 sekund. První obrázek je tedy v nulté minutě – pouze okamžik před sepnutím výstupu zdroje, další obrázek přesně po 300 sekundách a poslední obrázek vpravo dole je ve 40. minutě. Na pravé straně je barevná paleta, přiřazující jednotlivé úrovně teplot, naměřené na vzorcích.

Na každém obrázku je ve středu měřeného vzorku umístěn bod, kde je měřena teplota – tato teplota je vypsána v pravém horním rohu. Znak průměru bohužel nejsem schopen odstranit, program ho vypisuje automaticky. Z důvodu přehlednosti je zaznamenán v koláži pouze jedna teplota, protože v případě více měřicích bodů se stávají malé obrázky velice nepřehledné.

Pro vyhodnocení prostorového šíření tepla je důležitý vztah pro součinitel teplotní vodivosti *a*, zmíněný v kapitole 1.4.2 jako součást vzorce pro Fourierovu rovnici vedení tepla:

$$
a = \frac{\lambda}{\rho \cdot c} \tag{56}
$$

Součinitel teplotní vodivosti reprezentuje termo-fyzikální vlastnosti materiálu. Teplotní vodivost vyjadřuje rychlost šíření tepla v pevných látkách. Součinitel teplotní vodivosti si lze představit ve tvaru

$$
a = \frac{\text{vedení tepla}}{\text{uložené teplo}} = \frac{\lambda}{\rho \cdot c} \tag{57}
$$

Součinitel tepelné vodivosti  $\lambda$  reprezentuje schopnost látky vést teplo, kombinace  $\rho \cdot c$  pak vyjadřuje schopnost materiálu ukládat energii. Čím vyšší je hodnota součinitele teplotní vodivosti, tím rychlejší je reakce pevné látky na teplotní změny a šíření tepla v materiálu. Obecně lze tvrdit, že čím vyšší je součinitel tepelné vodivosti, tím rychleji dosáhne látka rovnovážného stavu. [28]

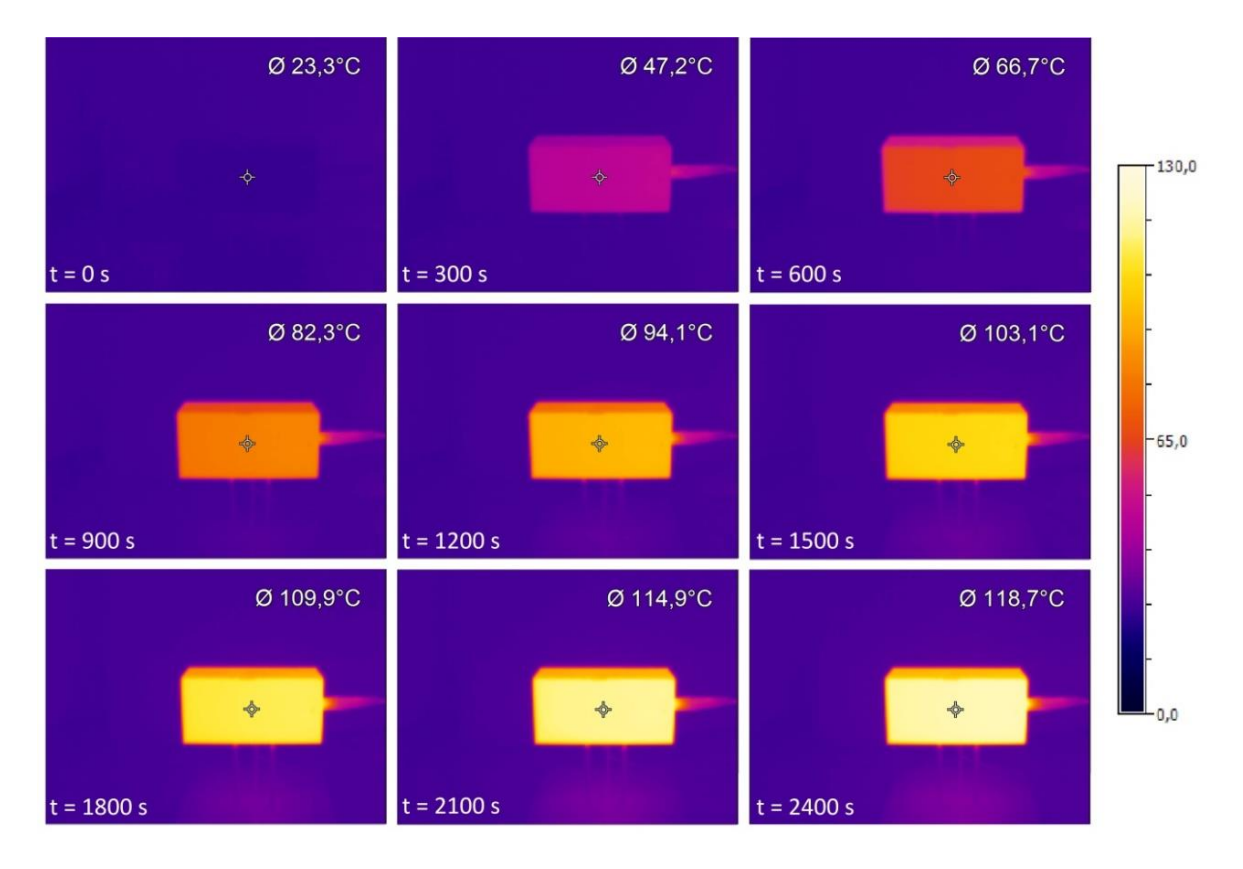

#### *Hliník*

**Obrázek 32: Průběh šíření tepla pro hliníkový materiál**

Na obrázku č. 32 je vidět průběh šíření tepla hliníkovým materiálem. Hodnota součinitele teplotní vodivosti hliníkového materiálu není v technickém listu explicitně uvedena, lze však spočítat po dosazení hodnot z datasheetu pomocí vzorce (56):

$$
a_{Al} = \frac{\lambda}{\rho \cdot c} = \frac{220}{2700.898} = 9.07 \cdot 10^{-5} \,[\mathrm{m}^2 \cdot \mathrm{s}^{-1}]
$$

Z vývoje naměřených teplot lze vidět trend v nárůstu teploty během jednotlivých měření. Pokud se zaměříme na prvních 300 sekund, nárůst teploty byl za 5 minut 23,9 °C. Při odečtení rozdílu teplot na posledních 3 obrázcích, lze si domyslet, že nárůst teploty po 40. minutě nebude již tak výrazný – rozdíly byly ve 30. minutě 6,8  $\degree$ C, ve 35. minutě 5  $\degree$ C a ve 40. minutě už pouze 3,8 °C.

Pro měření šíření tepla v materiálu není pouze důležitá teplota v jednom bodě, ale zejména teplotní spád po délce vzorku. Aby zůstal obrázek stále dobře čitelný, není možné mít více měřicích bodů na snímcích v koláži. Na obrázku č. 33 lze vidět rozložení teplot nasnímané termokamerou při zúžení pásma zobrazovaných teplot. Rozmezí je zúženo na oblast od 111,5 ºC do 116,5 ºC. Na obrázku lze vidět teplotní spád po délce vzorku, kde na pravé straně s vyšší teplotou je umístěn zdroj tepla. Mezi body je teplotní rozdíl 1,2 ºC, respektive 1,8 ºC. Právě markantnost teplotního rozdílu mezi měřenými body při ohřívání materiálu je dána součinitelem tepelné vodivosti *λ.*

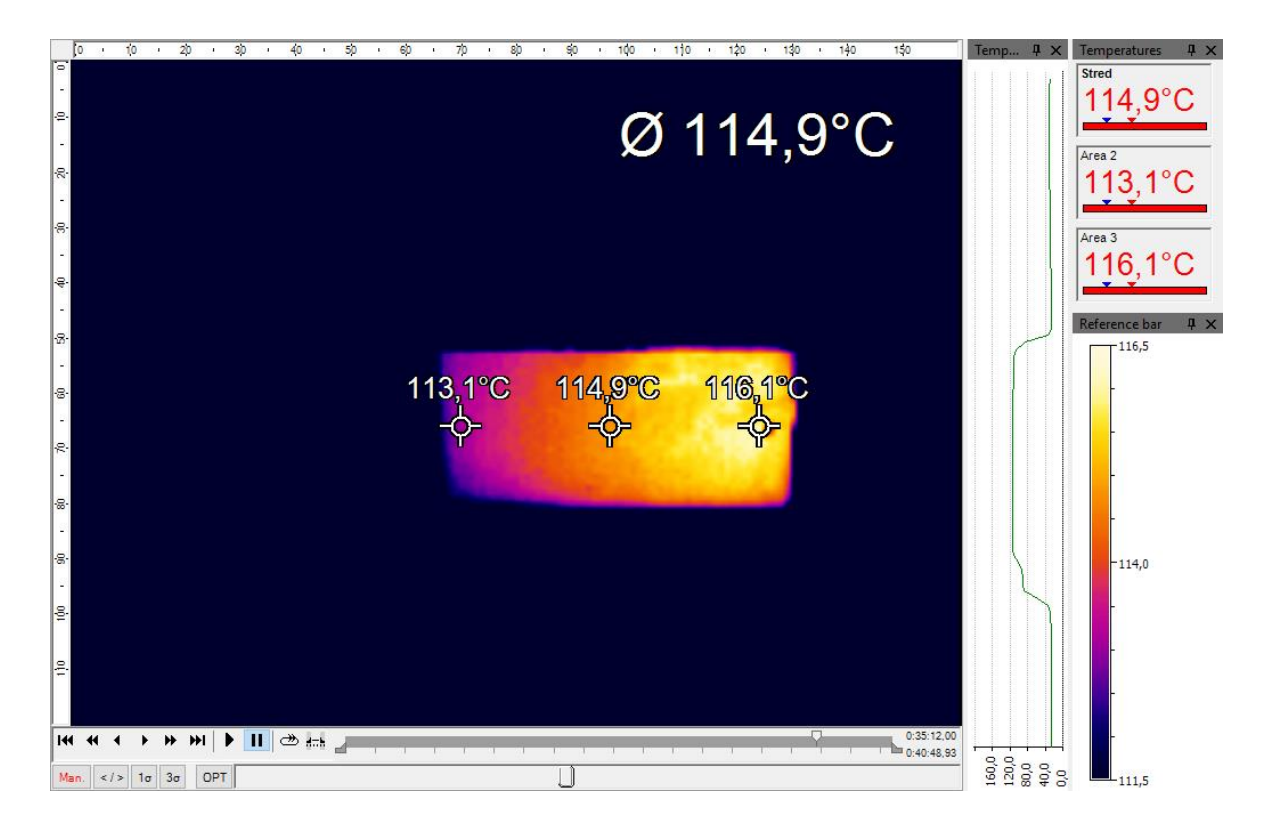

**Obrázek 33: Hliník – znázornění teplot při zúžení teplotního rozsahu, t = 2100 s**

#### *Měď*

Dosazením hodnot z technického listu měděného materiálu lze vypočíst hodnotu součinitele teplotní vodivosti.

$$
a_{Cu} = \frac{\lambda}{\rho c} = \frac{385}{8920 \cdot 391.1} = 11.04 \cdot 10^{-5} \,[\mathrm{m}^2 \cdot \mathrm{s}^{-1}]
$$

Pokud se zaměříme na rozdíly teplot pro jednotlivé časové úseky na obrázku č. 34, tak v páté minutě, tzn. po 300 sekundách zapnutého výstupu zdroje, byla změna teploty 17,4 ⁰C. Ve 30. minutě byl rozdíl teplot oproti předchozímu měření 7,5 ⁰C, za dalších 300 sekund vzroste teplota o 6  $\rm{^{\circ}C}$  a ve 40. minutě je teplotní nárůst o 5,1  $\rm{^{\circ}C}$ . Z toho lze usoudit, že rychlost nárůstu teploty pro měď pomalejší, než v případě hliníku. Roli zde hraje právě objemová hustota v kombinaci s měrnou tepelnou kapacitou, zmíněná výše ve vzorci (57) jako uložené teplo. Všechny vzorky pro měření měly stejné rozměry, avšak hliník při stejných rozměrech je cca 3,3 krát lehčí. To je důvodem, proč teplota vzorku hliníku je ve 40. minutě vyšší o více než  $12 \text{ °C}$  v porovnání s mědí.

Pozornost je potřeba věnovat i teplotnímu spádu u vzorku mědi, jež je vyobrazen na obrázku č. 35. Součinitel tepelné vodivosti λ je přibližně 2x větší pro měděný materiál ve srovnání s hliníkem, což by odpovídalo rychlejší změně teploty – rozdíl mezi body měření uprostřed a napravo jsou zhruba poloviční – 0,5 ºC. Ohledně teploty na levé straně se domnívám, že došlo k chybě měření, kdy sehrála roli pozice kamery, jež byla posunutá doprava a nezabírala vzorek rovnoměrně – reálně by měla být teplota vyšší. Stejný jev je možné vidět i u měření hliníku.

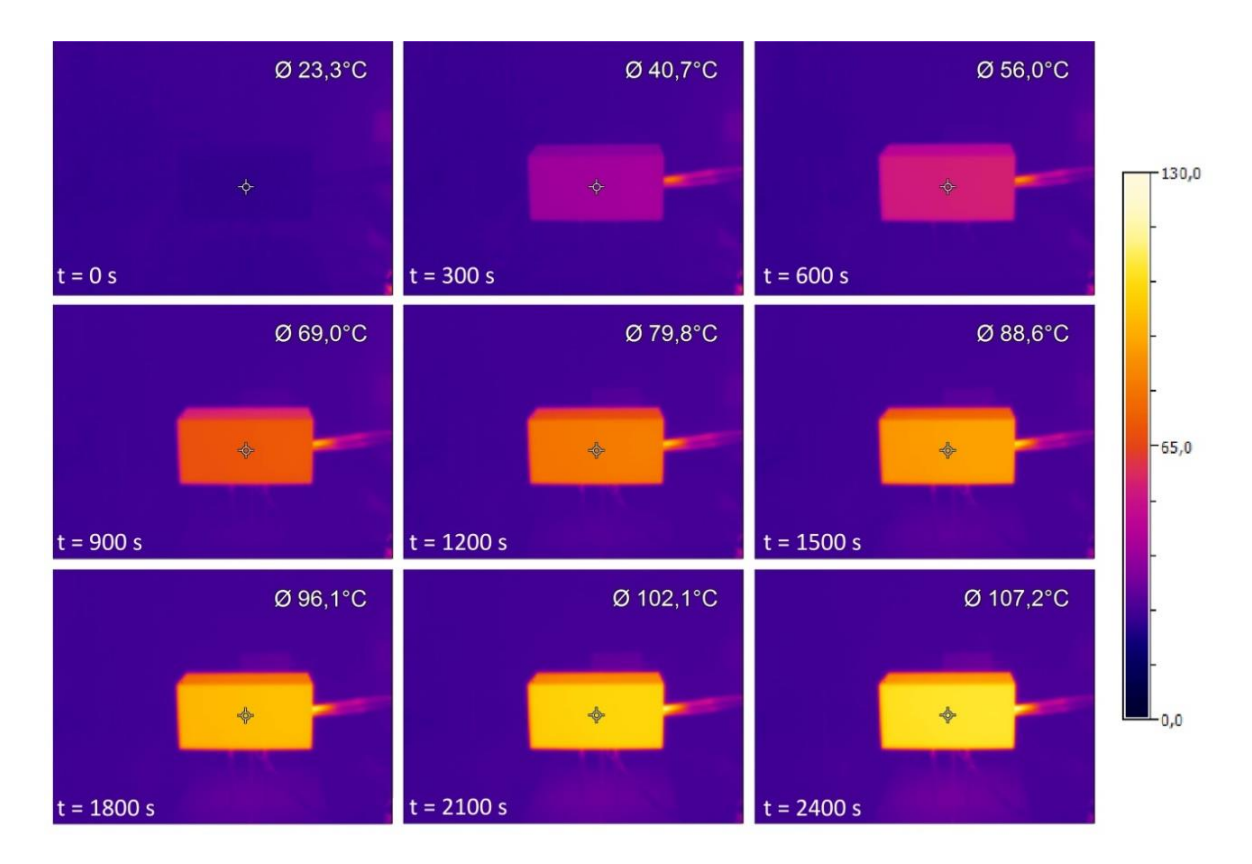

**Obrázek 34: Průběh šíření tepla pro měděný materiál**

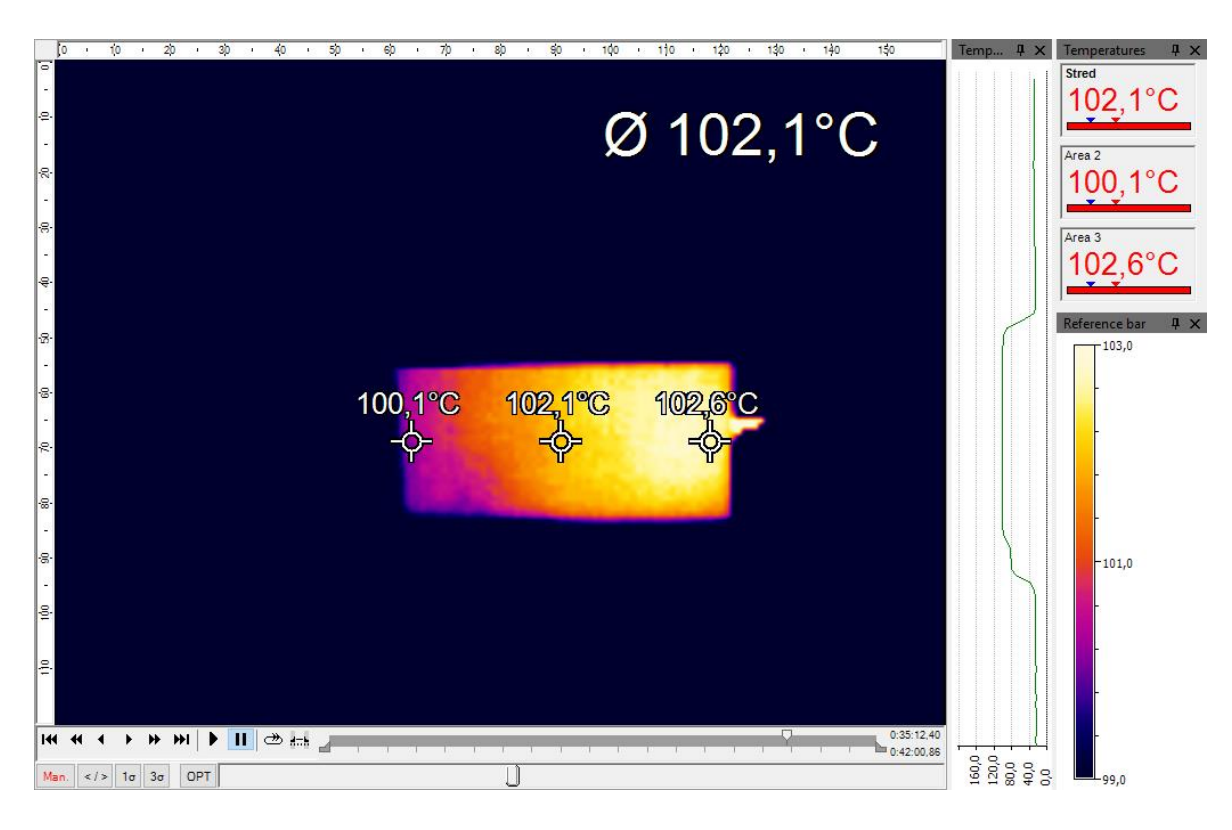

**Obrázek 35: Měď – znázornění teplot při zúžení teplotního rozsahu, t = 2100 s**

#### *Mosaz*

Hodnota součinitele teplotní vodivosti pro mosaz je

$$
a_{Ms} = \frac{\lambda}{\rho \cdot c} = \frac{114}{8430 \cdot 377} = 3.59 \cdot 10^{-5} \,[\text{m}^2 \cdot \text{s}^{-1}]
$$

Opět porovnám rychlost ohřevu materiálu v čase. Na obrázku č. 36 lze vidět, že po 300 sekundách je nárůst teploty roven 17,2 ⁰C, mezi 25. a 30. minutou došlo k nárůstu o 7,5 ⁰C, dále v 35. minutě stoupla teplota o 6,1 ⁰C a nakonec byl teplotní nárůst za dalších 5 minut  $4.9 \text{ °C}$ .

Přímo se nabízí srovnání s mědí, kdy lze říci, že trend nárůstu teplot v čase je velice obdobný – liší se pouze v desetinách stupně. Pokud porovnáme materiálové vlastnosti – objemovou hustotu a měrnou tepelnou kapacitu, tak materiály jsou také téměř shodné. To je důvodem, proč teplota v místě měření je téměř totožná.

V porovnání s mědí je hodnota součinitele teplotní vodivosti přibližně 3,5 krát nižší. Dle očekávání by měla být reakce na teplotní změnu pomalejší než u obou předchozích materiálů. Měření vyšlo dle předpokladu, kdy teplotní rozdíl mezi měřicím bodem u zdroje tepla a středem objektu byl 1,9 °C, což lze vidět na obrázku č. 37.

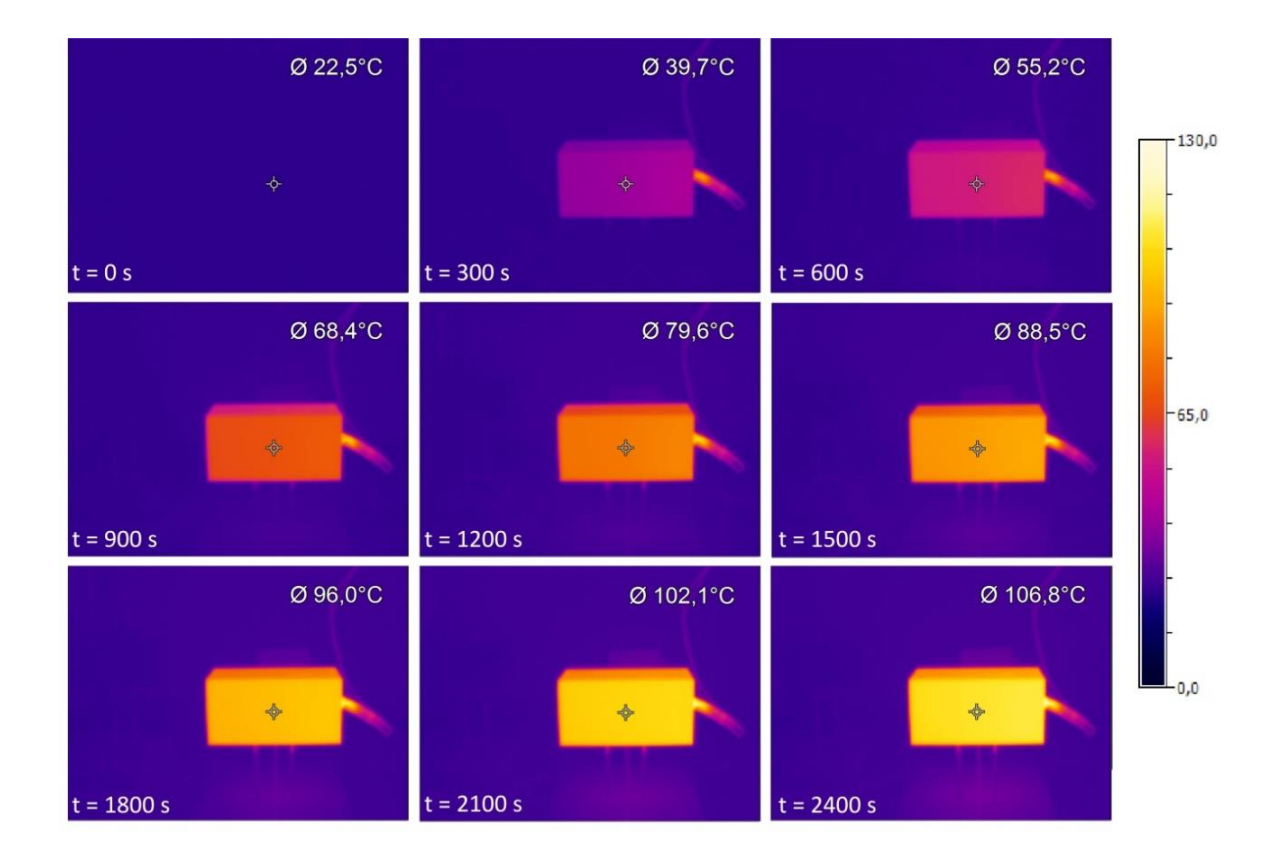

**Obrázek 36: Průběh šíření tepla pro mosazný materiál**

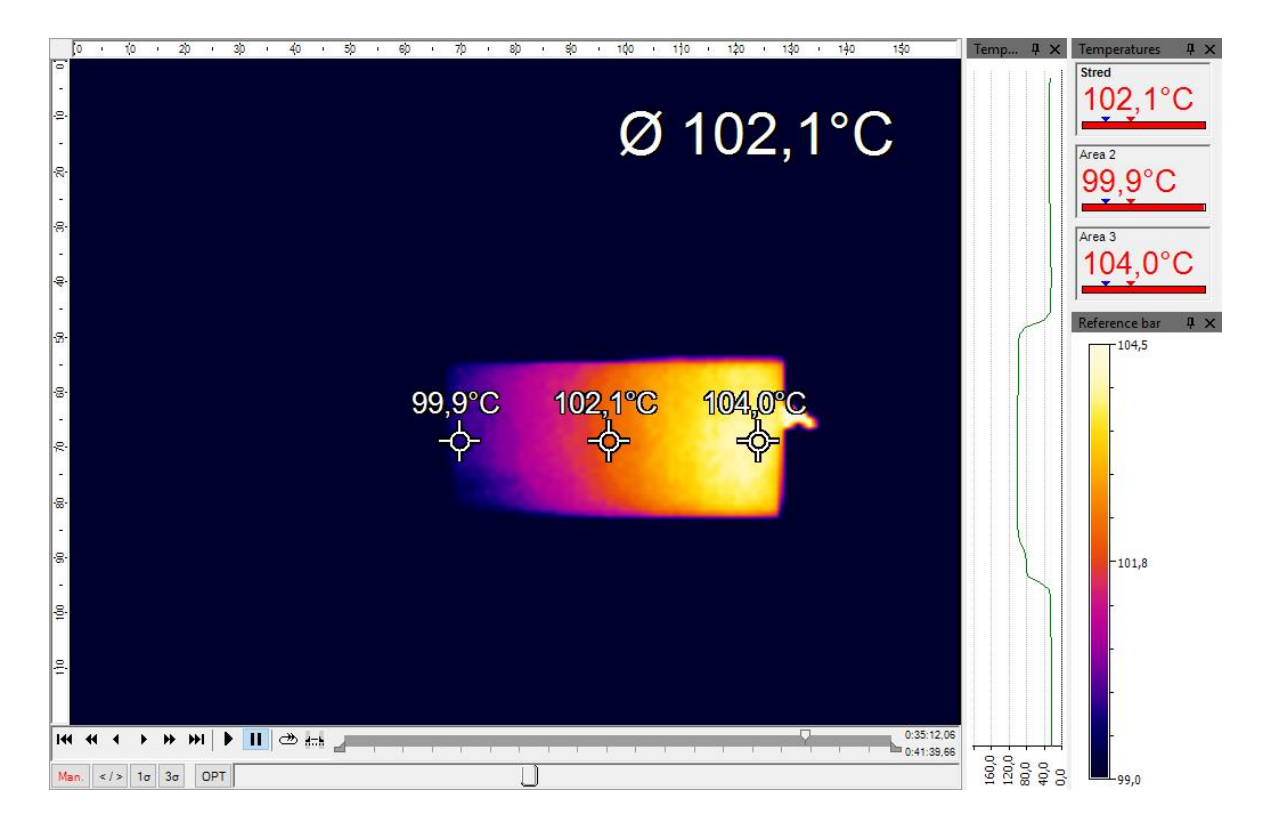

**Obrázek 37: Mosaz – znázornění teplot při zúžení teplotního rozsahu, t = 2100 s**

# **2.2.5 Zhodnocení výsledků**

Sérií měření se potvrdil vztah pro součinitel teplotní vodivosti. Součinitel tepelné vodivosti ovlivňuje schopnost materiálu reagovat na teplotní změny materiálu. Čím vyšší byla tepelná vodivost materiálu, tím menší je teplotní spád v materiálu. Objemová hustota a měrná tepelná kapacita jsou zodpovědné za schopnost materiálu ukládat energii.

Hodnoty součinitele teplotní vodivosti měřených materiálů jsou dle tabulkových hodnot:

$$
a_{Cu} = 11.04 \cdot 10^{-5} \left[ m^2 \cdot s^{-1} \right]
$$

 $a_{Al}$  = 9,07 · 10 <sup>-5</sup>  $\left[m^2 \cdot s^{-1}\right]$ 

 $a_{Ms} = 3.59 \cdot 10^{-5} [m^2 \cdot s^{-1}]$ 

# **2.3 Tvorba modelů a jejich kalibrace s experimenty**

Posledním úkolem bylo vytvoření modelů měřených vzorků a následná kalibrace daného modelu s experimentem, tzn. s reálným měřením vzorku termokamerou. Prvním krokem bylo zvolit vhodný program, založený na metodě konečných prvků. Je nutno podotknout, že práce se nezabývá detailně metodou konečných prvků, používá ji jako nástroj vytvoření modelu a jeho následnou kalibraci s experimentem.

Programem, v němž byly vytvořeny modely a provedena kalibrace s ohledem na vliv okolního prostředí, byl zvolen Comsol Multiphysics. Jedná se o program, který lze pouţít pro simulaci v mnoha vědeckých oblastech – například v akustice, elektrochemii, přenosu tepla, strukturální mechanice, nebo v optice. Příkladem multioborového použití programu Comsol Multiphysics může být simulace elektrického odporu ve vodiči. Elektrické vlastnosti vodiče jsou ovlivněny i teplotně – odpor vodiče není konstantní pro různé teploty. Výsledný model se tedy bude zabývat jak elektrickými vlastnostmi, ale téže jeho zahříváním průchodem proudu. [29]

### **2.3.1 Tvorba modelu**

V první řadě bych chtěl zmínit, že cílem práce není konkrétní postup tvorby modelu krok po kroku, ale cílem je použití programu Comsol jako nástroje pro následnou kalibraci s experimentem, aby se model choval tak, jak bylo změřeno v reálných podmínkách.

Program Comsol Multiphysics je velice intuitivní z pohledu ovládání. Prvním krokem je vytvoření listu parametrů, které budou potřeba pro výpočet modelu. Byly definovány následující parametry a vzorce:

- *Tini* [<sup>o</sup>C] počáteční teplota vzorku
- *U* [V] napětí stejnosměrného zdroje
- *I* [A] proud stejnosměrného zdroje
- *P* U\*I výkon topného tělesa
- *dtt* [mm] průměr topného tělesa
- *ltt* [mm] délka topného tělesa
- *S pi*\*(*dtt*/2)^2+*ltt*\**pi*\**dtt* dotyková plocha topného tělesa, *pi* Ludolfovo číslo
- *Ps* P/S přepočet výkonu topného tělesa na dotykovou plochu
- *a* [mm] délka strany a (šířka podstavy kvádru)
- *b* [mm] délka strany b (hloubka podstavy kvádru)
- *c* [mm] délka strany c (výška kvádru)
Díky nadefinování co nejvíce obecných parametrů bylo možné v průběhu modelování jednoduše měnit hodnoty jednotlivých veličin, případně rozměrů, pouze změnou parametrů daného modelu. Je možné si všimnout, že definovat jednotky pro veličiny je nutné pouze pro jednotlivé hodnoty. Pokud se jedná o hodnotu vypočtenou, Comsol si jednotku pro veličinu dosadí sám. V okamžiku, kdy jsem potřeboval změnit hodnoty výkonu topného tělesa, stačilo změnit hodnoty napětí a proudu stejnosměrného zdroje a další vzorce se automaticky přepočítaly. Tím se i eliminovala možná chyba při modelování.

Dalším krokem bylo vytvoření konkrétního vzorku pomocí geometrických funkcí. Po zadání šířky *a*, hloubky *b* a výšky *c* se ihned vytvořil v prostředí kvádr s danými rozměry z tabulky parametrů. Druhým krokem bylo vytvoření díry pro topné těleso, kde se postupuje velice podobně. Posledním krokem bylo spojit díru a kvádr v jeden obrazec. Dále bylo potřeba definovat materiál – program Comsol má bohatou knihovnu materiálů, ze které si lze vybírat. Pro účely mého experimentu bylo možné použít měď a hliník. Mosaz Comsol nezná, tudíž bylo nutné si materiál vytvořit – více v podkapitole modelování mosazného materiálu. Dále bylo potřeba určit tepelné toky. První bylo potřeba nastavit teplo předávané topným tělesem do vzorku. Jde o velice jednoduchý postup, kdy se pouze vybere myší na objektu strana, kudy bude teplo vstupovat, takže jsem vybral obě plochy díry pro topné těleso, definované v parametrech jako *S* – obvodový plášť a dno. Druhý přestup tepla se koná na povrchu tělesa. Vzhledem k tomu, že těleso bylo postaveno na jehly, uvažoval jsem interakci materiálu se vzduchem na povrchu celého kvádru – zde tedy bylo potřeba vybrat všechny strany materiálu a následně zvolit možnost "Convective heat flux".

Další důležitým krokem bylo vybrat síť modelu – tzn. zvolit přesnost, se kterou bude program metodou konečných prvků určovat chování materiálu. Obecně platí, že čím menší jsou elementy sítě, tím přesnější je výpočet, ale zvyšuje se náročnost na výpočet – zjednodušeně řečeno, výpočet modelu bude trvat déle. Pro modelování byl zvolen kompromis z časových důvodů. Síť modelu jsem volil s velikostí prvku "extra fine", který je z nabízených možností druhý nejpřesnější. Každý model se počítal přibližně 3,5 minuty. Zvolenou síť je možné vidět na obrázku č. 38.

Jako poslední krok jsem si definoval bod, který odpovídá pozici Pos\_2 z obrázku č. 17. Tento bod byl monitorován pro určení emisivity materiálu v kapitole 2.2, v této kapitole bude hrát roli jako srovnání výsledků reálného měření a výsledného modelu.

Předpokládaným výstupem takto definovaného bodu v modelu bude křivka růstu teploty v závislosti na čase a ideálně by se měla shodovat s průběhem teploty změřeným v programu Inca.

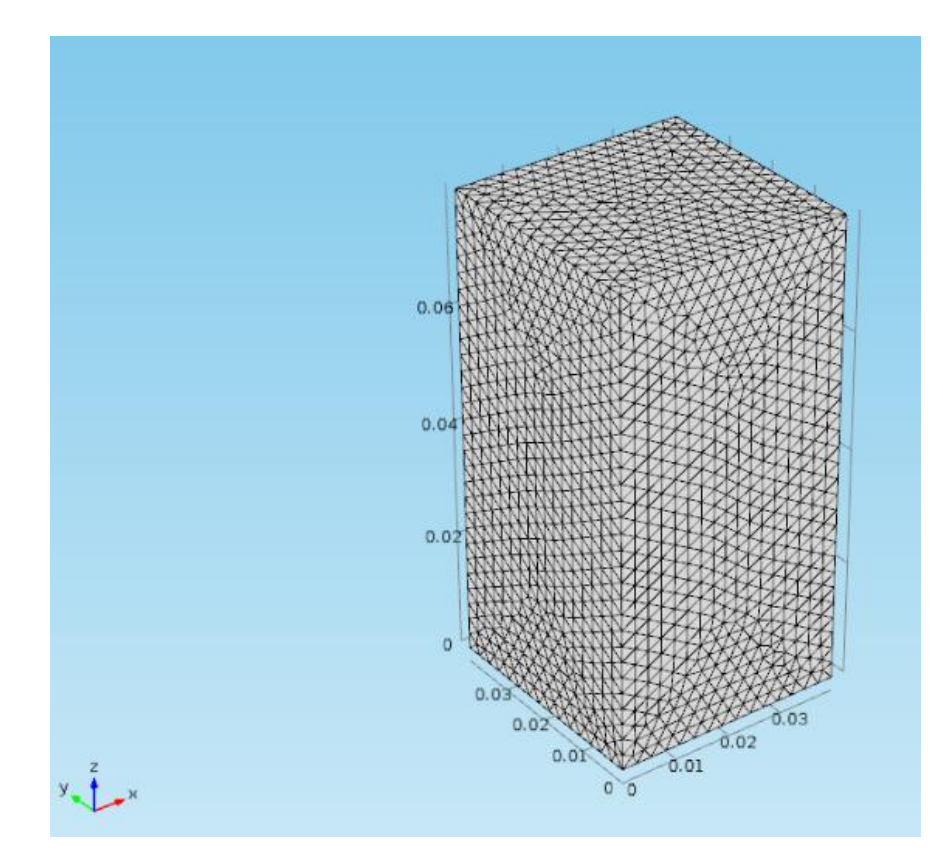

**Obrázek 38: Zvolená hustota sítě modelu**

#### <span id="page-73-0"></span>**2.3.2 Postup kalibrace modelu s experimentem**

Při kalibraci modelu neexistuje mnoho možností, jak ovlivnit výsledek modelu. Nakonec jsem přišel na 3 způsoby, jakým způsobem mohu postupovat při kalibraci.

První možnost, jak měnit výsledný model, byla volbou hustoty sítě, tzn. počet elementů. V okamžiku, kdy jsem použil síť typu "normal", prvků v síti značně ubylo a tím se zhoršila přesnost výpočtu. Porovnáním hrubší a jemnější sítě vychází, že při zvyšování počtu elementů teplota mírně rostla. Nakonec jsem zvolil síť typu "extra fine" a použil jsem ji pro všechna měření. Poslední, nejpřesnější možnost výpočtu modelu, vyšla de facto stejně, ale čas výpočtu modelu se značně prodloužil.

Druhou možností je změna materiálových vlastností, jež vstupují do výpočtu. Konkrétně se jedná o měrnou tepelnou kapacitu *cp*, součinitel tepelné vodivosti *λ* a objemová hustota ρ. Už z principu se však jedná o nesmysl, protože materiálové vlastnosti jsou dány a není možné je v průběhu výpočtu měnit. Důvodem, proč však tyto materiálové konstanty zmiňuji, je fakt, že jsem se musel rozhodnout, s jakými hodnotami budu modely vytvářet. Na výběr bylo z několika možností. První možností bylo použít hodnoty, které vyšly praktickým měřením. Tuto možnost jsem zavrhl rychle z důvodu výsledků měření součinitele tepelné vodivosti. Dále jsem mohl vzít hodnoty, které jsou udávány v technických listech daných materiálů. Při studiu technických listů jsem zjistil, že i technické listy ke stejným materiálům se drobně liší dle dodavatele, druhu výroby a podobně. Poslední možností bylo použít materiály, které jsou předdefinované v programu Comsol. Rozhodl jsem se pro tuto variantu, protože jak bylo zmíněno výše, hodnoty v technických listech se od sebe trochu liší, což si vysvětlují i jednotlivými příměsemi, které jsou často technickým listem dovoleny. Drobný problém ovšem nastal pro mosaz, kterou verze Comsolu, kterou jsem používal, neměla ve své databázi materiálů. Takže nakonec jsem stejně musel jeden materiál definovat pomocí tabulkových hodnot.

Poslední možnost, jak ovlivnit výsledný model, je dle mého názoru ta nejdůležitější – pomocí součinitele přestupu tepla. Tato veličina je popsaná v kapitolách 1.4.2 a 1.4.3. Vzorec pro výpočet odváděného teplotního toku lze použít při výběru dříve zmíněné možnosti "Convective heat flux". Tato možnost dovoluje nastavovat součinitel teplotního přestupu tepla mezi vzorkem a prostředím, ve kterém je objekt umístěn. Pro přehlednost uvedu výraz ještě jednou:

$$
\bar{q} = \alpha \cdot (T_w - T_\infty) \tag{58}
$$

kde  $\alpha$  je součinitel přestupu tepla,  $T_w$  je teplota povrchu tělesa a  $T_\infty$  je teplota okolí. Do programu je potřeba vložit teplotu okolí. Protože před ohřevem mělo těleso teplotu okolí, byla teplota okolí v parametrech definována jako Tini – počáteční teplota vzorku.

### **2.3.3 Výsledné modely**

#### *Hliník*

Jak bylo zmíněno výše, ve výsledné kalibraci jsem pracoval pouze se součinitelem přestupu tepla, pomocí kterého jsem se snažil kalibrovat model co nejblíže k reálnému měření. Výsledná hodnota součinitele přestupu tepla  $\alpha$  pro hliníkový materiál je

 $\alpha_{Al} = 16.9 \,[\mathrm{W} \cdot \mathrm{m}^{-2} \cdot \mathrm{K}^{-1}]$ 

Pro kalibraci byly použity teploty z termogramu, pro hliník jsou znázorněny na obrázku č. 33. Poté, co byl model vypočten, bylo možné si ho otáčet a pomocí kliknutí kamkoli na jeho povrch se vypsala teplota v tomto místě a daném čase. Toho jsem využil a porovnával teploty právě z obrázku č. 33 – snažil jsem se snímat teplotu modelu co nejpřesněji tak, aby si pozice teplot co nejvíce odpovídaly. Nejvíce jsem se spoléhal na teplotu uprostřed vzorku, protože její zkreslení bylo díky rozlišení termokamery nejmenší. Teploty odečtené z kalibrovaného modelu jsou porovnány s hodnotami naměřenými v tabulce č. 6. Výsledný model je znázorněn na obrázku č. 39.

<span id="page-75-0"></span>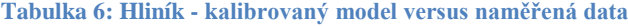

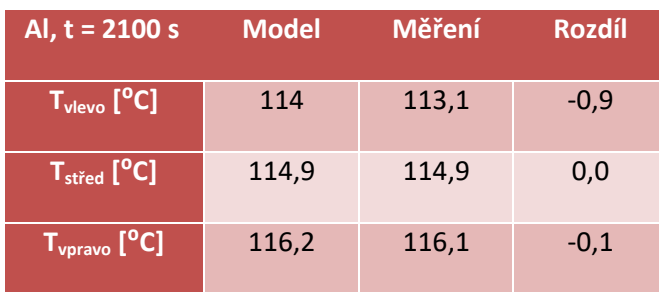

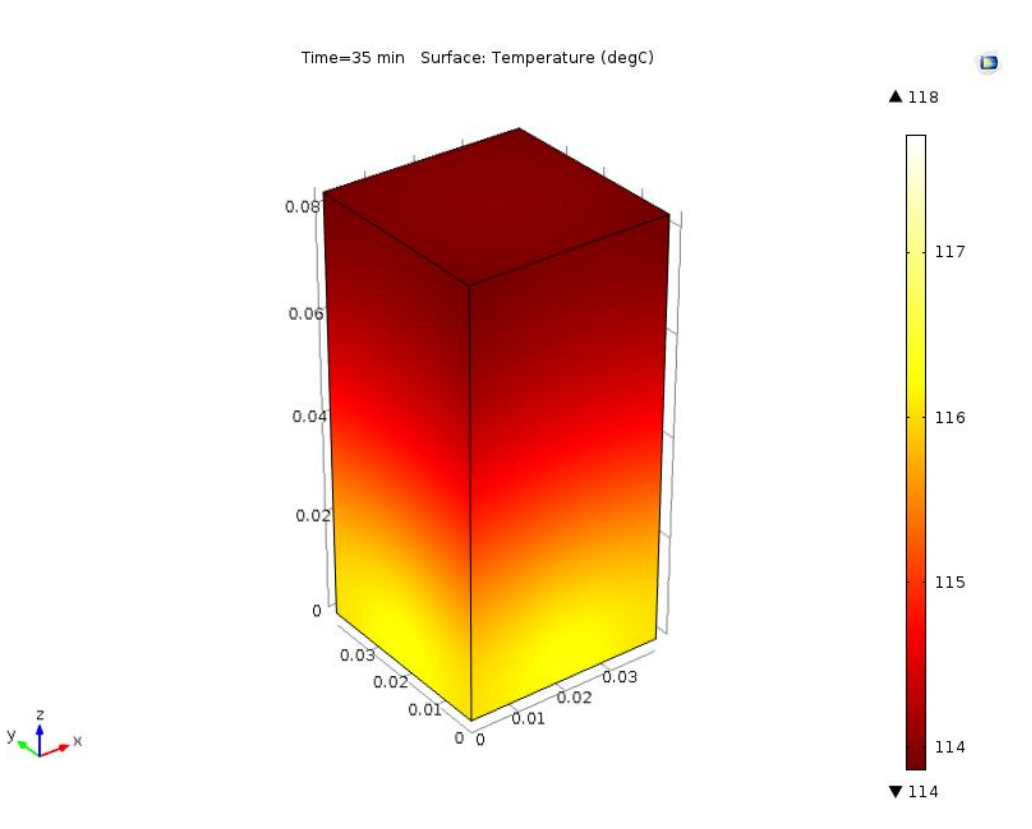

**Obrázek 39: Kalibrovaný model hliníkového materiálu**

<span id="page-76-0"></span>Jako další utvrzení správné kalibrace modelu je srovnání průběhu teploty na teplotním čidle na pozici Pos\_2 – pro srovnání lze vidět obrázky č. 40, kde je znázorněno měření teploty na vzorku a obrázku č. 41, kde je hodnota vyčtená z modelu. Porovnání je provedeno pro 20. a 35. minutu. Ve 20. minutě je teplota na čidle 93 ⁰C, model ukazuje přibližně 92,5 °C. Ve 35. minutě je teplota na vzorku 114 °C a mode ukazuje teplotu lehce pod 115 ⁰C. Tím se potvrzuje dobrá kalibrace, provedená na základě termogramu.

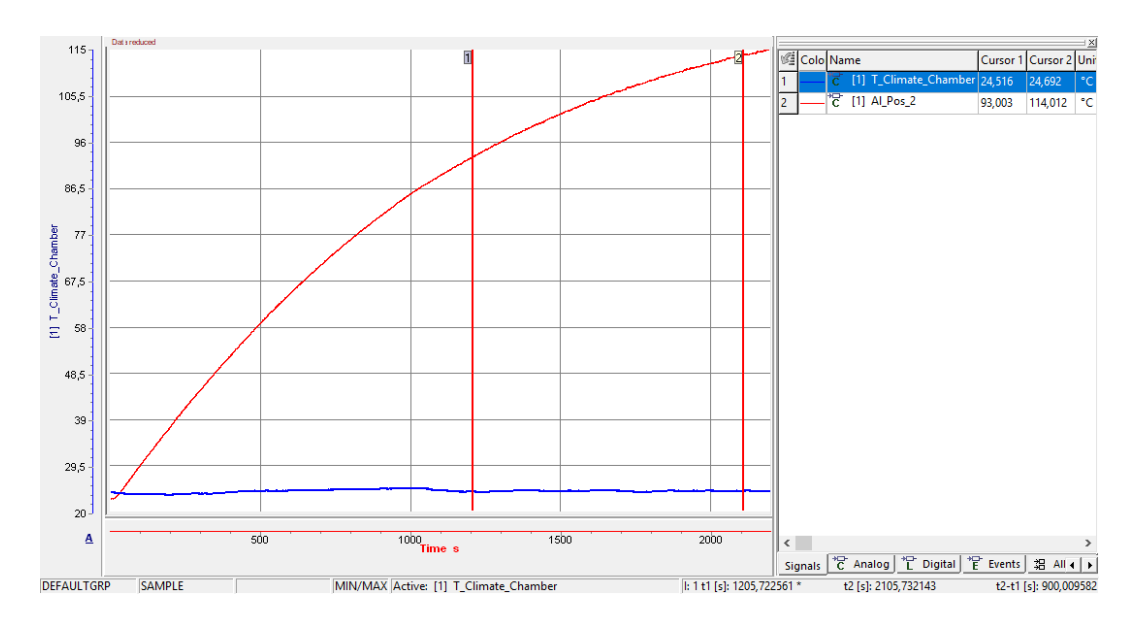

<span id="page-76-1"></span>**Obrázek 40: Hliník – průběh teploty v čase na teplotním čidle Pos\_2**

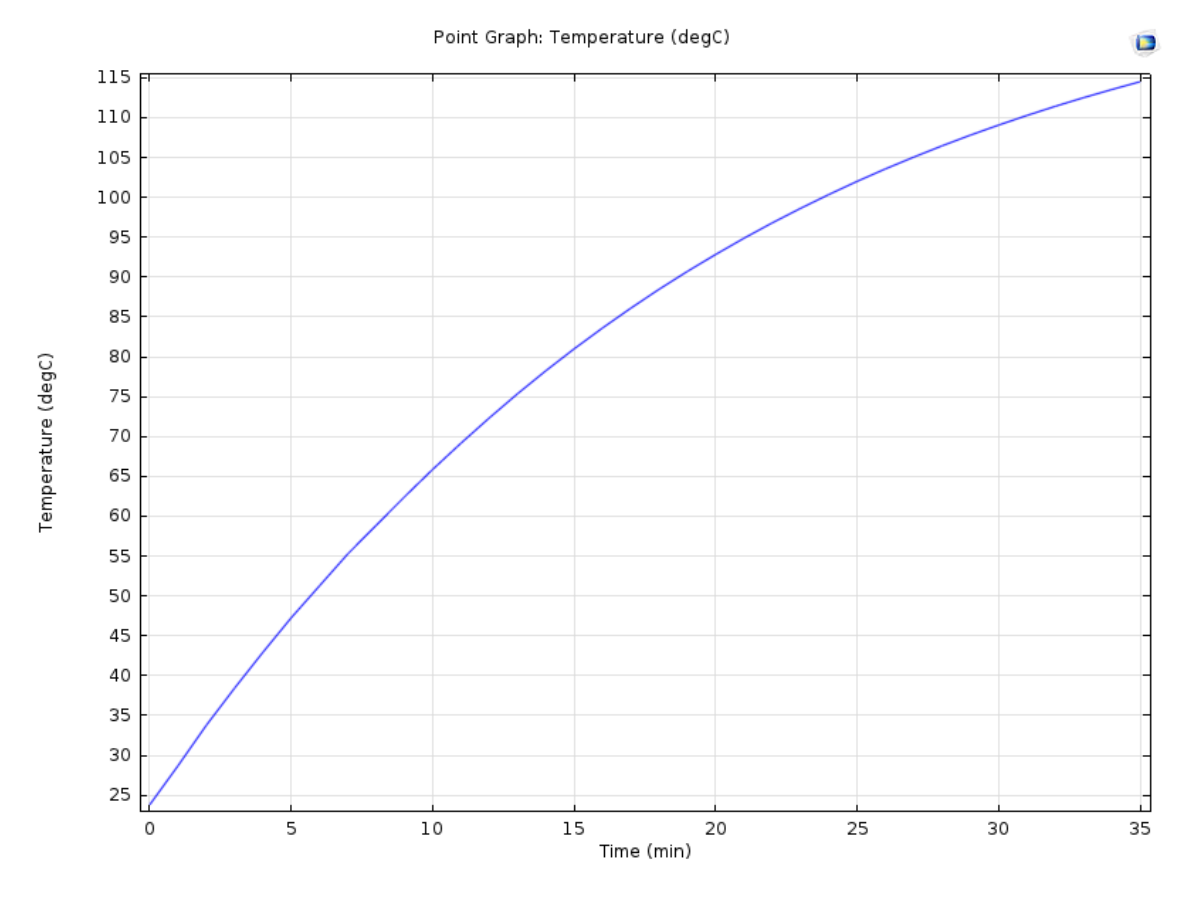

**Obrázek 41: Hliník – průběh teploty v čase pro kalibrovaný model**

#### <span id="page-77-0"></span>*Měď*

Výsledná hodnota součinitele přestupu tepla je pro měděný materiál

$$
\alpha_{Cu} = 17.8 \left[ \mathrm{W} \cdot \mathrm{m}^{-2} \cdot \mathrm{K}^{-1} \right]
$$

Při kalibraci modelu pro měděný materiál bylo postupováno naprosto stejně, jako při kalibraci modelu pro hliník. První hodnotu součinitele přestupu tepla jsem použil stejnou, jako byla u hliníku a postupně jsem její hodnotu zvedal tak, abych dosáhl co nejbližších výsledných teplot odečtených z modelu v porovnání s hodnotami z reálného měření termokamerou. Výsledné teploty jsou v tabulce č. 7. Je možné si všimnout většího rozdílu pro teplotu nejdále od zdroje tepla. Vysvětlení je zmíněno již v kapitole 2.2.4 – jednalo se zřejmě o chybu měření díky špatné pozici termokamery. Výsledný model pro měděný materiál je zobrazen na obrázku č. 42.

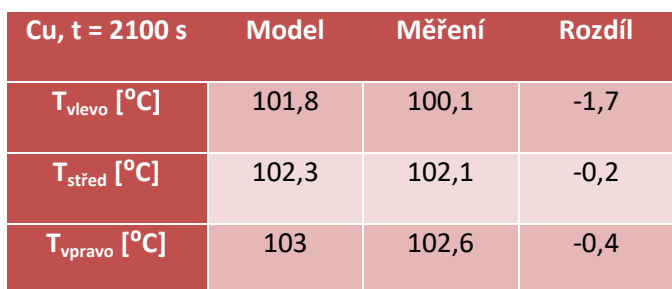

<span id="page-78-1"></span>**Tabulka 7: Měď - kalibrovaný model versus naměřená data**

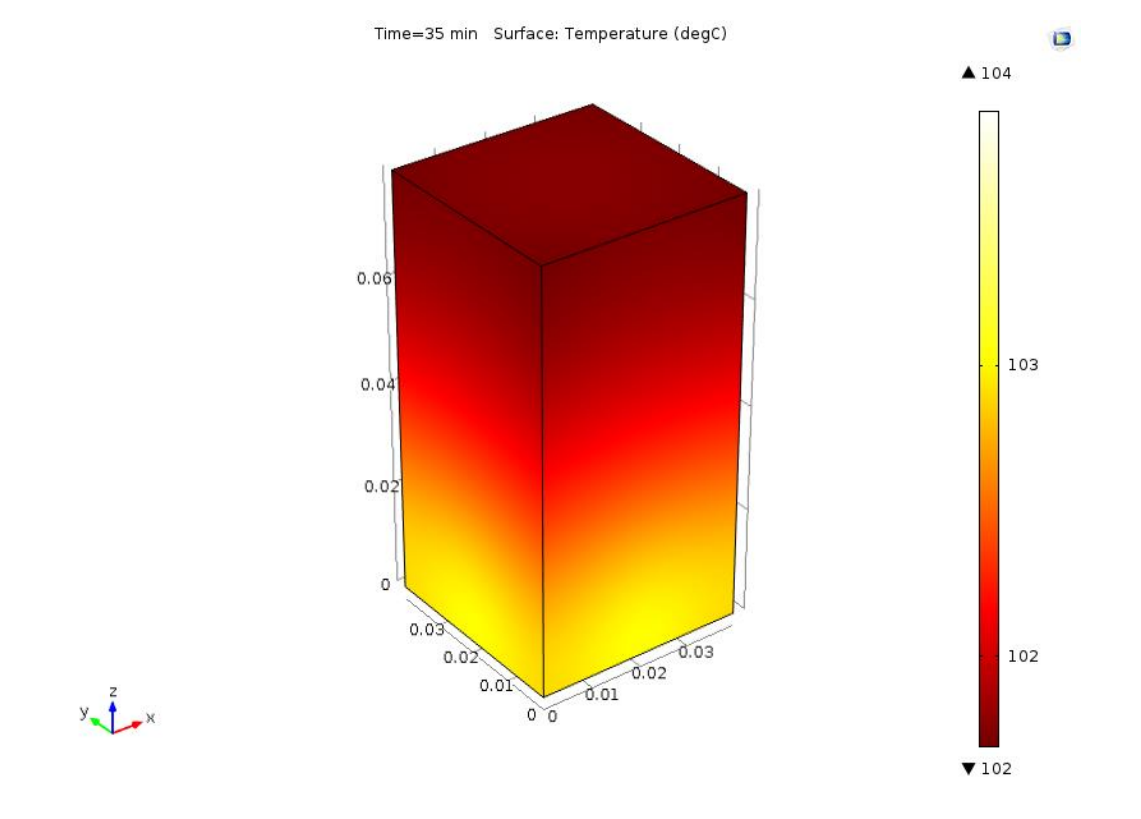

#### **Obrázek 42: Kalibrovaný model měděného materiálu**

<span id="page-78-0"></span>Stejně jako pro hliník jsem porovnal i průběhy teplot z teplotního čidla a z odpovídajícího místa na kalibrovaném modelu. Ve 20. minutě byla změřená teplota 80,7 °C, zatímco v modelu vyšla teplota rovna 80 °C. Ve 35. minutě ukazovalo čidlo teplotu 104,6 °C a teplota v modelu byla 103 °C. Rozdíl teplot je v případě měděného materiálu větší, než u předchozího měření s hliníkem, avšak stále je v rozmezí tolerance termočlánku.

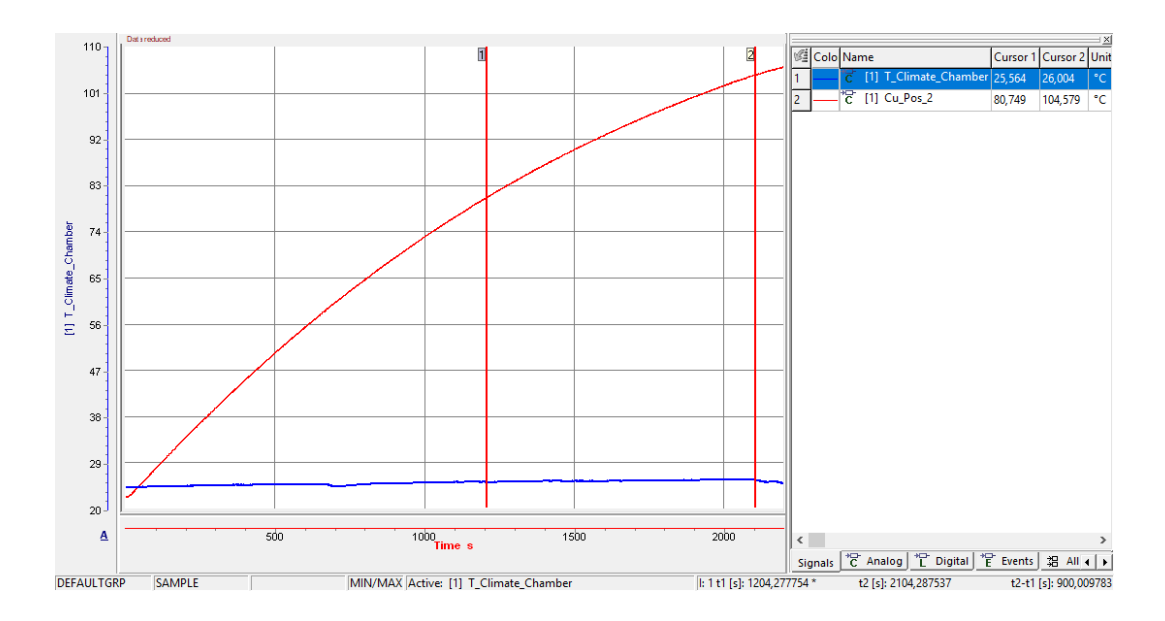

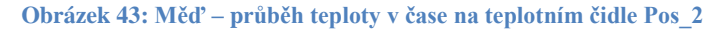

<span id="page-79-0"></span>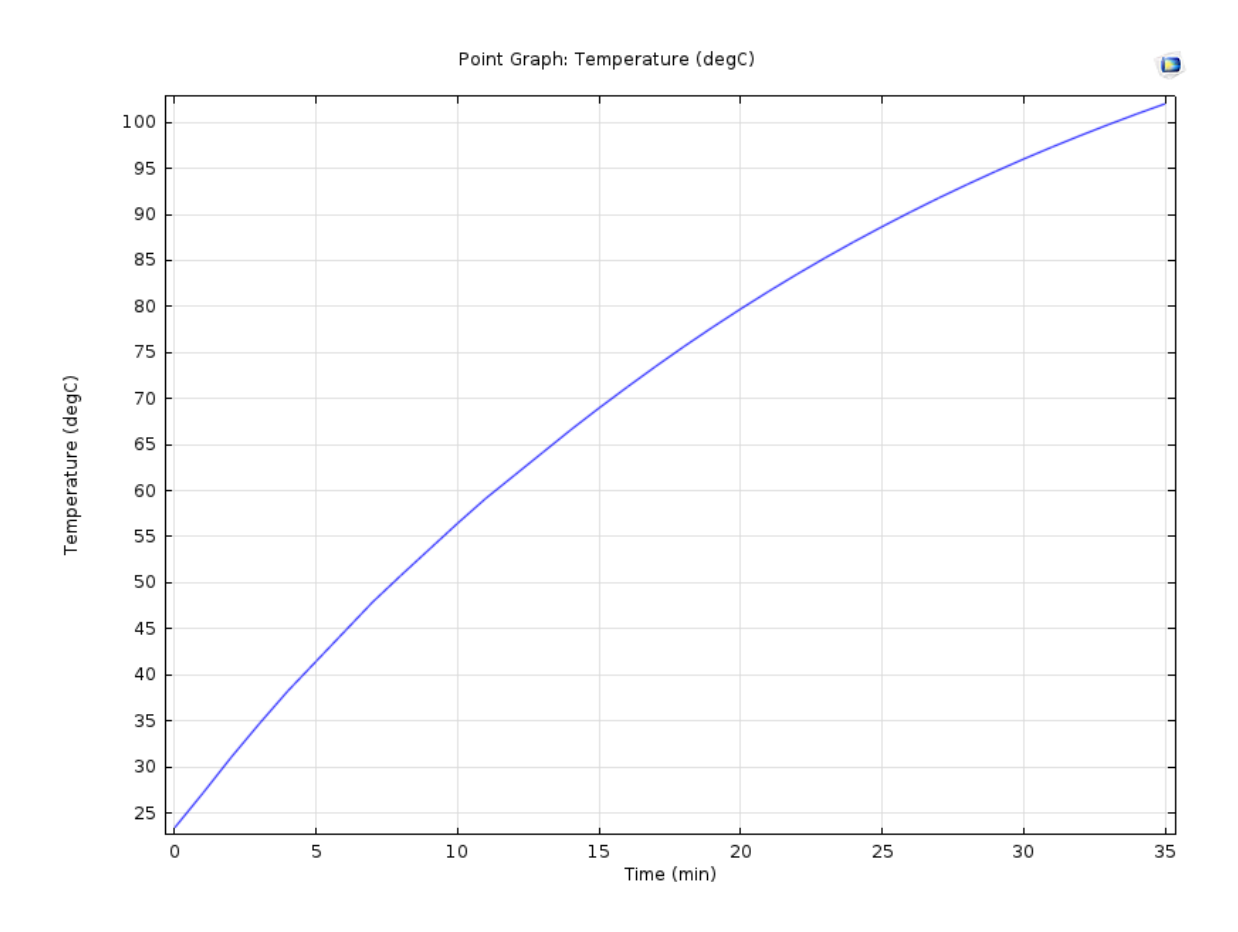

<span id="page-79-1"></span>**Obrázek 44: Měď – průběh teploty v čase pro kalibrovaný model**

#### *Mosaz*

Posledním kalibrovaným vzorkem byla mosaz, jejíž součinitel přestupu tepla je

$$
\alpha_{Ms} = 18.4 \left[ \mathrm{W} \cdot \mathrm{m}^{-2} \cdot \mathrm{K}^{-1} \right]
$$

V tabulce č. 8 jsou odečtené hodnoty teplot pro měřený objekt a kalibrovaný model. Pokud bychom porovnali rozpětí hodnot rozdílů mezi měřeným a kalibrovaným modelem, tak mosaz by byla v tomto ohledu nejlepší. Podařilo se model nakalibrovat s největším rozdílem 0,4 °C. Jak lze vidět, kalibrace není úplně jednoduchá, protože pokud bych se snažil snížit rozdíl teploty T<sub>vpravo</sub>, zvyšoval by se rozdíl teploty T<sub>střed</sub>. Proto bylo vždy nutné zvolit kompromisní hodnotu pro  $\alpha_{Ms}$ . Model mosazného vzorku je na obrázku č. 45.

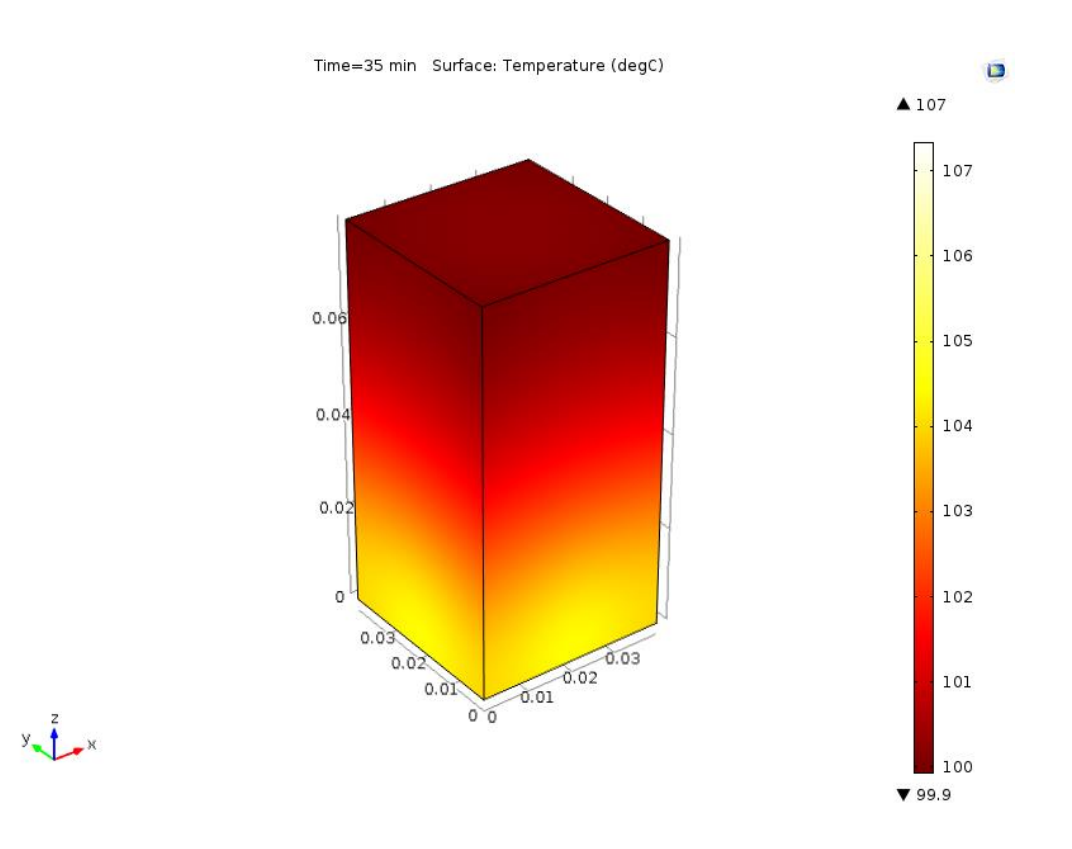

<span id="page-80-0"></span>**Obrázek 45: Kalibrovaný model mosazného materiálu**

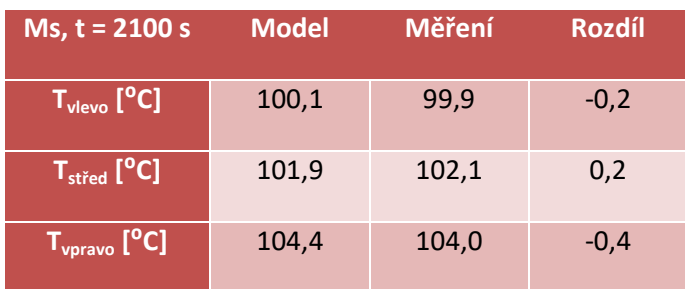

<span id="page-81-1"></span>**Tabulka 8: Mosaz - kalibrovaný model versus naměřená data**

Stejně jako v předchozích případech, i pro mosazný materiál jsem porovnal hodnoty teploty z reálného měření (obrázek č. 46) a výsledky z modelu (obrázek č. 47). Ve 20. minutě ukazovalo čidlo teplotu 78,1 ⁰C, zatímco teplota dle modelu byla lehce pod 80 °C, odhadem 79,5 °C. Ve 35. minutě změřilo čidlo 100,6 °C a teplota dle modelu byla zhruba 101 °C. Opět bych uvedl, že termočlánky mají uvedenou chybu až  $\pm$  2,5 °C, takže i v tomto případě bych zhodnotil kalibraci jako úspěšnou a odpovídající měření.

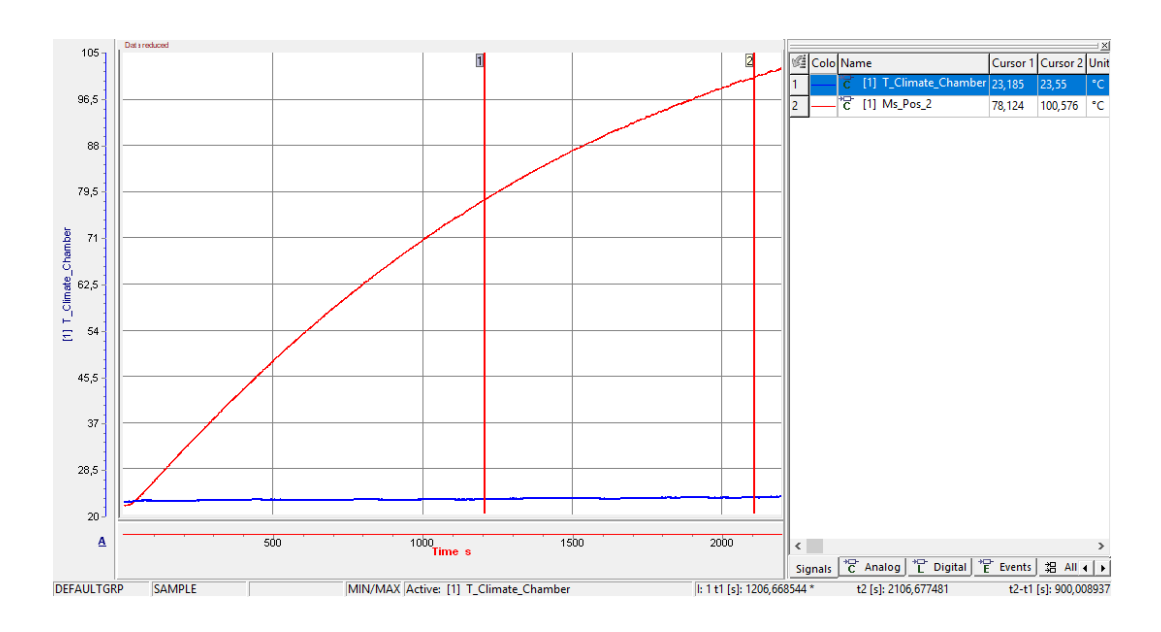

<span id="page-81-0"></span>**Obrázek 46: Mosaz – průběh teploty v čase na teplotním čidle Pos\_2**

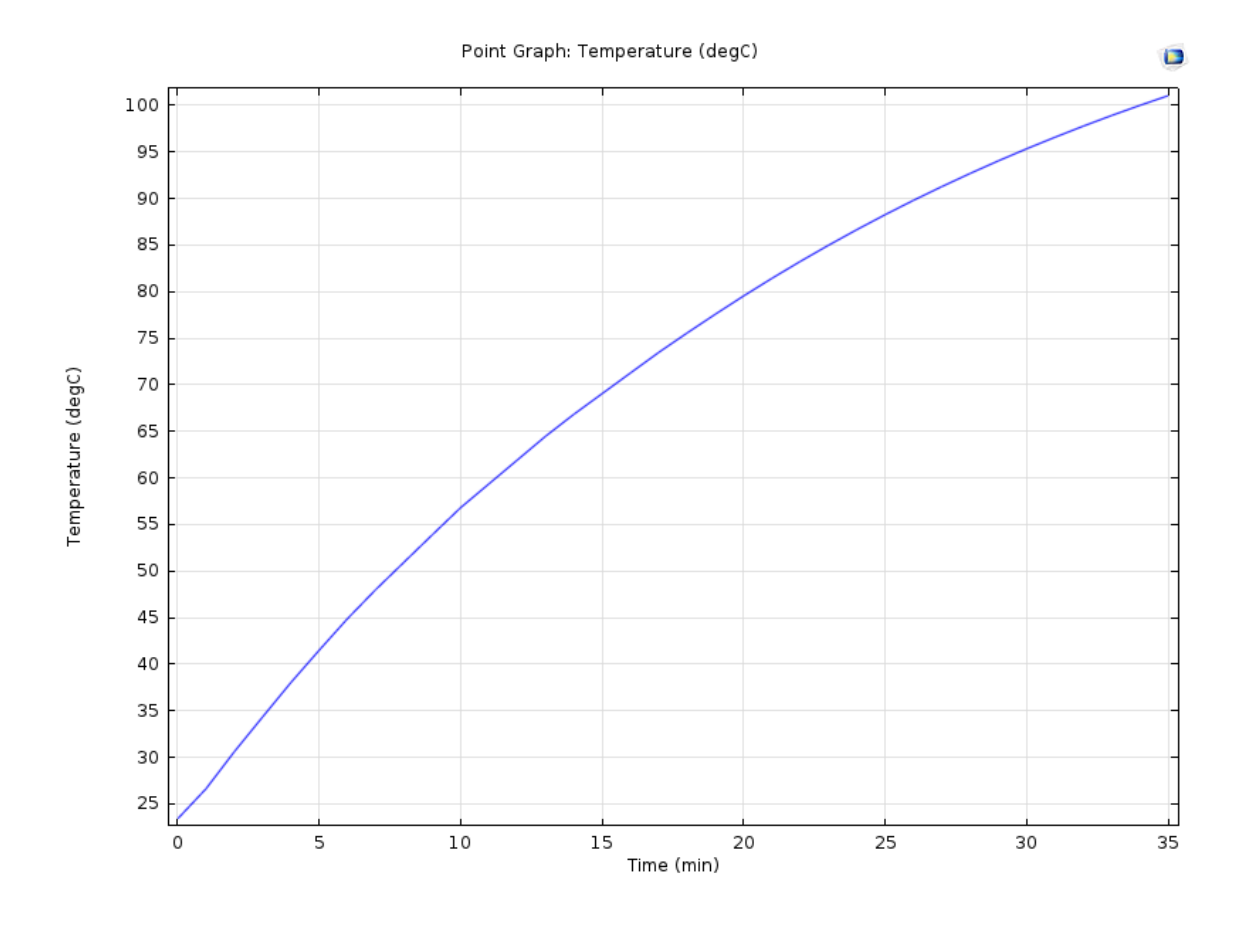

**Obrázek 47: Mosaz – průběh teploty v čase pro kalibrovaný model**

#### <span id="page-82-0"></span>**2.3.4 Zhodnocení výsledků**

Z obrázků výše lze vyčíst, že výsledky změřené v reálném měření pomocí ne úplně dokonalých přístrojů a termočlánků lze převést v odpovídající model. Je důležité poznamenat, že všechny hodnoty, které vyšly z modelu, jsou v tolerančním pásmu měřicích přístrojů aţ na jednu výjimku, a tou je hliníkový materiál a teplota *Tvlevo*, kde se s největší pravděpodobností stala chyba v pozici termokamery.

Celkově je velmi složité zkalibrovat model s reálným měřením, pokud může být chyba měření teploty termokamerou až  $\pm 2$  °C nebo  $\pm 2$  %, stejně tak v případě, že je chyba měření pomocí termočlánků  $\pm 2.5$  °C. Na druhou stranu musím říci, že i když byla kalibrace provedena z údajů termokamery, při porovnání výstupu termočlánku s modelem si hodnoty odpovídaly. To je znakem dobré kalibrace modelu. Ostatně tato metoda by byla využívána především pro aplikace, kde teplotní rozdíl až  $\pm$  2,5 °C nehraje až tak zásadní roli z důvodu celkově robustního komponentního návrhu.

Nakonec zmíním ještě teplotu okolí, která je zadávána do modelu pro výpočet. Pro model byla zadána tato teplota jako konstantní, což zcela jistě není pravdou. Pro všechna měření jsem monitoroval i teplotu pod horní stěnou teplotní komory a tato teplota pro každé měření vzrostla, její nárůst byl od 0,2 °C do 0,5 °C. Bohužel nemohu s jistotou tvrdit, co je její příčinou, ale jistou zásluhu na vzrůstu této teploty bude mít bezpochyby i měřený vzorek.

### **3. Závěr**

Úvodní část diplomové práce se zabývá teoretickým rozborem termodynamických jevů a pojmů. Kapitola se zabývá definicí hlavních termodynamických vět, které jsou základními zákony termodynamiky. Dále popisuji sdílení tepla, kde největší prostor je kladen principu přenosu tepla vedením, které je pro kovové materiály typické. Jsou zde vysvětleny důležité pojmy a odvozeny základní rovnice stacionárního a nestacionárního vedení tepla. Dalšími podkapitolami jsou přenos tepla prouděním a vysvětlení přenosu tepla zářením.

Praktická část se sestává ze tří kapitol. První kapitola si klade za cíl popsat základní fyzikální veličiny, které jsou důležité pro prostorové šíření tepla v kovech. Jsou jimi objemová hustota, měrná tepelná kapacita a tepelná vodivost. Cílem kapitoly bylo navrhnout a provést experimenty pro zjištění výše zmíněných veličin pro 3 různé kovové materiály a vyhodnotit dosažené výsledky. První dvě úlohy byly provedeny v laboratoři Katedry technologií a měření ZČU, kde jsem pomocí analytických vah měřil objemovou hustotu tří rozdílných materiálů. Výsledná data měření objemové hustoty odpovídají hodnotám z technických listů. Dále jsem měl k dispozici moderní přístroj DSC Q2000, pomocí kterého byla změřena měrná tepelná kapacita kovových materiálů metodou teplotně modulované diferenční skenovací kalorimetrie. Výstupem byla křivka měrné tepelné kapacity, kde byla jasně znázorněna teplotní závislost dané veličiny. Poslední podkapitola se zabývá měřením tepelné vodivosti, které bylo uskutečněno na půdě společnosti Robert Bosch, spol. s r.o., kde jsem měl k dispozici software pro měření a vyhodnocení dat. Použitá metoda měření tepelné vodivosti se ukázala býti špatně zvolenou z důvodu nepřesného měření teplot a nevhodně vybraných rozměrů vzorků.

Druhá kapitola praktické části popisuje návrh a realizaci experimentu pro stejné kovy, jako v předcházející kapitole, kdy je měřeno prostorové šíření tepla v kovech s ohledem na vliv okolního prostředí. Pro realizaci byla navrhnuta termografická metoda s termokamerou, kdy je snímán teplotní průběh na povrchu vzorku, který je na jedné straně ohříván. Výstupem experimentu jsou termogramy ve formátu interaktivního videa, kde lze vyčítat teploty a jejich průběh. Pro měření byla použita průmyslová termokamera s nízkým rozlišením. I navzdory tomu byla získaná data naprosto dostačující. Naměřená data poté slouží jako vstup pro třetí kapitolu praktické části – kalibraci s vytvořeným modelem.

Tématem třetí kapitoly praktické části je tvorba modelů vzorků, které byly použity pro měření prostorového šíření tepla a následná kalibrace s uskutečněným experimentem. Pro modelování byl vybrán simulační program Comsol Multiphysics, založený na metodě konečných prvků. Výstupem této části se staly jednotlivé modely všech tří vzorků kovových materiálů. Kalibrace modelu spočívala, kromě správně vytvořeného geometrického modelu, v nastavení správného součinitele přestupu tepla mezi povrchem vzorku a okolním prostředím. Výsledkem jsou dobře zkalibrované modely s reálným měřením. Pokud bychom chtěli mít výsledky přesnější, muselo by být použito přesnějších, ale také daleko dražších přístrojů.

## **Seznam literatury**

- [1] NOŽIČKA, Jiří. *Základy termomechaniky*. Vyd. 2. Praha: České vysoké učení technické v Praze, 2008. ISBN 978-80-01-04022-5.
- [2] MICHEJEV, Michail Aleksandrovič. *Základy sdílení tepla*. Vydání první. Praha: Průmyslové vydavatelství, 1952. Knižnice energetického průmyslu.
- [3] HRADÍLEK, Zdeněk, Ilona LÁZNIČKOVÁ a Vladimír KRÁL. *Elektrotepelná technika*. Praha: České vysoké učení technické v Praze, 2011. ISBN 978-80-01- 04938-9.
- [4] MACHÁČKOVÁ, Adéla. *Sdílení tepla a proudění: učební text*. Ostrava: Vysoká škola báňská - Technická univerzita, 2012. ISBN 978-80-248-2576-2.
- [5] BLAŢEK, Josef. *Úvod do termodynamiky a statistické fyziky*. 1. vyd. České Budějovice: Jihočeská univerzita, 1993. ISBN 80-7040-099-4
- [6] JANIŠ, Václav. *Studijní texty k přednášce prof. V. Janiše* [online]. 2017 [cit. 2019- 02-22]. Dostupné z: <http://utf.mff.cuni.cz/~kolorenc/TDSFI.2017/termodynamika.pdf>
- [7] ŠTEFKOVÁ, Pavla. *Studium tepelných vlastností materiálů*. Brno, 2011. Dizertační práce. Vysoké učení technické v Brně.
- [8] ÚSTAV CHEMICKÉHO INŽENÝRSTVÍ, VŠCHT PRAHA. *Tepelná vodivost pevných látek* [online]. [cit. 2019-02-27]. Dostupné z: [https://vscht.cz/uchi/e\\_tabulky/tepvods.html](https://vscht.cz/uchi/e_tabulky/tepvods.html)
- [9] JÍCHA, Miroslav. *Přenos tepla a látky*. Brno: CERM, 2001. Učební texty vysokých škol. ISBN 80-214-2029-4.
- [10] SAZIMA, Miroslav. *Sdílení tepla*. 2. vyd, dotisk. Praha: Vydavatelství ČVUT, 1980. 214 s.
- [11] BROŽ, Jaromír. *Základy fyzikálních měření*. Praha: SPN, 1983. Učebnice pro vysoké školy (Státní pedagogické nakladatelství).
- [12] AALCO METALS LIMITED. *CW004A Sheet, Plate and Bar* [online]. [cit. 2019- 05-01]. Dostupné z: [http://www.aalco.co.uk/datasheets/Copper-and-Copper-Alloys-](http://www.aalco.co.uk/datasheets/Copper-and-Copper-Alloys-CW004A-Sheet-Plate-and-Bar_32.ashx)[CW004A-Sheet-Plate-and-Bar\\_32.ashx](http://www.aalco.co.uk/datasheets/Copper-and-Copper-Alloys-CW004A-Sheet-Plate-and-Bar_32.ashx)
- [13] ASBW METAIS & METAIS, S.A. *Material Datasheet: CuZn40Pb2 (CW617N)* [online]. [cit. 2019-05-01]. Dostupné z: [https://www.asbw.pt/xms/files/02\\_Produtos/B11\\_e\\_B13\\_-\\_CuZn40Pb2\\_EN.pdf](https://www.asbw.pt/xms/files/02_Produtos/B11_e_B13_-_CuZn40Pb2_EN.pdf)
- [14] ALUMINCO S.A. *Aluminium alloy EN-AW 6060 (AlMgSi0,5)* [online]. [cit. 2019- 05-20]. Dostupné z: [https://www.aluminco.com/media/155961/ALUMINIUM-](https://www.aluminco.com/media/155961/ALUMINIUM-ALLOY-EN-AW-6060_MATERIAL-DATA-SHEET_ALUMINCO.pdf)[ALLOY-EN-AW-6060\\_MATERIAL-DATA-SHEET\\_ALUMINCO.pdf](https://www.aluminco.com/media/155961/ALUMINIUM-ALLOY-EN-AW-6060_MATERIAL-DATA-SHEET_ALUMINCO.pdf)
- [15] TÖLG, Tomáš a kolektiv. *Fyzikální praktikum*. 6. vyd. V Plzni: Západočeská univerzita, 2009. Učebnice pro vysoké školy (Státní pedagogické nakladatelství). ISBN 978-80-7043-829-9.
- [16] BOŠEĽOVÁ, Miriam. *Využití termické analýzy při studiu denaturace proteinů*. Brno, 2017. Bakalářská práce. Vysoké učení technické v Brně.
- [17] THOMAS, Leonard C. TA Instruments. *Modulated DSC® Paper #1* [online]. 2005 [cit. 2019-04-15]. Dostupné z: [http://www.tainstruments.com/pdf/literature/TP\\_006\\_MDSC\\_num\\_1\\_MDSC.pdf](http://www.tainstruments.com/pdf/literature/TP_006_MDSC_num_1_MDSC.pdf)
- [18] THOMAS, Leonard C. TA Instruments. *Modulated DSC® Paper #9* [online]. 2005 [cit. 2019-04-15]. Dostupné z: [http://www.tainstruments.com/pdf/literature/TP014\\_MDSC\\_9\\_MeasurementofAcc](http://www.tainstruments.com/pdf/literature/TP014_MDSC_9_MeasurementofAccurateHeatCapacityValues.pdf) [urateHeatCapacityValues.pdf](http://www.tainstruments.com/pdf/literature/TP014_MDSC_9_MeasurementofAccurateHeatCapacityValues.pdf)
- [19] AURUBIS. *Technical datasheet CuZn40Pb2* [online]. [cit. 2019-05-05]. Dostupné z:<http://www.aurubis-stolberg.com/wdb/draht/eng/PNA251-eng.pdf>
- [20] HOLME DODSWORTH METALS LIMITED. *C101 / CW004A / ETP Copper* [online]. [cit. 2019-05-05]. Dostupné z: [http://www.holmedodsworth.com/materials/datasheets/copper-datasheets/c101](http://www.holmedodsworth.com/materials/datasheets/copper-datasheets/c101-cw004a-etp-copper) [cw004a-etp-copper](http://www.holmedodsworth.com/materials/datasheets/copper-datasheets/c101-cw004a-etp-copper)
- [21] BITTNER, Jiří. *Měření tepelných vlastností materiálů*. Zlín, 2006. Bakalářská práce. Univerzita Tomáše Bati ve Zlíně.
- [22] SOLIDIFY 3D, s.r.o. *Topné těleso 40 W 12 V - pro hotend* [online]. [cit. 2019-05- 08]. Dostupné z: [https://www.materialpro3d.cz/nahradni-dily-pro-3d](https://www.materialpro3d.cz/nahradni-dily-pro-3d-tiskarny/topne-teleso-40w-12v-pro-hotend/)[tiskarny/topne-teleso-40w-12v-pro-hotend/](https://www.materialpro3d.cz/nahradni-dily-pro-3d-tiskarny/topne-teleso-40w-12v-pro-hotend/)
- [23] RS COMPONENTS Sp. z o.o. *IEC Type K or J 'Copper Disc' Fine Wire Thermocouple* [online]. [cit. 2019-05-10]. Dostupné z: [https://docs-emea.rs](https://docs-emea.rs-online.com/webdocs/15a2/0900766b815a2f9d.pdf)[online.com/webdocs/15a2/0900766b815a2f9d.pdf](https://docs-emea.rs-online.com/webdocs/15a2/0900766b815a2f9d.pdf)
- [24] RS COMPONENTS Sp. z o.o. *Thermocouple Selection Guide* [online]. [cit. 2019- 05-10]. Dostupné z: [https://docs-emea.rs](https://docs-emea.rs-online.com/webdocs/15e5/0900766b815e5302.pdf)[online.com/webdocs/15e5/0900766b815e5302.pdf](https://docs-emea.rs-online.com/webdocs/15e5/0900766b815e5302.pdf)
- [25] MICRO-EPSILON. *Compact thermal imaging cameras* [online]. [cit. 2019-05-11]. Dostupné z: [https://www.micro-epsilon.cz/download/products/cat](https://www.micro-epsilon.cz/download/products/cat-thermoimager/dax--thermoIMAGER-TIM-160--en.html#page=2&zoom=Fit)[thermoimager/dax--thermoIMAGER-TIM-160--en.html#page=2&zoom=Fit](https://www.micro-epsilon.cz/download/products/cat-thermoimager/dax--thermoIMAGER-TIM-160--en.html#page=2&zoom=Fit)
- [26] TESTO SE & Co. KGaA. *Hodnoty emisivit nejdůležitějších materiálů* [online]. [cit. 2019-05-12]. Dostupné z: [https://www.testo.com/cz-](https://www.testo.com/cz-CZ/Hodnoty+emisivit+nejdůležitějších+materiálů/services_knowledgeable_thermography_emissivity_table)CZ/Hodnoty+emisivit+nejdůležitějších+materiálů/services\_knowledgeable\_thermo [graphy\\_emissivity\\_table](https://www.testo.com/cz-CZ/Hodnoty+emisivit+nejdůležitějších+materiálů/services_knowledgeable_thermography_emissivity_table)
- [27] RAYASTOCK. *ThermoIMAGER TIM 160* [online]. [cit. 2019-05-12]. Dostupné z: <http://rayastock.com/produk-1171-thermoimager-tim-160>
- [28] HAHN, David W. a ÖZIŞIK, M. Necati. *Heat conduction*. 3rd ed. Hoboken: John Wiley & Sons, ©2012. xix, 718 s. ISBN 978-0-470-90293-6.
- [29] DOLEŽAL, David. *Simulace vedení tepla pomocí programu COMSOL Multiphysics*. České Budějovice, 2017. Bakalářská práce. Jihočeská univerzita v Českých Budějovicích.

## **Seznam obrázků**

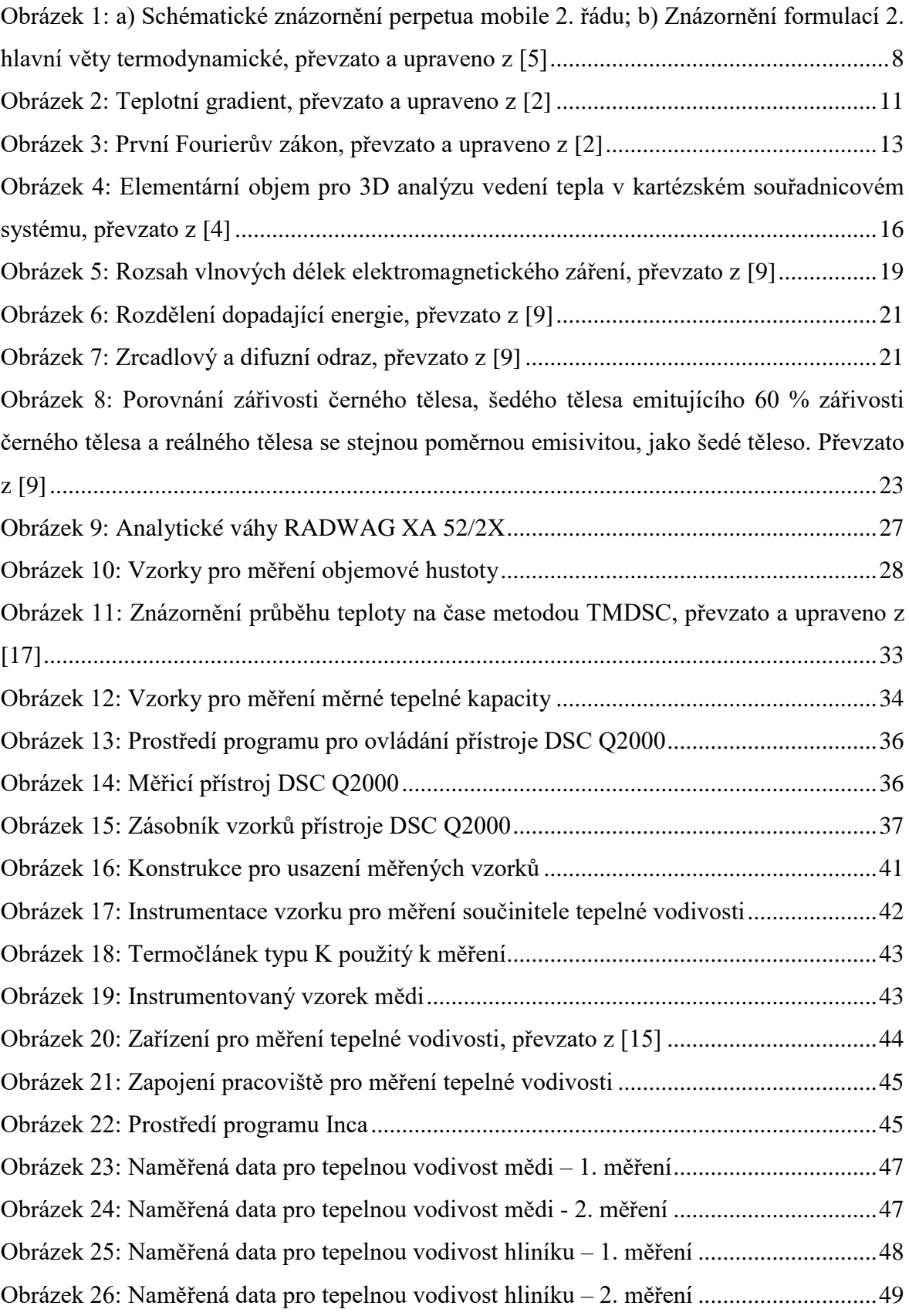

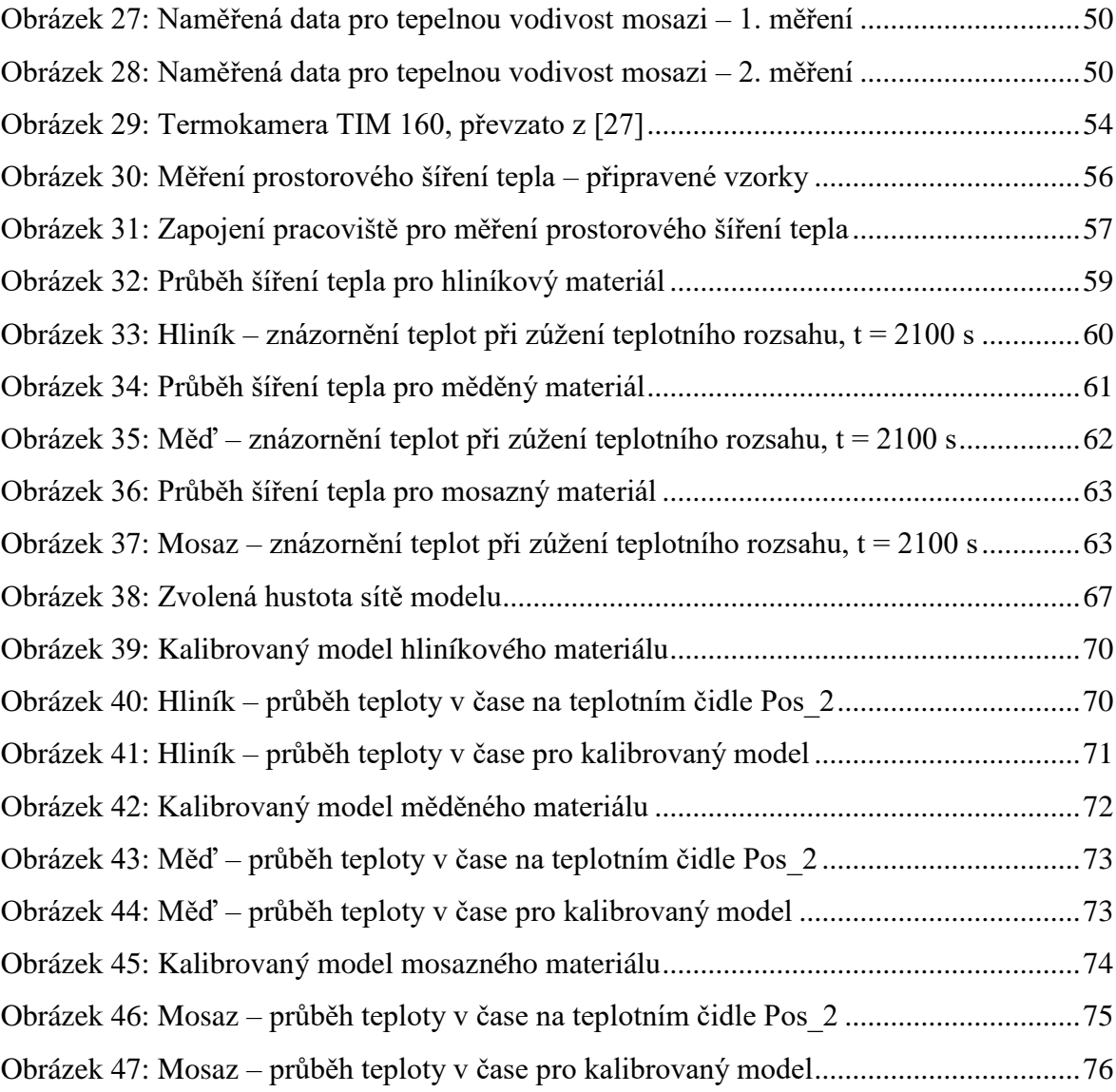

## **Seznam tabulek**

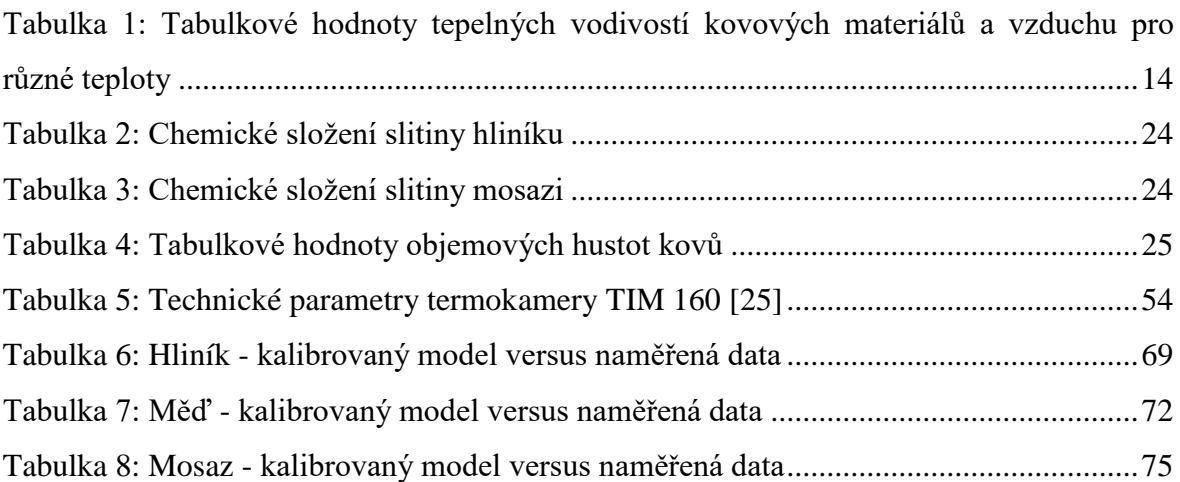

# **Seznam grafů**

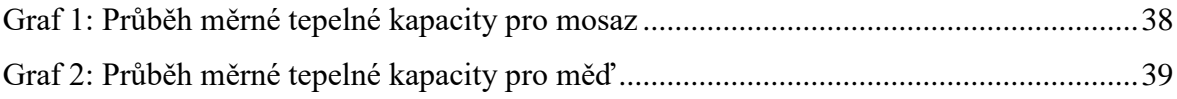